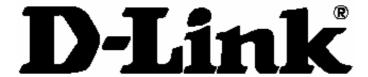

# **DAS-3248/3224** 48/24-Port IP DSLAM

User's Manual

First Edition (May 2005)

Printed In Taiwan

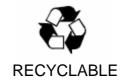

## D-Link DAS-3248/3224 ADSL IP DSLAM

# Information in this document is subject to change without notice. © 2005 D-Link Corporation. All rights reserved.

Reproduction in any manner whatsoever without the written permission of D-Link Corporation is strictly forbidden.

Trademarks used in this text: *D-Link*, the *D-LINK* logo are trademarks of D-Link Computer Corporation; *Microsoft* and *Windows* are registered trademarks of Microsoft Corporation. Other trademarks and trade names may be used in this document to refer to either the entities claiming the marks and names or their products.

D-Link Computer Corporation disclaims any proprietary interest in trademarks and trade names other than its own.

#### **FCC Warning**

This equipment has been tested and found to comply with the limits for a Class A digital device, pursuant to part 15 of the FCC Rules. These limits are designed to provide reasonable protection against harmful interference in a residential installation. This equipment generates, uses and can radiate radio frequency energy and, if not installed and used in accordance with the instructions, may cause harmful interference to radio communications. However, there is no guarantee that interference will not occur in a particular installation. If this equipment does cause harmful interference to radio or television reception, which can be determined by turning the equipment off and on, the user is encouraged to try to correct the interference by one or more of the following measures:

- -Reorient or relocate the receiving antenna.
- -Increase the separation between the equipment and receiver.
- -Connect the equipment into an outlet on a circuit different from that to which the receiver is connected.
- -Consult the dealer or an experienced radio/ TV technician for help.

#### **CE Mark Warning**

This is a Class A product. In a domestic environment, this product may cause radio interference, in which case the user may be required to take adequate measures.

#### Warnung!

Dies ist in Produkt der Klasse A. Im Wohnbereich kann dieses Produkt Funkstoerungen verursachen. In diesem Fall kann vom Benutzer verlangt werden, angemessene Massnahmen zu ergreifen.

#### Advertencia de Marca de la CE

Este es un producto de Clase A. En un entorno doméstico, puede causar interferencias de radio, en cuyo case, puede requerirse al usuario para que adopte las medidas adecuadas.

#### Attention!

Ceci est un produit de classe A. Dans un environnement domestique, ce produit pourrait causer des interférences radio, auquel cas l'utilisateur devrait prendre les mesures adéquates.

#### Attenzione!

Il presente prodotto appartiene alla classe A. Se utilizzato in ambiente domestico il prodotto può causare interferenze radio, nel cui caso è possibile che l'utente debba assumere provvedimenti adeguati.

| List of                                                     | Figures                                                                                                    | vii                  |
|-------------------------------------------------------------|----------------------------------------------------------------------------------------------------|----------------------|
| List of                                                     | Tables                                                                                                    | viii                 |
| About                                                       | This Manual                                                                                                    | 1                    |
|                                                             | s the difference between ATM based DSLAM and M?                                                                    |                      |
| 1 Int                                                       | roduction                                                                                                    | 6                    |
| 1.1                                                         | General                                                                                                    | 6                    |
| 1.2                                                         | DAS-3248/3224 Overview                                                                                             | 7                    |
| 1.3                                                         | DAS-3248/3224 Application                                                                                          | 10                   |
| 1.4 <b>[</b><br>1.4.1<br>1.4.2<br>1.4.3                     | Cost Saving Solution for SMB  Excellent Management with Security  Advanced Function for Broadband Service Offering | 11<br>11             |
| 1.5                                                         | DAS-3248/3224 Specifications                                                                                       | 13                   |
| 2 Ge                                                        | etting Started                                                                                                    | 14                   |
| 2.1                                                         | General                                                                                                    | 14                   |
| 2.2 L                                                       | Jnpacking your DAS-3248/3224                                                                                       | 15                   |
| 2.3.1<br>2.3.2<br>2.3.3                                     | Hardware Installation                                                                                              | 16                   |
| 2.4 V<br>2.4.1<br>2.4.2<br>2.4.3                            | Ways of Management Connection  EMS(Element Management System)  Command Line Interface (CLI)  Telnet Client         | 19                   |
| 3 EN                                                        | IS Configuration                                                                                                   | 22                   |
| 3.1 E<br>3.1.1<br>3.1.2<br>3.1.3<br>3.1.4<br>3.1.5<br>3.1.6 | Installation                                                                                                    | 23<br>30<br>31<br>32 |
| 32 V                                                        | Nindows Arrangement                                                                                                | 32                   |

| 3.2.1  | Cascade                             | 32 |
|--------|-------------------------------------|----|
| 3.2.2  | Next Window                         |    |
| 3.2.3  | Previous Window                     | 33 |
| 3.2.4  | Arrange Icons                       | 33 |
| 3.3 H  | elp                                 | 34 |
| 3.3.1  | About                               |    |
| 3.3.2  | Backup and Restore in CLI commands  | 35 |
| 3.4 To | ools Menu Introduction              | 35 |
| 3.4.1  | Environmental Options               | 35 |
| 3.4.2  | Territory manager configuration     | 39 |
| 3.4.3  | Agent Manager Configuration         | 41 |
| 3.4.4  | Mounted Agent Desktop               | 46 |
| 3.4.5  | Telnet                              | 46 |
| 4 Maı  | nage the DAS-3248/3224              | 52 |
|        | ctivate Function Management Windows |    |
| 4.1.1  | Function management Windows         | 53 |
| 4.2 D  | efault Setting                      | 54 |
| 4.3 Sy | ystem Information                   | 55 |
| -      | urrent Event                        |    |
|        |                                     |    |
|        | ystem                               |    |
| 4.5.1  | Commit and Reboot                   | 60 |
| 4.6 C  | onfiguration                        | 61 |
| 4.6.1  | VLAN Configuration                  | 61 |
| 4.6.2  | Ethernet Configuration              | 63 |
| 4.6.3  | Static Multicast Configuration      | 64 |
| 4.6.4  | IGMP Snooping                       |    |
| 4.6.5  | SNTP Configuration                  | 68 |
|        | SL                                  |    |
| 4.7.1  | Profile Configuration               |    |
| 4.7.2  | Port Configuration                  | 72 |
|        | SL Performance Management           |    |
| 4.8.1  | Physical Layer Info                 |    |
| 4.8.2  | Channel Layer Info                  |    |
| 4.8.3  | Physical Layer PM                   |    |
| 4.8.4  | Channel Layer PM                    | 79 |
| 5 Sys  | stem Administration with CLI        | 82 |
| 5.1 No | otation Conventions                 | 82 |
| 5.2 C  | ommand Structure                    | 82 |
|        |                                     |    |
| 5.3 G  | lossary of Terms and Acronyms       | 83 |

|        | Command Brief Description                      |    |
|--------|------------------------------------------------|----|
| 5.4.1  | Calling Commands                               | 85 |
| 5.5 Co | mmands Group Description                       | 86 |
| 5.5.1  | Interface Commands                             |    |
| 5.5.2  | ATM Interface Commands                         |    |
| 5.5.3  | ATM VC Commands                                |    |
| 5.5.4  | AAL5 VC Statistics Commands                    |    |
| 5.5.5  | ATM VC Statistics Commands                     |    |
| 5.5.6  | Ethernet Commands                              |    |
| 5.5.7  | EOA Commands                                   |    |
| 5.5.8  | GVRP Port Info Commands                        |    |
| 5.5.9  | VLAN Static Commands                           |    |
| 5.5.10 | Vlan curr info Commands                        |    |
| 5.5.11 | VLAN Port Stats Commands                       |    |
| 5.5.12 | Transparent Bridging Table Commands            |    |
| 5.5.13 | IP Route Table Commands                        |    |
| 5.5.14 | IP Net to Media Table Commands                 |    |
| 5.5.15 | Bridge Mode Commands                           |    |
| 5.5.16 | DHCP Client Commands                           |    |
| 5.5.17 | Multicast Forwarding Table Commands            |    |
| 5.5.18 | Bridge Static Unicast Commands                 |    |
| 5.5.19 | Bridge Static Multicast Commands               |    |
| 5.5.20 | Bridge mcast fwdunreg commands                 |    |
| 5.5.21 | ridge tbg traps Commands                       |    |
| 5.5.22 | Bridge Port Table Commands                     |    |
| 5.5.23 | Bridge Port Stats Table Commands               |    |
| 5.5.24 | Bridge Port Cap Commands                       |    |
| 5.5.25 | Ping Commands                                  |    |
| 5.5.26 | ADSL Line Profile Commands                     |    |
| 5.5.27 | ADSL Line Intf Commands                        |    |
| 5.5.28 | DSL System Commands                            |    |
| 5.5.29 | ADSL Cap Commands                              |    |
| 5.5.30 | ADSL Alarm Profile Commands                    |    |
| 5.5.31 | ADSL ATUR Trapsext Commands                    |    |
| 5.5.32 | ADSL ATUC Trapsext Commands                    |    |
| 5.5.33 | ADSL Alarm Profilext Commands                  |    |
| 5.5.34 | ADSL ATUC Physical Commands                    |    |
| 5.5.35 | ADSL ATUC Channel Commands                     |    |
| 5.5.36 | ADSL ATUC Channel Interval Commands            |    |
| 5.5.37 | ADSL ATUC Trap Commands                        |    |
| 5.5.38 | ADSLATUC Perf Commands                         |    |
| 5.5.39 | ADSL ATUC Interval Commands                    |    |
| 5.5.40 | ADSL ATUR Physical Commands                    |    |
| 5.5.41 | ADSL ATUR Channel Commands                     |    |
| 5.5.42 | ADSL ATUR Trap Commands                        |    |
| 5.5.43 | ADSL ATUR Perf Commands                        |    |
| 5.5.44 | ADSLATUR Interval Commands                     |    |
| 5.5.45 | ADSLATUR Chanperf Commands                     |    |
| 5.5.46 | ADSL ATUR Chanintryl Commands                  |    |
| 5.5.47 | System Configuration Save And Restore Commands |    |
| 5.5.48 | System Control Table Commands                  |    |
| 5.5.49 | System Info Commands                           |    |
| 5.5.50 | System manuf info Commands                     |    |
| 5.5.51 | System reboot info command                     |    |
|        |                                                |    |

| Append | lix-A: Pin Assignment        | 191 |
|--------|------------------------------|-----|
| 5.5.65 | Other Commands               | 187 |
| 5.5.64 | File Commands                |     |
| 5.5.63 | SNMP Traphost Commands       |     |
| 5.5.62 | SNMP Stats Commands          |     |
| 5.5.61 | SNMP Host Commands           |     |
| 5.5.60 | SNMP Comm Commands           |     |
| 5.5.59 | SNTP servaddr Commands       |     |
| 5.5.58 | SNTP Stats Commands          |     |
| 5.5.57 | SNTP Cfg Commands            | 174 |
| 5.5.56 | ACL Port Macentry Commands   | 173 |
| 5.5.55 | ACL Global Macentry Commands |     |
| 5.5.54 | System Traps Commands        | 171 |
| 5.5.53 | System Stats Commands        | 170 |
| 5.5.52 | System Size Commands         | 166 |

# **List of Figures**

| Figure 0-1 PPPoE application in Traditional ATM-based ADSL Network               | 3 |
|----------------------------------------------------------------------------------|---|
| Figure 0-2 PPPoE application in DAS-3248/3224 with Ethernet-All-The-Way Network. |   |
| Figure 1-1 DAS-3248/3224 Front View                                              | 7 |
| Figure 1-2 DAS-3248/3224 Rear View                                               |   |
| Figure 1-3 DAS-3248/3224 LED Identification                                      |   |
| Figure 2-1 DAS-3248/3224 Rear Panel Connection                                   |   |
| Figure 2-2 DAS-3248/3224 Front Panel Connections                                 |   |

# **List of Tables**

| Table 1-1 DAS-3248/3224 LED Description                             | 9   |
|---------------------------------------------------------------------|-----|
| Table 3-1 Agent Management Field Definition                         | 44  |
| Table 3-2 User Manager Field Definition                             |     |
| Table 3-3 Register-Security Field Definition                        | 51  |
| Table 4-1 Sysinfo field definition                                  |     |
| Table 4-2 Outstanding Event Window Field Definitions                | 58  |
| Table 4-3 Closed Event Window Field Definition                      | 59  |
| Table 4-4 VLAN Configuration Field Definitions                      | 62  |
| Table 4-5 Ethernet Configuration Field Definitions                  | 64  |
| Table 4-6 VLAN Configuration Field Definitions                      | 65  |
| Table 4-7 Line Profile Field Definitions                            |     |
| Table 4-8 Alarm Profile Field Definitions                           | 72  |
| Table 4-9 Port Configuration Field Definitions                      | 74  |
| Table 4-10 Physical Layer Info Field Definitions                    | 75  |
| Table 4-11 Channel Layer Information Field Definitions              | 77  |
| Table 4-12 Current Phy-Layer PM Information Field Definitions       |     |
| Table 4-13 Current Channel-Layer PM Information Field Definitions   |     |
| Table 4-1 CLI Command - Action List                                 |     |
| Table A-1 DAS-3248/3224 CID port pin assignment                     |     |
| Table A-2 RS-232 DB9 pin assignment (for PC to CID port connection) |     |
| Table A-3 DAS-3248/3224 management port pin assignment              |     |
| Table A-4 Uplink and downlink port (Xn) pin assignment              |     |
| Table A-5 24 ports ADSL LINE Connector pin assignment               |     |
| Table A-6 24 ports POTS splitter PHONE Connector pin assignment     | 193 |

# **About This Manual**

## **Audience**

This book is intended for anyone who installs, manages, and configures the DAS-3248/3224 via CID/RS-232 or Telnet/Ethernet CLI command interface. The DAS-3248/3224 is a standalone IP-based DSLAM which can concentrate and manage 48/24 ADSL ports.

You must have a basic understanding of ADSL and Layer 2 concentrator related technologies, be knowledgeable about data communications, and familiar with VT-100 terminal emulation tools.

# **Purpose**

This book describes how to install, manage, and configure the DAS-3248/3224 system via CLI command Line interface through CID/RS-232 interface or Telnet/Ethernet interface.

# **Organization**

This book provides task-based instructions for installing and using the CLI interface to configure and administrate the DAS-3248/3224 System. The manual is organized as follows:

| Chapter    | Title & Description                                               |  |
|------------|-------------------------------------------------------------------|--|
| 1          | Introduction                                                      |  |
|            | Provides an overview of DAS-3248/3224 System, including features, |  |
|            | fucntions, and applications of the DAS-3248/3224.                 |  |
| 2          | Getting Started                                                   |  |
|            | Presents platform and system requirements as well as procedures   |  |
|            | and instructions for installing the DAS-3248/3224.                |  |
| 3          | EMS Configuration                                                 |  |
|            | Describes how to build up the EMS environment.                    |  |
| 4          | Manage the DAS-3248/3224                                          |  |
|            | Describes how to manage a specified DAS-3248/3224 through EMS.    |  |
| 5          | System Administration with CLI                                    |  |
|            | Provides all the instructions and procedures necessary for you to |  |
|            | Administer your DAS-3248/3224 with CLI interface.                 |  |
| Appendix A | Describes the pin assignment for DAS-3248/3224                    |  |

# **Document Conventions**

Commands descriptions use these conventions:

| [ ]           | Elements in square brackets are optional                   |  |
|---------------|------------------------------------------------------------|--|
| <>            | Essential values                                           |  |
| < x   y   z > | Alternative keywords are grouped in < > and separated by   |  |
|               | vertical bars                                              |  |
| Others        |                                                            |  |
| Note          | Means reader take note. Notes contain helpful suggestions. |  |

# What's the difference between ATM based DSLAM and IP based DSLAM?

Fig 0-1 & Fig 0-2 display the differences between traditional ATM-based DSLAM and DAS-3248/3224 in PPPoE application sample.

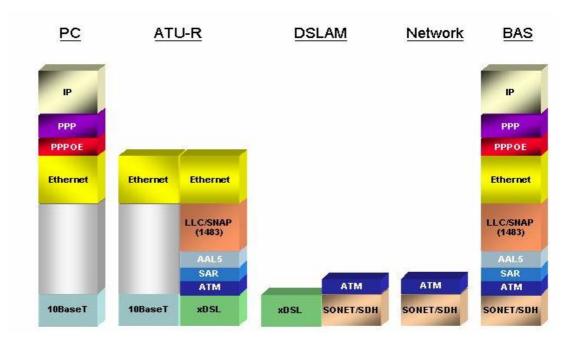

Figure 0-1 PPPoE application in Traditional ATM-based ADSL Network

As Fig 0-1 displays, in traditional ATM-based ADSL network, the user application information is encapsulated by ADSL CPE into ATM cells in pre-defined VC(Virtual Channel, PVC), and then upstream the ATM cells to DSLAM via ADSL link. (In this example, the user information (PPPoE encapsulated) is encapsulated by ATU-R using RFC-1483 Bridge-mode encapsulation format.)

All the ATM cells belong to the specified VC is concentrated by the DSLAM, and switched in the ATM network clouds, to the defined destination (ISPs or Offices), at there the ATM cells and PPPoE frames is resolved by the Broadband Access Server, and the user application information is serviced.

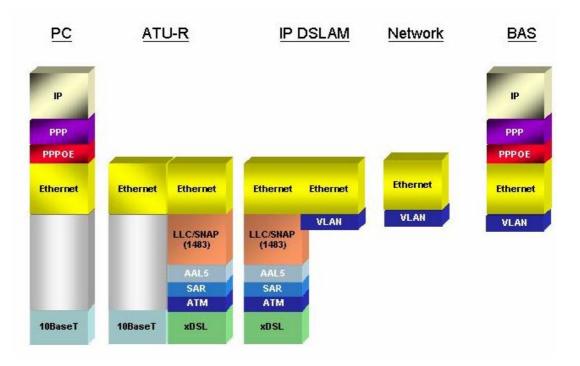

Figure 0-2 PPPoE application in DAS-3248/3224 with Ethernet-All-The-Way Network

In addition to traditional ATM-based ADSL network. As Fig 0-2 displays, the user application information is still encapsulated by ADSL CPE into ATM cells in pre-defined VC (Virtual Channel, PVC), and then upstream the ATM cells to DSLAM via ADSL link.

In the DAS-3248/3224, all the ATM cells belong to the specified VC are decapsulated back to the original PPPoE encapsulated Ethernet packet (if VLAN-mode of the specified ADSL port is disabled), or mapped to the pre-defined Ethernet-VLAN packets (if VLAN-mode of the specified ADSL port is enabled). DAS-3248/3224 concentrates all Ethernet-with/without VLAN-tag packets from 48/24 ports' ADSL and uplinks to ISP's Ethernet-All-The-Way network. The PPPoE frames will be resolved at Broadband Access Server (BAS), and the user application information was serviced.

The DAS-3248/3224 supports ADSL CPE Bridge-mode. For future FW upgrade, the DAS-3248/3224 can act as BRAS to process user application information directly.

DAS-3248/3224 provides Ethernet-with/without VLAN tag to ATM-PVC mapping feature for the ISP to isolate user's data with security and to

provide lots of service enhancement capabilities. DAS-3248/3224 supports 8 ATM PVC links for each ADSL/ADSL2/2+ CPE.

1

# Introduction

# 1.1 General

This chapter will help you understand the function and application of your DAS-3248/3224. It covers

#### ■ DAS-3248/3224 Overview

This section describes the overview of your DAS-3248/3224. The DAS-3248/3224 is cost effective solution for you to complete immediate implementation of multiple of services in private and public networks.

## ■ DAS-3248/3224 Application

DAS-3248/3224 can be applied in MTU/MDU/MHU and Ethernet-all-the-way application.

#### ■ DAS-3248/3224 Features

This section describes the features of DAS-3248/3224 and its specification.

# 1.2 DAS-3248/3224 Overview

Using the latest ADSL technology, **DAS-3248/3224** offers service providers a very cost-effective solution for immediate implementation of multiple services in private and public networks.

DAS-3248/3224 acts as a standalone IP-based DSLAM, which can concentrate and manage up to 48/24 ADSL/ADSL2/2+ lines. User can use local RS-232 CID and/or remote TELNET/SNMP to manage the DAS-3248/3224 directly

Since the ATM backbone coverage is not so general in the real broadband network environment. Instead of traditional DSLAM system provides ATM uplink interface, the DAS-3248 concentrates 48/24 ports of the ATM over ADSL traffic which is encapsulated by ADSL CPEs, and maps each user's ata encapsulated in ATM-PVC to Ethernet-with/without VLAN-tag packet (depends on the VLAN was enabled or not for the specified ATM ports), and then uplink to Telco or ISP directly, User can enable VLAN-PVC mapping capability for each ADSL/ADSL2/2+ port independently. The DAS-3248/3224 acts as bridge for the ADSL/ADSL2/2+ ports without enabling the VLAN-PVC mapping feature. DAS-3248/3224 provides both Ethernet-VLAN and non-VLAN to ATM-PVC mapping feature and bridge mode for the ISP to isolate user's data with security and to provide lots of service enhancement capabilities. DAS-3248/3224 supports 8 ATM PVC links for each ADSL/ADSL2/2+ CPE.

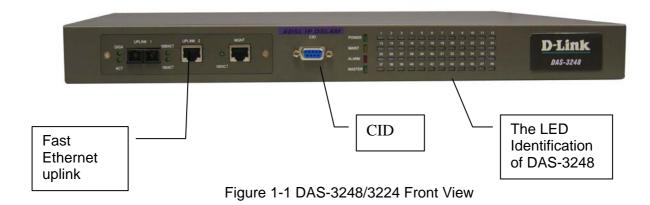

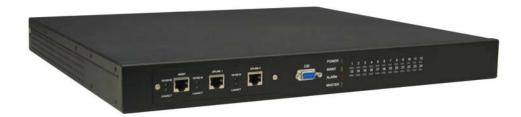

Figure 1-2 DAS-3224 Front View

As Fig 1-1 and 1-2displays, in the front view of DAS-3248/3224, there are several LEDs to indicate current system and link status and one replaceable uplink/downlink module with three Giga TX/LX Ethernet interfaces for uplink, downlink, and local management.

Through the uplink Ethernet, the DAS-3248/3224 can be stacked and managed via SNMP as one entity.

As Fig 1-3 displays, in the rear-panel, there is one power adaptor, both -42V ~ -56V DC or 90V ~ 240V AC power module can be selected. For DAS-3248/3224, There are two sets of DSL & POTS 50-pin Centronic connectors. Each set provides 24-port with built-in POTS-splitter ADSL/ADSL2/2+ module, totally 48 ADSL/ADSL2/2+ CPE users can be supported in one DAS-3248/3224.

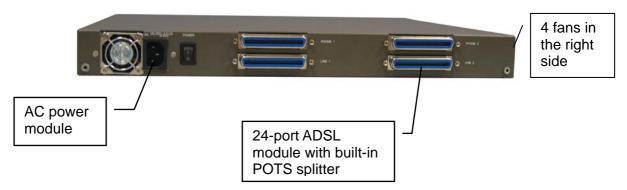

Figure 1-2 DAS-3248/3224 Rear View

Fig 1-3 displays the LED identification of DAS-3248/3224, and Table-1 describes its color definition and status description.

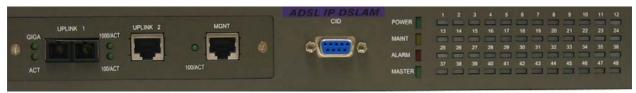

Figure 1-3 DAS-3248/3224 LED Identification

Table 1-1 DAS-3248/3224 LED Description

| <led id=""></led> | Color              | Description                                                                                                    |  |
|-------------------|--------------------|----------------------------------------------------------------------------------------------------|--|
| POWER             | Green              | Lit when power on.                                                                                               |  |
| MAINT             | Yellow             | Lit when maintance commands were issued.                                                                         |  |
| ALARM             | Red                | Lit when MJ/MN events happen.                                                                                    |  |
| MASTER            | Green              | Lit when system was acted as management master for stacking application (future feature).                        |  |
| 100/Act           | Green/<br>Blinking | Blink when information is transmitted through 100Mbps MGNT Ethernet interface.                                   |  |
| 1000/ACT          | Green/<br>Blinking | Blink when information is transmitted through 1000 Mbps uplink Ethernet interface.                               |  |
| GIGA              | Green/<br>Blinking | Blink when information is transmitted through 1000FX uplink Ethernet interface.                                  |  |
| ACT               | Green/<br>Blinking | Giga uplink is activated.                                                                                        |  |
| ADSL1 –<br>ADSL48 | Green/<br>Orange/  | Lit Solid Green when ADSL link is in active state; when the specified ADSL link is in connection training state; |  |
|                   | No Light<br>Red    | LED off when ADSL link is not in service<br>Lit Red when loss of signal occurs.                                  |  |

**Note:** Do not power off your DAS-3248/3224 when LEDs "MAINT", "ALARM" and "FAULT" are blinking simultaneously.

The replaceable 10/100/1000BaseT or FX uplink/subtend module design provides the flexibility of the network implementation. Up to 8 IP DSLAMs can be cascaded and managed as one unit.

| LAN Side (Uplink or Extension Side)                          |                                                  |
|--------------------------------------------------------------|--------------------------------------------------|
| 1000ACT                                                      | 1*1000BaseT-MGNT + 2*1000BaseT                   |
| GIGA UPLINK 1 1000ACT UPLINK 2 MONT ACT 100ACT 100ACT 100ACT | 1*1000BaseT-MGNT+1*1000BaseT+<br>1*1000Fx(SX/LX) |

# 1.3 DAS-3248/3224 Application

As the following figure shown, DAS-3248/3224 provides 48/24 ADSL/ADSL2/2+ ports with built-in POTS splitters so that it provides broadband data service over existing copper wires without affecting the conventional voice service. DAS-3248/3224, therefore, is a perfect solution for both central office co-location and MTU/MHU markets.

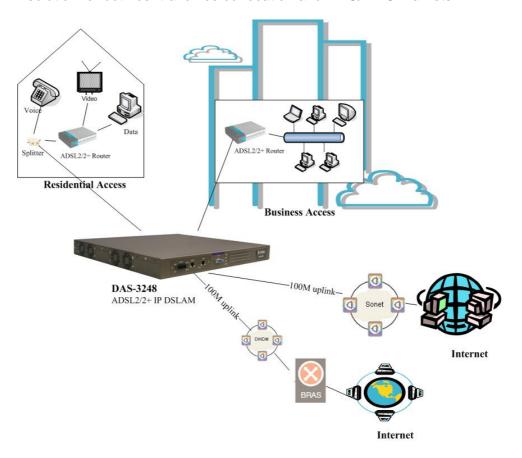

# 1.4 DAS-3248/3224 Features

# 1.4.1 Cost Saving Solution for SMB

- ▶ 48/24 ports ADSL/ADSL2/ADSL2+ Subscriber Interface
- ▶ 10/100/1000BaseT or Fx Uplink/Subtend Interface (module selectable)
- Build in POTS Splitter
- Subtending capability allows up to 8 units to be cascaded and managed as one unit

# 1.4.2 Excellent Management with Security

- Microsoft NT/SNMP-based GUI EMS
- ▶ Local RS-232 CLI, and Ethernet SNMP/TELNET management
- Remote in-band SNMP/TELNET management
- 3-level user priviledge for system management
- ▶ SNMP v1, v2c, v3
- Firmware upload/download via FTP or TFTP

# 1.4.3 Advanced Function for Broadband Service Offering

- IGMP snooping
- Support up to 8 VCs, 128 MAC address per xDSL ports
- Support up to 64\*128 MAC address & 2K Multicast MAC address per DAS-3248/3224 system
- Support 512 VLAN(any value in 4096)

- Support Static VLAN and Port-based VLAN
- Configurable packet size (64 to 1536)
- Security: VLAN filtering, MAC Filtering, IP Filtering, Access Control List by MAC and IP address
- Spanning Tree (802.1d) compliant
- Traffic prioritization (802.1p)
- uplink Aggregation (802.3ad)
- Future(SW upgrade) BRAS support 802.1x, DHCP Server & Relay, PPPoE, MPLS, VLAN-based VPN, L3 router feature, L2TP
- Input Rate Limiting (IRL) on a per-AAL5 interface
   Output Rate Limiting (ORL) on a per ATM-port basis
   Output Rate Limiting (ORL) on a per-Physical Ethernet Interface basis

# 1.5 DAS-3248/3224 Specifications

|                                                                                                    | <u>•</u>                                                                                                    |                                                                                                    |
|----------------------------------------------------------------------------------------------------|----------------------------------------------------------------------------------------------------|----------------------------------------------------------------------------------------------------|
| :                                                                                                    | System Architecture                                                                                                    | ADSL/ADSL2/ADSL2+ Interface                                                                                                    |
|                                                                                                    | ports ADSL/ADSL2/ADS2+/SHDSL<br>riber interface with built-in POTS                                                                        | Downstream DMT data rate from 32<br>kb/s up to 25 Mb/s; Upstream DMT<br>data rate from 32 kb/s to 1 Mb/s                                                                                                    |
| One 1 or one                                                                                                    | 000BaseT MGNT+ Two 1000BaseT<br>Giga LX Uplink/Subtend Interface<br>le selectable)                                                        | <ul> <li>Comply with ITU G.992.1 (G.DMT),;</li> <li>G.DMT.bis; ITU G.992.2 (G.Lite); ANSI T1.413 issue 2; ITU G.994.1</li> </ul>                                                                                                    |
| <ul><li>Subter</li><li>be cas</li><li>Telco-s</li></ul>                                                                                                 | nding capability allows up to 8 units to caded and managed as one unit 50 pin Centronic connector for +POTS IN and POTS OUT               | <ul> <li>(G.handshake) for ADSL, G.992.3 for ADSL2, and G.992.5 for ADSL2+</li> <li>Extended power management capabilities to optimize power consumption for each application</li> <li>Maximum reach exceeding</li> </ul>                                         |
| D 1                                                                                                    |                                                                                                    | 20Kft(6.1Km)                                                                                                    |
| <ul> <li>8 VCs</li> <li>128 M</li> <li>64*128</li> <li>2K Mu</li> <li>512 VI</li> </ul>                                                                 | per xDSL ports AC address per xDSL ports B MAC address Ilticast MAC address AN(any value in 4096) support urable packet size (64 to 1542) | <ul> <li>Management</li> <li>Microsoft NT/SNMP-based GUI EMS</li> <li>Local RS-232 CLI, and Ethernet SNMP/TELNET management</li> <li>Remote in-band SNMP/TELNET management</li> <li>Firmware upload/download via FTP or TFTP</li> <li>SNMP v1, v2c, v3</li> </ul> |
|                                                                                                    | LAN Side (Uplink or I                                                                                                    |                                                                                                    |
| 1000ACT UPLINK 1                                                                                                    | 1000ACT UPLINK 2 MGNT 100ACT UPLINK 2 MGNT 100ACT 100ACT 100ACT                                                                           | 1* 1000BaseT-MGNT + 2*1000BaseT  1*1000BaseT-MGNT+1*1000BaseT+ 1*1000Fx(SX/LX/LH/ZX)                                                                                                    |
|                                                                                                    | ATM MIBs                                                                                                    | Private MIBs                                                                                                    |
| MANA                                                                                                    | 514, 2515 DEFINITIONS OF<br>GED OBJECTS FOR ATM<br>GEMENT                                                                                 | ANY SPECIFIC PRIVATE TRAPS                                                                                                    |
|                                                                                                    | Physical condition                                                                                                    | Protocol                                                                                                    |
|                                                                                                    | sion:<br>n(D)x440mm(W)x44mm(H)<br>t: 6.8kg<br>Power                                                                                       | <ul> <li>STP; IGMP snooping; GMRP;</li> <li>GVRP; LACP; LACP marker;</li> <li>SNMP/UDP/IP/MAC/Ethernet</li> <li>Operating Environment</li> </ul>                                                                                                    |
| <ul> <li>AC Power: auto ranging 90~240 VAC,<br/>50-60 Hz, IEC connector</li> <li>DC Power: -42~-56 VDC</li> <li>Power Consumption: 150 watts</li> </ul> |                                                                                                    | <ul> <li>Operating Temperature: 0°~45 °C,</li> <li>Storage Temperature: -30c°~70 °C</li> <li>Humidity: 5% to 90% RH non-condensing</li> </ul>                                                                                                    |
| Main                                                                                                    | Ordering info                                                                                                    |                                                                                                    |
| Product                                                                                                    | DAS-3248/3224                                                                                                    | 48/24 port IP DSLAM                                                                                                    |
|                                                                                                    | DAS-32MGS                                                                                                    | 1000BaseSX Module                                                                                                    |
| Modules                                                                                                    | DAS-32MGL<br>DAS-32MGT                                                                                                    | 1000BaseLX Module<br>1000BaseT Module                                                                                                    |

# 2

# **Getting Started**

# 2.1 General

This chapter provides the installation instruction for the hardware installation and system configuration of your DAS-3248/3224 so that you can start up quickly. It includes the following sections:

# Unpacking your DAS-3248/3224

This section describes how to unpacking your DAS-3248/3224, and part number explanation.

#### Hardware Installation

This section describes the power connection, loop connection and CID connection.

## Ways of management connection

This section describes how to engage in management connection by CLI and Telnet.

# 2.2 Unpacking your DAS-3248/3224

This section describes how to unpack your DAS-3248/3224. For a box of DAS-3248/3224, there may contain the following materials:

- 1. DAS-3248/3224
- 2. Mounting bracket package
- 3. RJ-45 Ethernet cable
- 4. Power cord (AC power module only)
- 5. RS 232 cable to facilitate the connection between CID and PC
- 6. CD including user manaul and Quick Start Guide
- 7. A copy of Quick Start Guide
- 8. Accessory package
  - Any other accessories requested at time of ordering.

Check the contents of the package and inspect the unit for any signs of damage. Report any defect to vendor's customer service representative. Retain all packing materials for future shipment.

# 2.3 Hardware Installation

The DAS-3248/3224 can be installed in a standard 19-inch rack, by using the mounting brackets provided.

Mount the shelf on the rack using the large screws provided.

Follows the following procedures to connect and wire the system.

# 2.3.1 Safety Instruction

The following is the safety instructions for DAS-3248/3224 before installation:

- 1. Read and follows all warning notices and instructions of this user manual.
- 2. The maximum recommended operating temperature for the DAS-3248/3224 is 50°C. Care must be taken to allow sufficient air circulation or space between units when the DAS-3248/3224 is installed inside a closed rack assembly and racks should safely support the combined weight of all DAS-3248/3224.
- 3. The connections and equipment that supply power to the DAS-3248/3224 should be capable of operating safely with the maximum power requirements of the DAS-3248/3224. In the event of a power overload, the supply circuits and supply wiring should not become hazardous.
- 4. The AC adapter must plug in to the right supply voltage. Make sure that the supplied AC voltage is correct and stable. If the input AC voltage is over 10% lower than the standard may cause the DAS-3248/3224 to malfunction.
- 5. Do not allow anything to rest on the power cord of the AC adapter, and do not locate the product where anyone can walk on the power cord.
- 6. Generally, when installed after the final configuration, the product must

- comply with the applicable safety standards and regulatory requirements of the country in which it is installed. If necessary, consult for technical support.
- 7. A rare condition can create a voltage potential between the earth grounds of two or more buildings. If products installed in separate building are interconnected, the voltage potential can cause a hazardous condition. Consult a qualified electrical consultant to determine whether or not this phenomenon exists and, if necessary, implement corrective action before interconnecting the products. If the equipment is to be used with telecommunications circuit, take the following precautions:
  - Never install telephone wiring during a lightning storm.
  - Never install telephone jacks in wet location unless the jack is specially designed for wet location.
  - Never touch uninsulated telephone wires or terminals unless the telephone line has been disconnected at the network interface.
  - ▶ Use caution when installing or modifying telephone lines (other than a cordless telephone) during an electrical storm. There is a remote risk of electric shock from lightning.
  - ▶ Do not use a telephone or other equipment connected to telephone lines to report a gas leak in the vicinity of the leak.

#### 2.3.2 DAS-3248/3224 Rear Panel Connection

The following figure shows the rear panel connection of DAS-3248/3224:

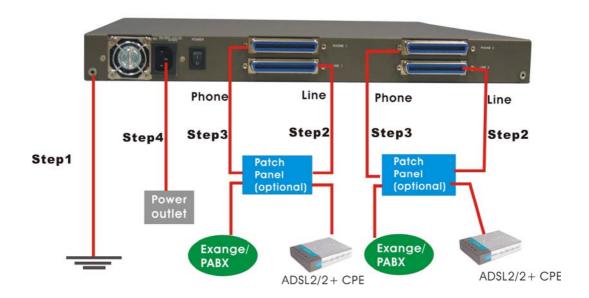

Figure 2-1 DAS-3248/3224 Rear Panel Connection

Step 1: Ground the DAS-3248/3224 by connecting a grounded wire

**Step 2**: Connect the ADSL line connector, a 50-pin centronic connector, of DAS-3248/3224 to CPE by using telco cable. Each line connector supports 24 ports of ADSL/ADSL2/2+ for Data path from MDF(Main Distribution Frame).

**Step 3**: Connect the phone connector, a 50-pin centronic connector, of DAS-3248/3224 to Exchange/PBX by using telco cable. phone connector is an optional module supporting Voice path to Exchange/PBX; it must be along with Line Connector.

**Step 4**: Connect the power adapter and plug it into an outlet.

#### 2.3.3 DAS-3248/3224 Front Panel Connection

Connect the uplink port of DAS-3248/3224 to internet or downlink to the other DAS-3248/3224 for stacking by using the RJ-45 cable.

Furthermore, connect the CID port to the management station's CID port by using the RS-232 cable or connect the MGT port to the management station's Ethernet port by using RJ-45 in order to administer your DAS-3248/3224 through CLI or GUI EMS.

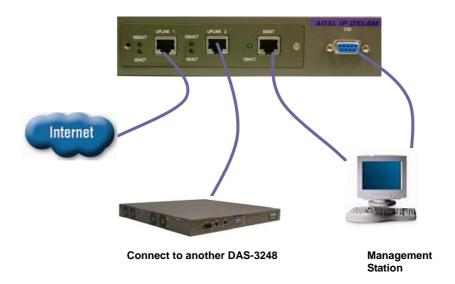

Figure 2-2 DAS-3248/3224 Front Panel Connections

**Note:** Please refer to Appendix A: pin assignment of telco cable, RJ-45 and RS-232 cable for those connectors' pin assignment.

# 2.4 Ways of Management Connection

This section will tell you how to connect and manage your DAS-3248/3224 through CLI and EMS.

# 2.4.1 EMS(Element Management System)

The **E**lement **M**anagement **S**ystem (EMS) is more user- friendly than CLI for your configuring DAS-3248/3224. The HTML files embedded in DAS-3248/3224 are dynamically linked to the system's functional command sets. You can access a specified DAS-3248/3224 through EMS.

Perform initial configuration procedures as follows:

- Click the EMS icon on the screen of autorun to install EMS into your PC.
- Before you start to connect to EMS, it is necessary that your PC's IP and DAS-3248/3224's IP are in the same group. Note:
   DAS-3248/3224's default MGNT IP is 10.90.91.91.
- 3. Create management IPs into the DAS-3248/3224 so that the

authorized IP agent can manage DAS-3248/3224 through EMS. Connect to DAS-3248/3224 with RS-232 or Ethernet cable, and then write the IPs into DAS-3248/3224 by telnet or CLI. Input the following commands sequentially:

- a. create snmp comm community public
- b. create snmp host ip 10.90.91. xxx community public, where 10.90.91.xxx is the IP of your PC.
- c. create snmp traphost ip 10.90.91.xxx community public version v1, where 10.90.91.xxx is the IP of your PC.

**Note:** if to use CLI, bits per second, data bits, parity, and flow control should be set as 9600, 8, none and 1 respectively.

4. Launch the EMS and then log in with the "Admin" for both user name and password. Click on to enter the EMS system. Log in as usual. (User account: Admin; Password: Admin)

# 2.4.2 Command Line Interface (CLI)

The Command Line Interface is the most primary character based configuration interface. Some of configurations not provided in Baliff can be configured through CLI. You can access CLI from the terminal emulation software.

The procedure of connecting to the CLI is as follows:

- 1. Start up the terminal emulation software on the management station.
- 2. If necessary, reconfigure the terminal-emulation software to match the switch console port settings.

| Bits per second | 9600 |
|-----------------|------|
| Data bits       | 8    |
| Parity          | None |
| Stop bits       | 1    |
| Flow control    | None |

 Enter Admin when prompted for a user name and password. The DAS-3248/3224 prompt appears when you have logged in to the management interface successfully.

#### 2.4.3 Telnet Client

DAS-3248/3224 supports only one Telnet client that you can use to connect with. Telnet provides a simple terminal emulation that allows you to see and interact with the CLI of DAS-3248/3224. As with any remote connection, the network interface IP address for the DAS-3248/3224 must be established.

3

# **EMS Configuration**

This Chapter describes how to install and set up the environment of EMS. Once you finish it, a specified DAS-3248/3224 can be managed remotely. Next chapter will introduce how to manage the DAS-3248/3224 through EMS. .

# 3.1 EMS Functions

EMS is divided into the task-oriented functional groups as follows, which are further described in subsequent sections.

**Session:** Allow you to start and to terminate a session as well as to shutdown the system.

- Logout: Allow you to terminate current session without shutting down the system.
- Exit: Allow you to shut down the system.

**Tools:** Allow you to perform the following tools.

Evionmental options: alow you to define SNMP, Desktop and Surveilance.

**Territory Manager:** Used to define the territory.

Agent Manager: Used to define agent IP addresses.

**Telnet:** allow you to login the CID screen of a specific agent IP address.

**User manager:** Allow you to define a user profile, including login ID and security level.

Windows: allow users to manage daughter windows in the EMS.

Cascade: allow users to cadcade Windows.

Next Window: alow users to switch to next window.

Previous Window: allow users to switch to previous window.

**Arrang Icons:** those minimized icons will be located in the bottom of EMS.

## Help:

About: display the copyright and software version.

## 3.1.1 Installation

# Hardware and Software Requirements

The following checklist provides the minimum hardware and software required to operate EMS.

- Windows NT/2000/XP
- Autorun CD
- ▶ 133 MHz or higher CPU
- 2GB Hard disk with a minimum of 650 MB of free space
- ► 64 megabytes(MB) of RAM recommended minimum, more memory generally improves responsiveness
- An ethernet card.
- ▶ Super VGA (800 x 600 resolution) or higher with 256 colors
- CD-ROM drive

# Installing NetBailiff

- 1. Insert Autorun CD into CD -ROM Drive.
- 2. From the autorun screen, double click the EMS icon to start the installation process.
- 3. The welcome window of EMS Setup appears. Click on continue.

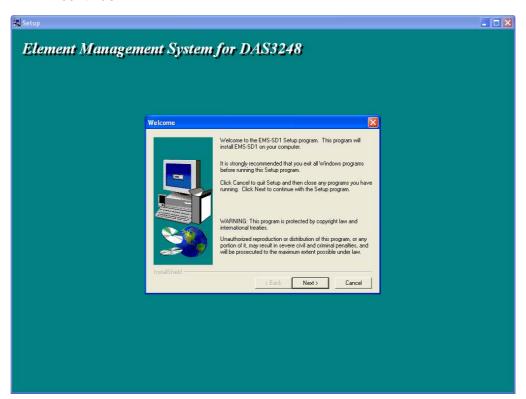

4. When the user information input window appears, enter your name and company name respectively, and then click on to continue.

**Note:** please uninstall previous version of EMS if you want to install a new version.

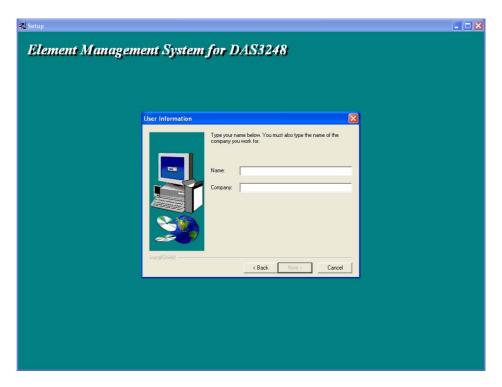

5. When the Destination Location window appears, click the Browse button to change the installation destination directory or simply use the default setting "C:\Program Files\D-Link\EMS-SD1. Then, click on

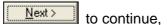

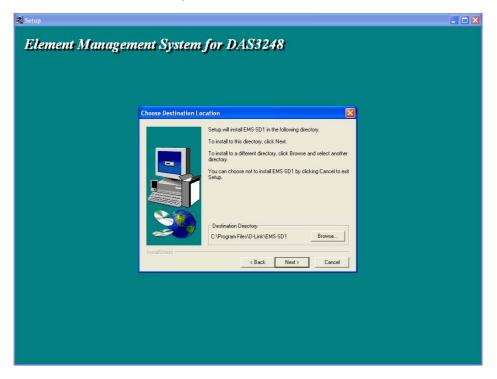

6. When the Select Program Folder window appears, you may either choose the default program folder, "D-Link\EMS-SD1", or enter the

name you prefer. Then, click on Next> to continue,

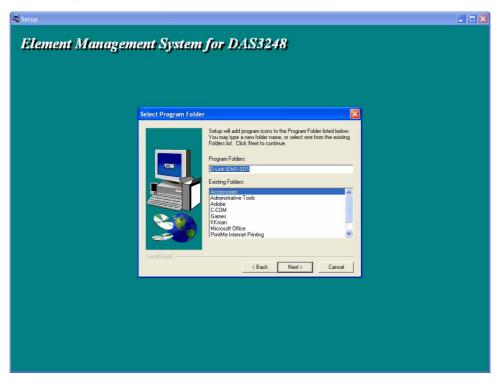

7. When the Start Copying Files window appears, you can confirm your current settings, if you are satisfied with the settings, click on

Next> to start copying files.

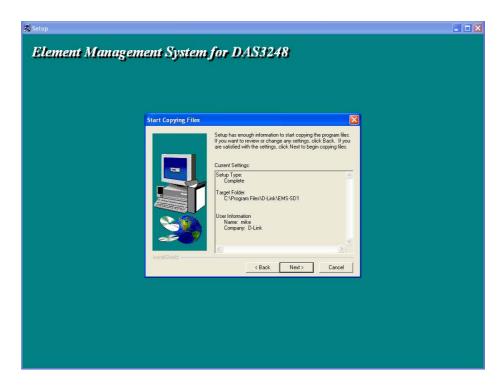

8. When Setup Process Status window appears, the installation process is

now in progress. This window displays a bar indicating the percentage of completion for the current installation. In addition, the names of the files being installed appear above the bar until the installation is complete.

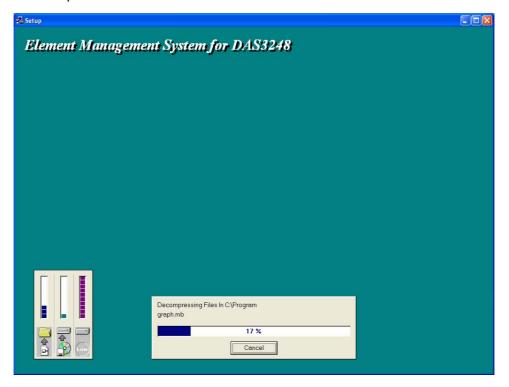

9. At the end of the installation process, the following "FINISH" window presents. Simply click on Finish to complete setup. Now the installation of EMS software is completed.

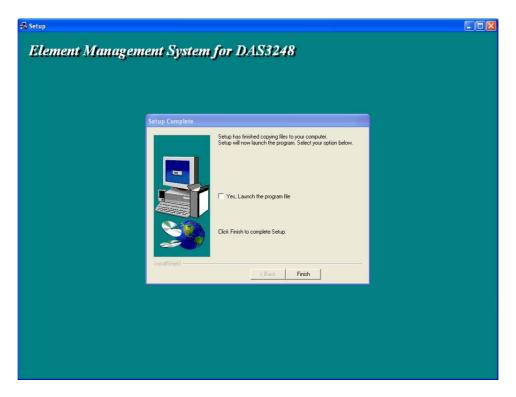

10. After finishing the installation process, a shortcut of EMS is displayed on the desktop. Click on to activate EMS directly.

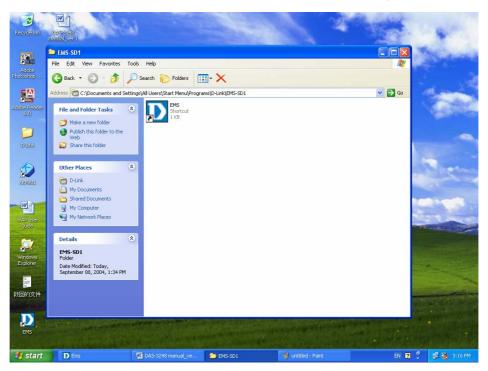

### 3.1.2 Un-installation of NetBailiff

1. Double click the Add/Remove Programs icon in Control Panel to run

the un-installation procedure.

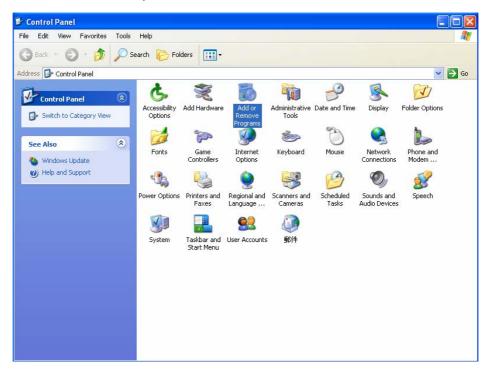

2. In Add/Remove Programs Properties dialogue box, selecting the "EMS-SD1" folder and then click on Change/Remove to remove EMS.

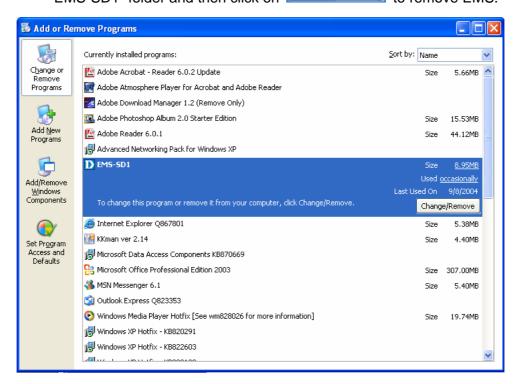

3. After your clicking on Change/Remove, the following dialogue box then prompts to you for confirmation. Click on Yes to continue the

removal process.

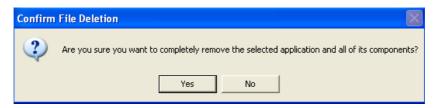

4. The following window, "un-installation completion status" appears. Click to complete the removal process when become enable, indicating that the process is completed.

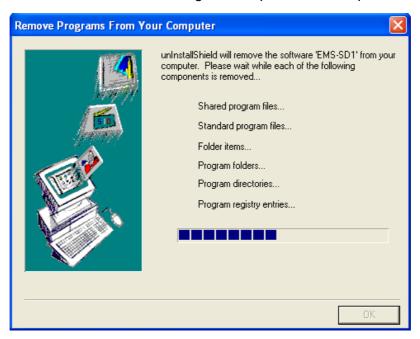

## 3.1.3 Starting the System

Users can activate the EMS either from Promgrame manger or clicking the shortcut icon on the desktop. From Program Manager, choose the "D-Link" program group in the Program Manager window. Then, choose the "EMS" program item to launch the program.

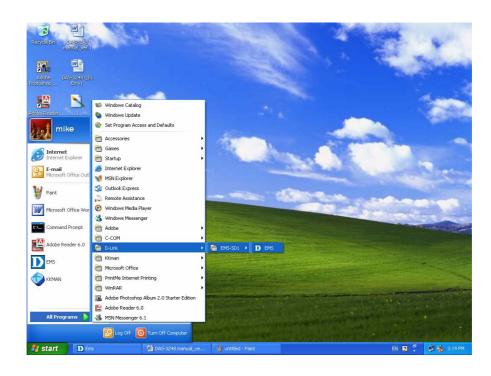

### 3.1.4 Logging into the System

1. Once the system is started, the **Login window** then prompts as follows.

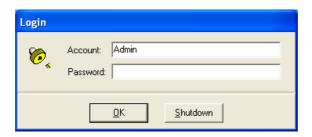

2. Simply enter your user account ID and password respectively, and then click on to login.

If it is the very first time login as the network administrator, "Admin" automatically presents in the "Account" field and "Password" field is blank. For the security concern, it is very important for you to change your password afterwards.

To terminate the login, simply click on Shutdown

After launching EMS and logging in with a valid username and password, the main window, D-Link EMS then prompts as shown in the following figure.

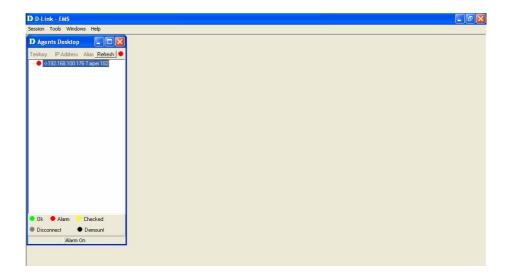

## 3.1.5 Terminating the System

To terminate the system at any time, simply choose the **Exit** command from Session Menu. The system then terminates.

# 3.1.6 Logging out the Current Session

To terminate the current session, choose **Logout** command from Session Menu. The user account, then, is logged out and Login window prompts for a new login. Normally, this is used when a user wants to re-login in order to gain a higher level of authority for certain operations.

## 3.2 Windows Arrangement

Users may open many daughter windows in the EMS. To benefit user's viewing every Window, Commands of the Windows manu is designed to arrange daughter windows. Those commands will be inroduced seperately.

#### 3.2.1 Cascade

Choose Cascade from Windows manu in the EMS manu bar. The cascade

command can cascade those opened windows as follows. User can select a window to perform operations or view status simplify by clicking on the title of a certain window.

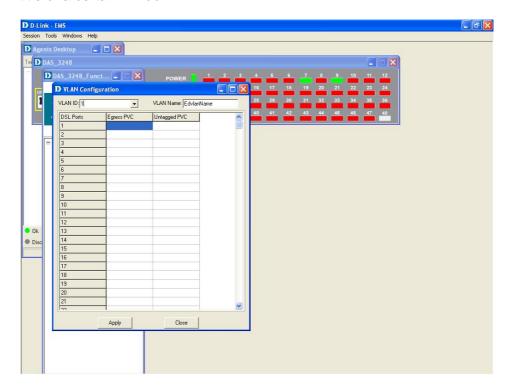

#### 3.2.2 Next Window

Next Window helps user to view next window so that it will bring the window in the second layer to front.

#### 3.2.3 Previous Window

Previous Window command can help user to bring the previous window to front.

# 3.2.4 Arrange Icons

By slecting Arrange Icons of Windows Manu in the manu bar, it will locate those minimized daughter windows in the bottom left of EMS window as the following figure shown. User can select a required icon to perform EMS management.

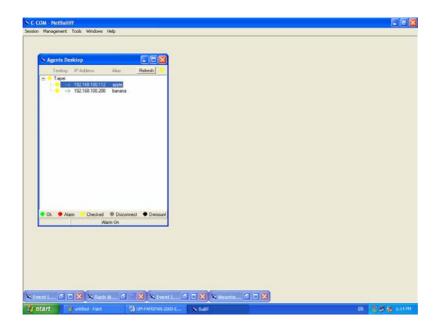

# 3.3 Help

Allow users to view the EMS version and instructions for Backup and Restore in CLI commands.

#### 3.3.1 About

To view the version of NatBailiff, choose **About** command via Help menu, as shown in the following figure. Click on to exit the window.

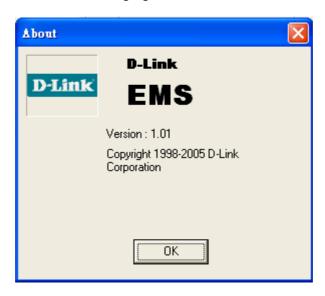

### 3.3.2 Backup and Restore in CLI commands

To view the instructions for backup and restore in CLI commands, choose **Backup and Restore in CLI commands** via Help menu, as shown in the following figure. Click on to exit the window.

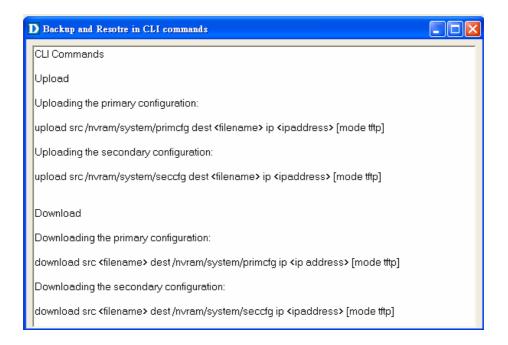

#### 3.4 Tools Menu Introduction

This chapter describes how to use tools in the EMS, including Environmental options, Territory manager, Agent manager, user nanager and Telnet, which are detailed in the following sections.

## 3.4.1 Environmental Options

Choose **Environmental Options** from **Tools Menu**, this Environment daughter window then appears. By this function, user can config SNMP, Desktop and Surveillance respectively.

## SNMP Configuration

The SNMP Time-out Period and Retransmission times can be configured as shown in the following steps:

1. Click on the TabControl (SNMP/Desktop/Surveillance) of SNMP that

will bring SNMP dialogue box to front.

- 2. Click on or to change the Time-out Period seconds and Retransmission times.
- 3. Click on to submit your changes.

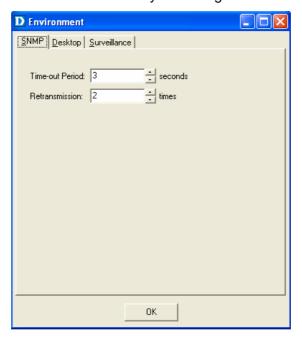

### Desktop configuration

The desktop is user for setting the map of a required territory.

1. Click on the tab of Desktop that will bring Desktop dialogue box to front, as shown in the following figure.

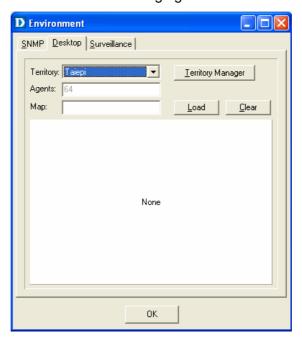

- 2. Click on Lerritory Manager to quick start territory manager in which users can define a dersired territory. Please refer to page 39 for more details.
- 3. Click on to load the map of a territory or click on to clear a loaded map. Note: the format of map is limited to \*.bmp, \*.emf and \*.wmf.

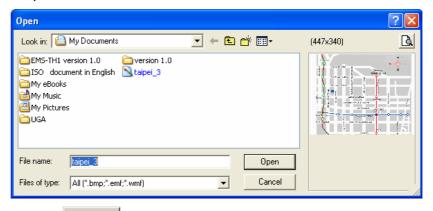

4. Click on to submit your setting, and then the map will apply to the Mounted Agent.

### Surveillance configuration

1. Click on the tab of Surveillance that will bring the Surveillance dialogue box to front, as shown in the following figure.

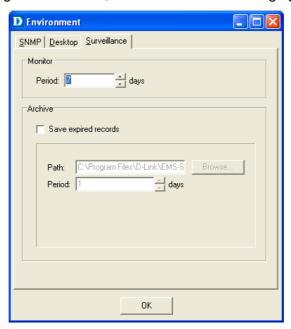

- 2. Click on or to change the mornitoring period.
- 3. Select the checkbox of Save expired records to save surveillance

archive, which can be browsed by clicking on the tab of **Archieved** in the Event Log window as shown in the following figure:

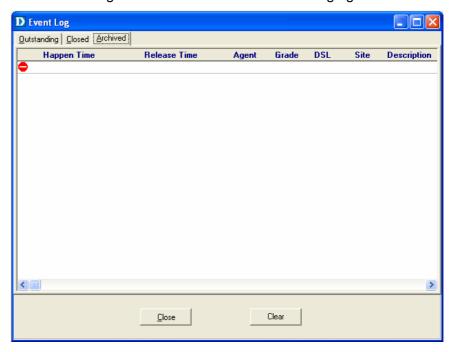

- 4. Clicking on to choose the directory to record surveillance data and press or to define expired period.
- 5. Click on to submit your settings.

### 3.4.2 Territory manager configuration

Territoy manager help users to build up mornitoring territories and agents could be categorized into different territories by users. That benefits users to mornitor the status of PAMSPAN-2000 systems by territory. Territory manager can be activated either from manu bar or from envoronmental options.

### Territory Manager window

Choose **Territory Manager** via Tools Menu, or Environmental option, and then the Territory Management window appears.

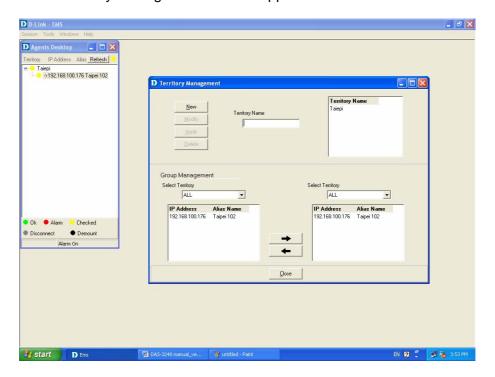

#### If to add a territory to the system,

- 1. Click on New , the Territory Name fields then cleared to blank for entering the data.
- 2. Enter Territory Name and Apply then become enable.
- 3. Click on Apply to apply the territory to the system. After that,

you can proceed to group management by Territory Management dialog box.

4. As the following figure shown, the agent, 192.168.100.176 is available in the territory named ALL on the left. Users can shift the mornitoring territory from ALL to Taipei simply by selecting Taipei in the Drop-down list on the right.

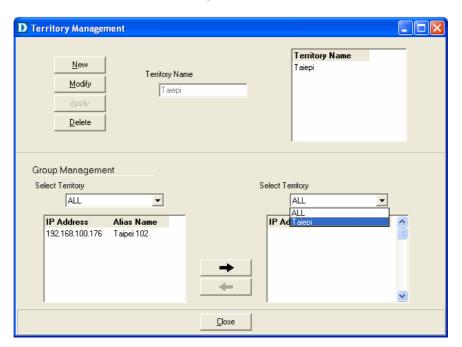

5. Choose the agent, 192.168.100.176 on the left and then click on \_\_\_\_\_. The agent IP will appear on the right and will be mornitored under the territory, Taipei.

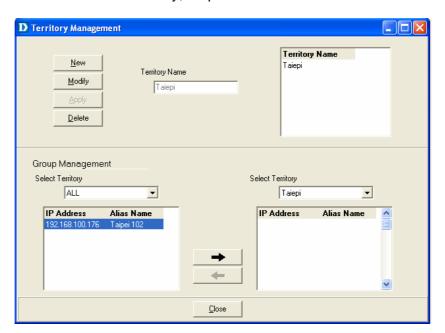

6. Corresspondently, the Agent Desktop displays that Agent IP 192.168.100.176 has been moritored under the territroy, Taipei.

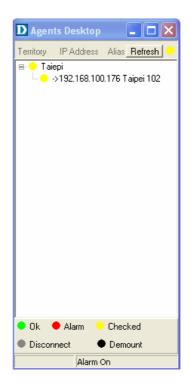

- 7. If users want to move the agent IP from Taipei to other territory, select a desired agent IP and click on \_\_\_\_\_\_ to shift it to the left.
- 8. Click on to exit the window or continue to perform other operations in the same window.

# 3.4.3 Agent Manager Configuration

All of the DAS-3248/3224 agents that are to be managed by the EMS must be "registered" to the system. The "registeration" process is to make the system aware of agent's IP address and alias name. Once an agent is registered, it is put into the "demount" agent pool, which is still "inactive" for the network monitor. You then have to activate it if you want it to be monitored. An active agent can also be deactivated from the monitor for certain operational purpose when necessary. Agent Manager is designed for you to perform these operations.

### Agent Manager window

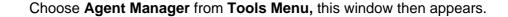

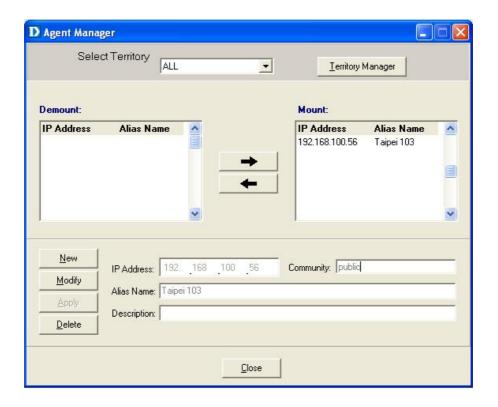

As mentioned above, Agent Manager is used to define the DAS-3248/3224 agent's IP address and community string that are to be used in the system, and to activate the system's monitoring of an agent; to deactivate an agent from the system's monitoring.

#### If to add an agent to the system,

- Select a territory that a new agent belongs to. Users can click on <u>Ierritory Manager</u> to activate territory manager.
- 2. Click on New , the data fields then cleared to blank for entering the data. Enter values in fields, IP Address, Alias Name and Description. The Apply buttons to the left of these fields then become enable.
- 3. Click on to apply the agent to the system.
- 4. If to activate (so-called "Mount") the system's monitoring of an agent, click on the required agent entry in the Demount agent list, then click

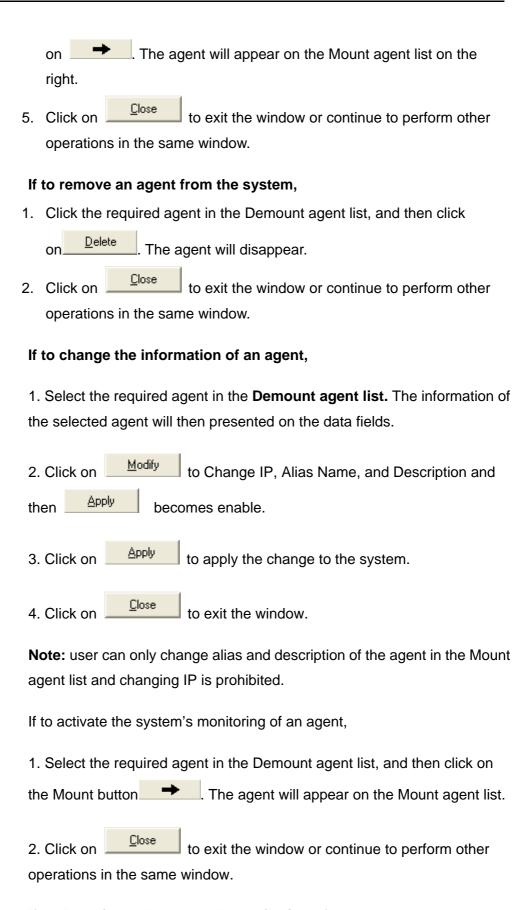

If to de-activate the system's monitoring of an agent,

1. Select the required agent in the Mount agent list, and then click on the Demount button. The agent will then disappears from the Mount agent list and appears on the Demount agent list on the left.

2. Click on to exit the window.

Table 3-1 Agent Management Field Definition

| Field       | Definition            |
|-------------|-----------------------|
| IP Address  | *** *** ***           |
| Alias name  | Name of DAS-3248/3224 |
| Description | Note                  |

### Agent Desktop (Network Monitor)

Agent Desktop (see below) is the main window for the network administrators in performing their day-to-day network monitoring jobs. Like the standard desktop of MS Windows, Agent Desktop appears at all time once the system is started. First appears on the Agent Desktop is the status of agents by an array of colors. By which you may monitor the status of agents, and judge if they are normal or in situations of alarms. You may then double click on the required agent IP to activate the event log window. Similarly, the Mounted Agents Desktop can be started up by double clicking on the icon of territory.

In the Agents Desktop, press Refresh to refresh the status of all agents.

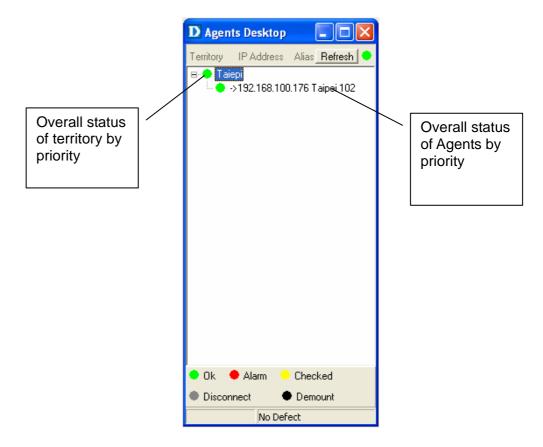

### Legends

- Gray icon indicates that the agent is disconnected.
- Green icon indicates that the agent is in normal condition.
- Red icon indicates that "Major Alarm" is occurred to the agent and requires network administrator's attention. Network administrator pays attention to alarms by looking into the alarms using Event Log –

Outstanding.

Yellow icon: The red icon will turn into a yellow icon after the network administrator has looked into the alarms. However, this does not

mean the situation is released. If any new alarm happen, yellow will

turn red.

Black icon indicated that the agent is demounted.

**Note:** the priority of colors: Gray>red>yellow>green>black

### 3.4.4 Mounted Agent Desktop

Mounted agent desktop provides users with flexibity in viewing your network using graphical presentation of network elements. Mounted agent desktop can be easily activated by double clicking the icon of territory in the agent desktop and apprears promptly as shown in the the following figure. By the mounted agent desktop, the location of agents and overall network status of a specific territory is presented.

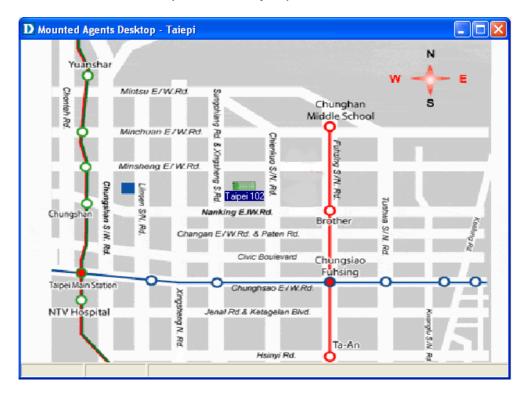

#### Legends:

In addition, its color also changes with the status of the agent. For example, the icon in red means that alarm is occurred to the agent and requires network administrator's attention.

#### **3.4.5 Telnet**

Users can use the Telnet to connect to a specific DAS-3248/3224, and then monitor and interact with the system.

How to activate Telnet from Agent Desktop?

1. Select an agent IP in the Agent desktop.

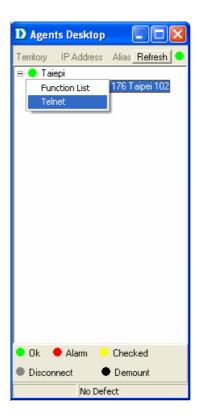

- 2. Click on the right bottun of mouse and then select Telnet or
- 3. Choose **Telnet** from tool manu in the EMS window's manu bar. Then Telnet screen will come up immdeiately.

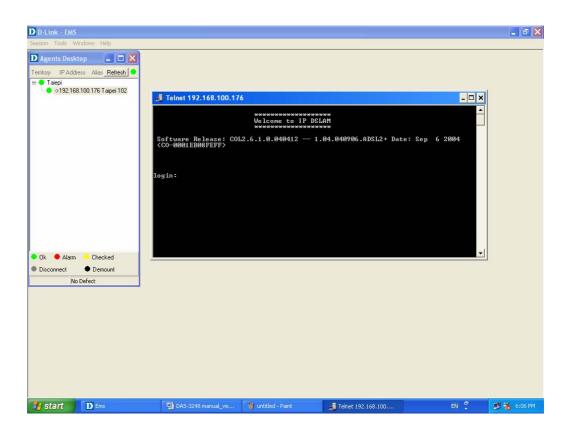

4. Enter user name and password to access the CID screen.

### User Manager window

The EMS for D-Link uses user accounts, password as well as power level (system privileges) to control access and log in. There are three types of privileges, Supervisor, Constructor and Tester.

**Supervisor:** The highest level. User with this privilige can access ANY functions and data;

**Constructor:** User can set and modify the configuration of network equipments.

**Tester:** user can run maintenance test, such as loop back function. To perform user manager, proceed as follows,

1. Choose **User Manager** from **Tools Menu** to access this window.

From the following window, **User Manager**, you can add and remove users as well as change passwords, which are used to control the login.

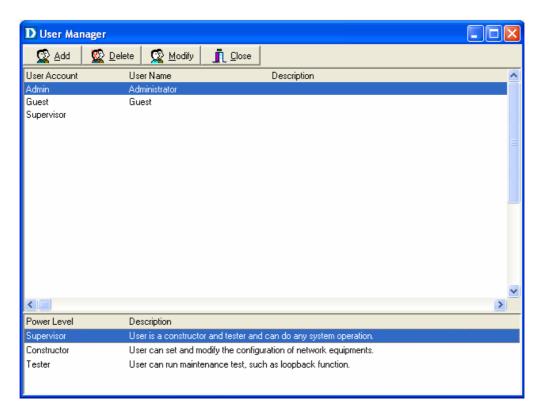

Table 3-2 User Manager Field Definition

|              | out manager i loid out and a         |
|--------------|--------------------------------------|
| Field        | Definition                           |
| User Account | an ID to be used for login           |
| User Name    | The full name of a user              |
| Description  | Remarks for note purpose             |
| Power Level  | Privileges; Administrator and tester |

#### If to add a user account to the system,

- 1. Click on Add , the Security window then prompts.
- 2. Enter the account information as described in Security window below.
- 3. Click on continue to exit the window or continue to perform other operations in the same window.

#### If to remove a User Account from the system,

- Select a user account by clicking on the desired entry in User Account selection list. After selection, the designated one will be highlighted.
- 2. Click on Delete to delete it.
- 3. Click on Lose to exit the window or continue to perform other

operations in the same window.

#### If to change User Account Information,

- Select a user account by clicking on the desired entry in User Account selection list. After selection, the designated one will be highlighted.
- 2. Click on Modify button, the Security window then prompts.
- Change the account information as described in Security window below.
- 4. Click on Close button to exit the window or continue to perform other operations in the same window. 2. Click on Add button, the Security window then prompts.

### User Manager window -- Security

This window is a daughter window of User Manager window, and is used when adding a user account or changing account information.

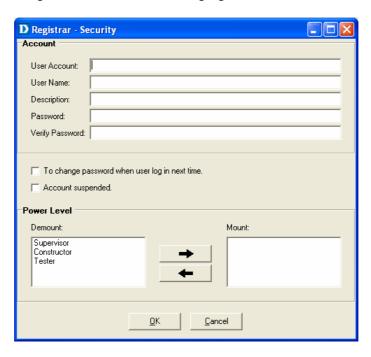

- 1. Either Add or Add is selected, this window appears.
- Enter data in the fields, User Account, User Name, Description,
   Password as required. Re-enter the password in field, Verify
   Password, for purpose of verification.

- If to force the user to change their password at the next login, click on the checkbox to the left of the field, To Change Password When Login Next Time.
- 4. If to suspend a user account, click on the checkbox to the left of the field, **Account Suspended.**
- 5. If to assign a new Power Level to the user, click on the desired entry in the **Demount** list, then click on the Mount button, the selected Power Level entry will then be added to the **Mount** list on the right.
- 6. If to remove a Power Level from the user, click on the desired entry in the **Mount** list on the right, then click on the Demount button,

The selected Power Level entry will then be removed.

7. Click on to complete the operation or the change. Either one is selected; the window is exited to User Manager Window.

Table 3-3 Register-Security Field Definition

| 10010 0 0 110      | giotor County i loid Dominion                    |
|--------------------|--------------------------------------------------|
| Field              | Definition                                       |
| User Account       | An ID to be used for login                       |
| User Name          | The full name of a user                          |
| Description        | Remark for note purpose                          |
| Password           | Any character string, including blank            |
| Verify Password    | Re-enter the password as a confirmation          |
| To change password | If this is checked, the associated user needs to |
| when next login    | change their password at the next login.         |
| Account Suspended  | Suspend the account.                             |
| Power Level        | Privileges; Administrator and tester             |

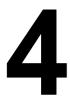

# **Manage the DAS-3248/3224**

After successfully setting up the environment of EMS, you can manage different DAS-3248/3224 via your EMS remotely. This chapter will tell you how to interact with a specified DAS-3248/3224.

# 4.1 Activate Function Management Windows

Via EMS, users can remotely morniter the current status of a specified DAS-3216, and then proceed advanced configuration. To activate the function management windows, choose a specified agent that you want to manage, and then double click the agnet, or click the right button of the mouse to select **Function List**, as shown in the following figure.,

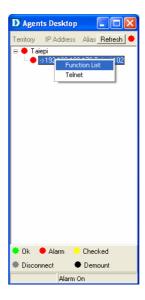

After that, the function management windows, including Function window and Front panel status window, will prompt as shown in the following figure.

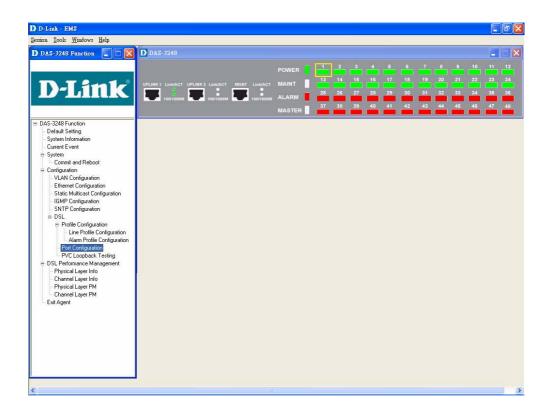

### 4.1.1 Function management Windows

The Function management windows, including function window and Front panel ststus window, are provided to mornitor the DAS-3248/3224's status in real time and configure related settings. They will be introduced repectatively.

#### Function window:

From the Function window, users can activate a specified function immediately by double clicking a specified item, as shown in the following figure.

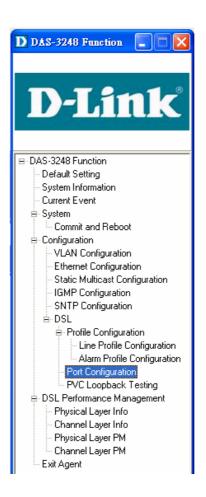

#### Front Panel Status Window

After choosing a speicified agent, the Freont Panel Status Window, together with the Function Winddow, will come out immediately to present the current status of front panel of the DAS-3248/3224. As to the identification of front panel, refer to page 6 to get more information.

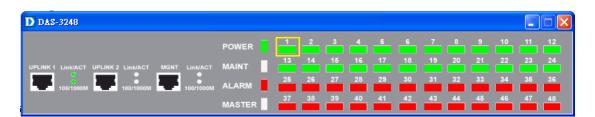

# 4.2 Default Setting

This section describes how to get the information of the default setting of the DAS-3248/3224.

1. Click on "**Default Setting**" from the Function window.

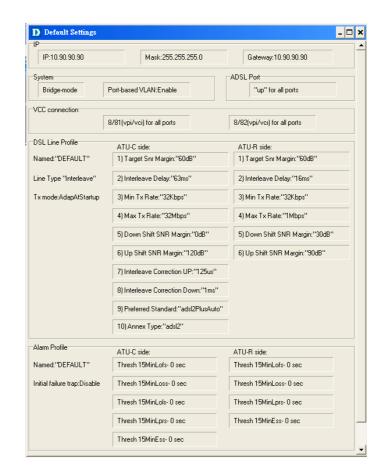

The **Default Setting** window appears as follows:

In the default setting window, the status of, IP, System, VCC connection, DSL line profile and Alarm profile are displayed clearly. How to modify them will be introduced in the following sections.

# 4.3 System Information

This section describes how to get and input the information of the DAS-3248/3224.

1. Double Click on "System Information" from the Function window.

The **System Information** window appears as follows:

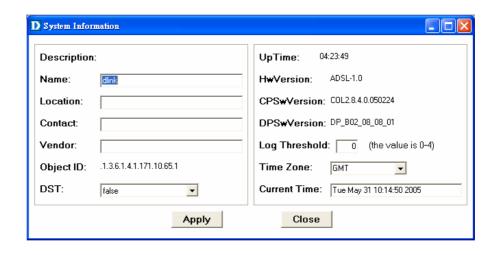

2. Input necessary information on those fields.

Table 4-1 Sysinfo field definition

| Field         | Definition                                                                              |
|---------------|-----------------------------------------------------------------------------------------|
| Name          | Alias name of the DAS-3248/3224                                                         |
| Location      | Location of the DAS-3248/3224                                                           |
| Contact       | The contact person of the DAS-3248/3224                                                 |
| Vendor        | The vendor of the DAS-3248/3224                                                         |
| Object ID     | Vendor ID                                                                               |
| DST           | This specifies if the Daylight Savings Time has been                                    |
|               | enabled or not.                                                                         |
|               | True:on                                                                                 |
|               | False: off                                                                              |
| UpTime        | System up time                                                                          |
| HwVersion     | Hardware version of the DAS-3248/3224.                                                  |
| CPSwVersion   | Control plant version                                                                   |
| Log Threshold | This specifies the severity level of the trap equal to or                               |
|               | lower than that shall be logged. 0 represents log                                       |
|               | threshold is diable. 1 is the lowest and represents                                     |
|               | critical traps.                                                                         |
| Time Zone     | Valid values: 0-4                                                                       |
| Time Zone     | Time zone                                                                               |
|               | <b>Valid values:</b> Given below, are the valid values, followed by their descriptions. |
|               | IDLW - International Date Line West                                                     |
|               | NT - Nome                                                                               |
|               | HST - Hawaii Standard                                                                   |
|               | CAT - Central Alaska                                                                    |
|               | AHST- Alaska-Hawaii Standard                                                            |
|               | YST - Yukon Standard                                                                    |
|               | PST- US Pacific Standard                                                                |
|               | MST- US Mountain Standard                                                               |
|               | CST- US Central Standard                                                                |
|               | EST- US Eastern Standard                                                                |
|               | AST- Atlantic Standard                                                                  |
|               | NFST- Newfoundland Standard                                                             |
|               | NFT- Newfoundland                                                                       |
|               | BRST-Brazil Standard                                                                    |
|               | AT- Azores                                                                              |
|               | WAT - West Africa                                                                       |
|               | GMT - Greenwich Mean                                                                    |
|               | UTC - Universal (Coordinated)                                                           |

|              | WET - Western European                             |
|--------------|----------------------------------------------------|
|              | CET - Central European                             |
|              | FWT - French Winter                                |
|              | MET - Middle European                              |
|              | MEWT - Middle European Winter                      |
|              | SWT - Swedish Winter                               |
|              | EET - Eastern Europe, Russia Zone 1                |
|              | IST - Israeli Standard                             |
|              | BT - Baghdad, Russia Zone 2                        |
|              | IT - Iran                                          |
|              | ZP4 - "Russia Zone 3"                              |
|              | ZP5 - "Russia Zone 4"                              |
|              | INST - "Indian Standard"                           |
|              | ZP6 - "Russia Zone 5"                              |
|              | NST - "North Sumatra"                              |
|              | WAST - West Australian Standard                    |
|              | SSMT - South Sumatra, Russia Zone 6                |
|              | JT- Java                                           |
|              | CCT - China Coast, Russia Zone 7                   |
|              | ROK - Korean Standard                              |
|              | KST - Korean Standard                              |
|              | JST - Japan Standard, Russia Zone 8                |
|              | CAST - Central Australian Standard                 |
|              | EAST - Eastern Australian Standard                 |
|              | GST - Guam Standard, Russia Zone 9                 |
|              | IDLE - International Date Line East                |
|              | NZST - New Zealand Standard                        |
|              | NZT - New Zealand                                  |
|              | Example: IDLW , that stands for International Date |
| · · ·        | Line West                                          |
| Current Time | This inicates the current time.                    |

3. Click on Apply to submit your settings or Close to close the window.

#### 4.4 Current Event

Describes the facility for the network administrators to track and trace the history of events happened and released. Current Event window can be activated from Function window.

There are three daughter windows provided to accomplish above tasks:

**Outstanding Event**: Allow you to view the outstanding events or status and system information.

**Closed Event:** Allow you to trace events or status that are already closed and are still within the surveillance period as defined in **Environment Options**. It also allows you to view the system information.

**Archived:** Allow you to browse the expired records.

#### **Legends**

| Icons    | The grade of alarm indicated | Abbreviation | Icons after the alarm has been viewed. |
|----------|------------------------------|--------------|----------------------------------------|
| •        | Major Alarm                  | MJ           | •                                      |
| <b>A</b> | Minor Alarm                  | MN           | <u> </u>                               |

### Outstanding Event

This window allows you to view the outstanding events of specific agents.

If to view the event log of a specific agent,

1. Click "Current Event" from Function window. The Event Log window appears as follow:

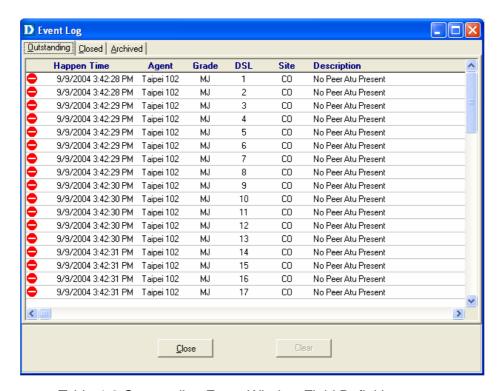

Table 4-2 Outstanding Event Window Field Definitions

| Field       | Description                               |
|-------------|-------------------------------------------|
| Happen time | The date/time when the event is occurred. |
| Agent       | The IP address of the agent associated    |
| Grade       | Severity level of event or status.        |
| DSL         | DSL Port                                  |
| Site        | Down stream or upstream                   |
| Description | The description of the event or status.   |

#### Closed Event

This window allows you to browse the closed alarms and events of specified agents.

1. Click on the tab of **Closed** that will bring the **Closed** screen to front, as the following figure shown:

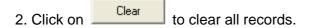

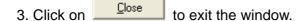

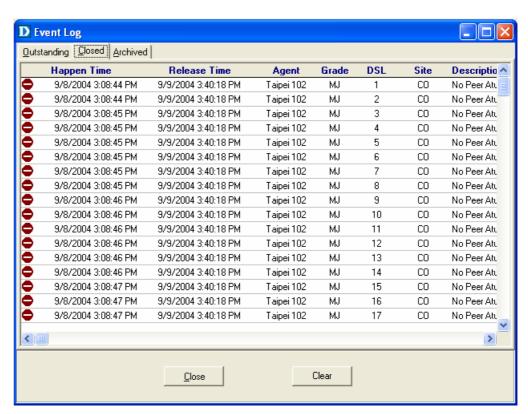

Table 4-3 Closed Event Window Field Definition

| Field        | Description                                                |
|--------------|------------------------------------------------------------|
| Release Time | The date/time when the event is closed.                    |
| Others       | Rest of the fields is as same as described in "Outstanding |
|              | Events".                                                   |

#### Archived

This window allows you to browse the expired records, which can be configured in the Evironment window.

1. Click on the tab of Archived that will bring the Archived screen to front

#### as follows:

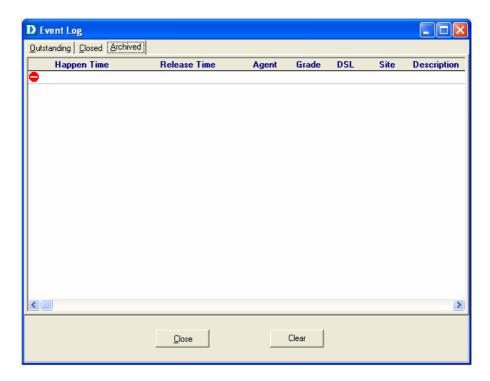

- 2. Click on Clear all records.
- 3. Click on to exit the window.

# 4.5 System

This section allows users to perform commit and reboot that will be introduced as follows:

#### 4.5.1 Commit and Reboot

This section describes how to commit the current configuration to falsh or reboot the DAS-3248/3224.

1. Double Click on "Commit and Reboot" from the Function window.

The **System Information** screen appears as follows:

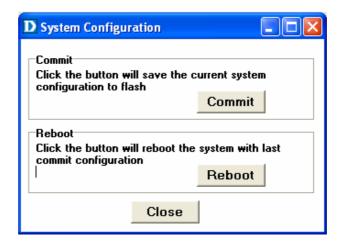

- 2. If to commit the active configuration to the flash, click on Commit
- 3. If to reboot the system and to set the boot configuration, click on Reboot
- 4. Click on Close the System Configuration window.

## 4.6 Configuration

This section describes how to configure the DAS-3248/3224 by selecting **Configuration** from Function window. This section will cover those functions:

## 4.6.1 VLAN Configuration

Allow user to view and modify VLAN configuration. To configure VLAN, proceed as follows:

1. Double Click on "VLAN configuration" from the Function window.

The VLAN configuration window appears as follows:

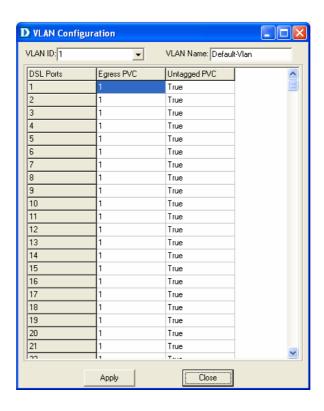

- 2. Select the VLAN to view or modify by using the VLAN ID drop-down list.
- 3. Use Egress PVC and Unatagged PVC drop-down list to set the specified DSL port's Egress PVC and Untagged PVC.
- 4. Click on to submit your settings or click on to close the VLAN Configuration window.

Table 4-4 VLAN Configuration Field Definitions

| Table 4 4 VE/114 Configuration Field Definitions |                                                                                                    |
|--------------------------------------------------|----------------------------------------------------------------------------------------------------|
| Field                                            | Definition                                                                                                    |
| VLAN ID                                          | The VLAN id for this VLAN. In devices supporting "Shared Vlan for multicast" capability, the information for a multicast mac addr is shared across vlans hence vlan id is an optional parameter. In devices supporting "Independent Vlan for multicast" capability each vlan can have its own information for a multicast mac addr hence vlanid is a mandatory parameter in all the commands other than - get. For No Vlan case vlan id is not required. |
| VLAN Name                                        | Name of the VLAN                                                                                                    |
| Egress PVC                                       | The set of ports, which are permanently assigned to the egress list for this VLAN by management.                                                                                                    |
| Untagged PVC                                     | The set of ports, which should transmit egress packets for this VLAN, as untagged.                                                                                                    |

### 4.6.2 Ethernet Configuration

Allow user to view and modify Etherent configuration. To view or configure Ethernet, proceed as follows:

Double Click on "Ethernet configuration" from the Function window.
 The Ethernet Configuration window appears.

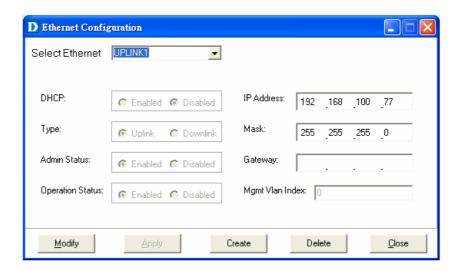

- 2. To view the Ethernet Configuration of UPLINK1, or UPLINK2 by using the Slect Ethernet drop-down list.
- 3. If to modify the Ethernet Configuration, click on then proceed advanced configurations as shown in the following figure.

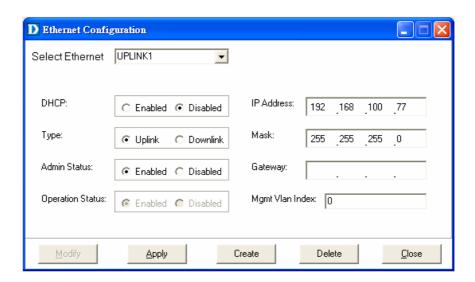

4. If to create a new MGNT Ethernet configuration, click on then select a new Ethernet configuration by using Slect Ethernet

D Ethernet Configuration Select Ethernet DHCP: IP Address: C Enabled C Disabled Type: Mask: Uplink C Downlink Admin Status: Gateway: C Enabled C Disabled Operation Status: Mgmt Vlan Index: © Enabled © Disabled Delete Modify Create Close

drop-down list. After that, users can set related peremeters as follows:

5. Click on \_\_\_\_\_\_ to submit your settings or click on \_\_\_\_\_\_ to close the Ethernet Configuration window.

Table 4-5 Ethernet Configuration Field Definitions

| Table + 5 Etherne | t Configuration r leid Definitions                                                                                                    |
|-------------------|----------------------------------------------------------------------------------------------------|
| Field             | Definition                                                                                                    |
| DHCP              | DHCP client enabled or disabled                                                                                                    |
| Type              | Upstream or downstream                                                                                                    |
| Admin Status      | The desired state of UPLINK (enable/disable)                                                                                                    |
| Operation Status  | System is enabled or not.                                                                                                    |
| IP address        | IP address of the UPLINK                                                                                                    |
| Mask              | This specifies the network mask configured for the UPLINK.                                                                                                    |
| Gateway           | Gateway IP                                                                                                    |
| Mgmt Vlan Index   | VLAN for management traffic on this interface. Nonzero value of this field is valid only if either 'ip' field is non-zero or 'usedhcp' field is true. If no Management Vlanid is specified (in the create operation) or its value is set to zero (either in create or modify operation) then the system shall use the value of 'portvlanid' associated with the bridge port created on this interface as the Management Vlan Index. In case the management vlan (i.e. 'mgmtvlanid' or the associated 'portvlanid', if 'mgmtvlanid' is zero) doesn't exist on the system then management shall not happen on this interface till the corresponding VLAN is created with the Net side port as its member. |

# 4.6.3 Static Multicast Configuration

Allow user to view and modify Static Multicast configuration. To view or modify Static Multicast configuration, proceed as follows:

1. Double Click on "Ethernet configuration" from the Function window.

The Static Multicast Configuration window appears.

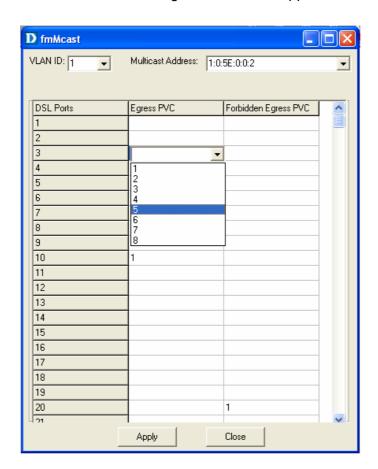

- 2. Select the VLAN ID to view or modify by using the VLAN ID drop-down list.
- 3. Use Egress PVC and Forbidden Egress PVC drop-down list to set the specified DSL port's Egress PVC and Forbidden Egress PVC.
- 4. Click on to submit your settings or click on to close the VLAN Configuration window.

Table 4-6 VLAN Configuration Field Definitions

| Table 1 6 VE/111 Comigaration Field Belintions |                                                                                                    |
|------------------------------------------------|----------------------------------------------------------------------------------------------------|
| Field                                          | Definition                                                                                                    |
| VLAN ID                                        | The VLAN id for this VLAN. In devices supporting "Shared Vlan for multicast" capability, the information for a multicast mac addr is shared across vlans hence vlan id is an optional parameter. In devices supporting "Independent Vlan for multicast" capability each vlan can have its own information for a multicast mac addr hence vlanid is a mandatory parameter in all the commands other than - get. For No Vlan case vlan id is not required. |

| Multicast address    | A multicast address is an address that designates a group of entities within a domain.          |
|----------------------|-------------------------------------------------------------------------------------------------|
| Egress PVC           | The set of ports, which are permanently assigned to the egress list for this VLAN by managemen. |
| Forbidden Egress PVC | The set of ports, which should transmit egress packets for this VLAN, as untagged.              |

# 4.6.4 IGMP Snooping

IGMP snooping, as implied by the name, is a feature that allows an IP DSLAM to "listen in" on the IGMP conversation between hosts and routers. To set IGMP Snooping status as Disabled or Enable, the procedure is as follows:

1. Double click on IGMP Configuration via Function window. Then the IGMP Configuration window appears as follows:

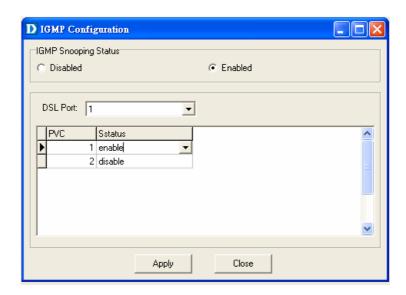

2. If to turn off the system's IGMP Snooping functionality, select Disabled, and then click Apply to submit your setting.

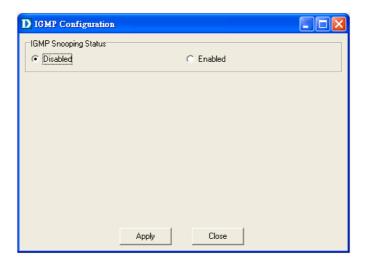

3. If to configure the IGMP Snooping on specific ports, select **Enabled** and then choose port number via DSL Port drop-down list.

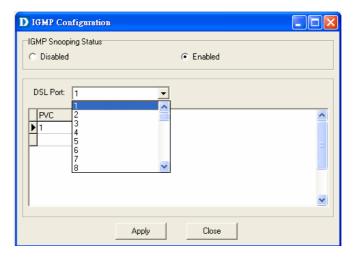

4. As shown in the following figure, configure the IGMP snooping on a specified port's PVC as disable or enabled.

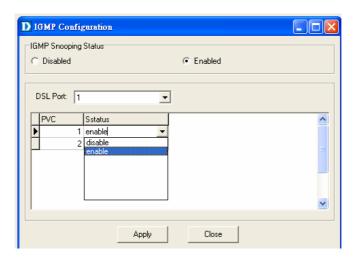

5. Click on Apply to submit your settings.

# 4.6.5 SNTP Configuration

Allow you to view the SNTP client status and execute advanced configuration. The procedure shows as follows:

- 1. Choose a specified port to execute SNTP configuration function.
- 2. Double click on SNTP configuration via Function window. Then the SNTP configuration window appears as follows:

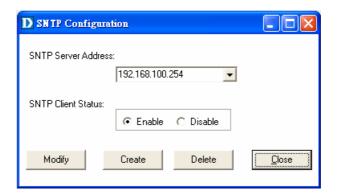

- 3. If to enable or disable current SNTP client, click on
- 4. If to create a new SNTP client, click on and then set SNTP Server address and SNTP client status. After that, click on submit your setting.

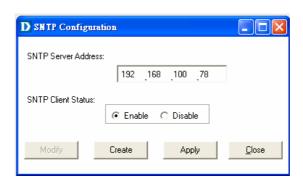

5. If to delete a certain SNTP client, select the SNTP server from the SNTP server address drop-down list and then set the SNTP client status as

Disable. Finnaly, click on Delete

6. Click on to close the SNTP Configuration window.

#### 4.7 DSL

This section describes how to configure DSL settings by selecting **DSL** from Function window. This section will cover those functions:

## 4.7.1 Profile Configuration

Allow users to configure Line Profile and alarm profile.

## Line Profile Configuration

If to configure Line Profile, proceed as follows.

1. Double Click on "Line Profile configuration" from the Function window. The Line Profile configuration window appears.

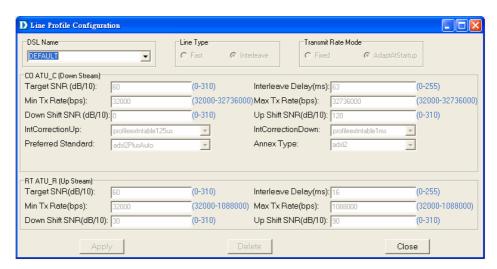

2. To creat up a new line profile, click the DSL Name drop-down list and then select the blank field.

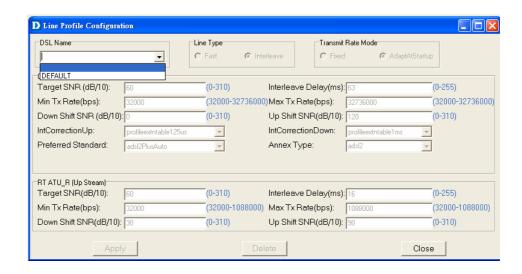

3. After that, the fields become enable. Input the values in those fields and then name the new line profile.

**Note:** if the annex type is set as annex A, the power attenuation drop-down list will appear as follows:

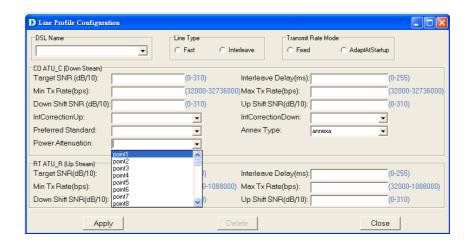

4. Click on \_\_\_\_\_\_ to submit your setting or click on \_\_\_\_\_\_ to deliete a line profile.

Table 4-7 Line Profile Field Definitions

| Field                  | Definition                                                                                                    |
|------------------------|----------------------------------------------------------------------------------------------------|
| Line Type              | The ADSL line type, Fast or Interleaved                                                                                                    |
| Transmit Rate Adaption | Defines what form of transmitting rate to be adaptated, fixed or adaptAtStartup                                                                                                    |
| Target SNR (dB/10)     | Target Signal / Noise Margin.(0-310)                                                                                                    |
| Min Tx Rate(bps)       | The minimum transmitting rate of ATU-C side or ATU-R side.                                                                                                    |
| Down Shift SNR (dB/10) | Configured Signal/ Noise Margin for rate downshift. If the noise margin falls below this level, the modem should attempt to decrease its transmit rate. In the case that RADSL mode is not present, the value will be 0. |

| IntCorrectionUP       | Sets the correction time for the upstream interleaved buffer. RS can also be disabled.  Value: 125us   250us   500us   1ms   2ms   4ms   disable                                                                                                    |
|-----------------------|----------------------------------------------------------------------------------------------------|
| Preferred Standard    | Preferred standard compliance. Outcome is dependent upon standard support of the remote unit.GlobespanVirata High Speed ADSL DMT (ADSL+) applications only Value: t1413  gLite   gDmt   alctl14  multimode   adi   alctl  t1413Auto adslPlus GspanPlus |
| Maximum Transmit Rate | The maximum transmitting rate of ATU-C side or ATU-R side.                                                                                                    |
| Interleave Delay (ms) | The value of Interleave Delay for this channel.                                                                                                    |
| UP Shift SNR (dB/10)  | Configured Signal/ Noise Margin for rate upshift. If the noise margin rises above this level, the modem should attempt to increase its transmit rate. In the case that RADSL is not present, the value will be 0.                                      |
| IntCorrectionDown     | This parameter sets the correction time for the downstream interleaved buffer. RS can also be disabled.                                                                                                    |
| Annex Type            | This parameter is set as per Annex compliance of the code release. GlobespanVirata High Speed ADSL DMT (ADSL+) applications only.                                                                                                    |
| Power attenuation     | The value in dB of Tx power attenuation                                                                                                    |

# ► Alarm Profile Configuration

If to configure Alarm Profile, proceed as follows.

1. Double Click on "Alarm Profile Configuration" from the Function window. The Alarm Profile Configuration window appears.

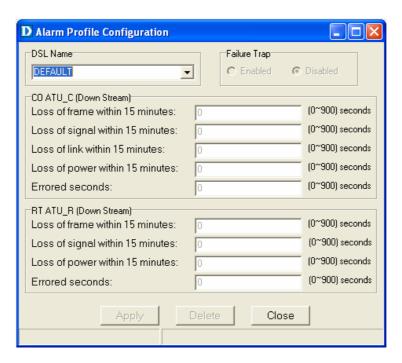

- 2. To creat a new alarm profile, click the DSL Name drop-down list and then select the blank.
- 3. After that, the fields become enable. Input the values in those fields and then name the new alarm profile.
- 4. Click on \_\_\_\_\_\_ to submit your setting or click on \_\_\_\_\_\_ to deliete a alarm profile.

Table 4-8 Alarm Profile Field Definitions

| Field                    | Definition                                            |
|--------------------------|-------------------------------------------------------|
| Loss of frame within 15  | The threshold of the number of "Loss of Frame         |
| minutes                  | Seconds" within 15 minutes performance data           |
|                          | collection period.                                    |
| Loss of signal within 15 | The threshold of the number of "Loss of Signal        |
| minutes                  | Seconds" within 15 minutes performance data           |
|                          | collection period.                                    |
| Loss of link within 15   | The threshold of the number of "Loss of Link          |
| minutes                  | Seconds" within 15 minutes performance data           |
|                          | collection period. (But only ATU-C side)              |
| Loss of power within 15  | The threshold of the number of "Loss of Power         |
| minutes                  | Seconds" within 15 minutes performance data           |
|                          | collection period.                                    |
| Errored seconds          | The threshold of the number of "Errored Seconds"      |
|                          | within 15 minutes performance data collection period. |

# 4.7.2 Port Configuration

Allow users to proceed port configuration. The procedures are as follows:

1. Double Click on "**Port Configuration**" from the Function window. The Port Configuration window appears.

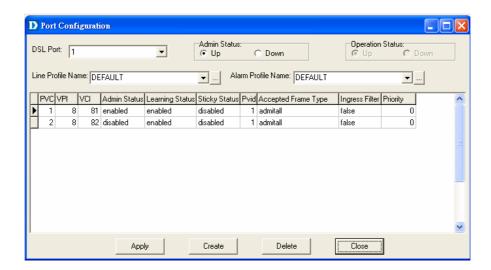

- 2. Choose the port to configure from the DSL Port drop-down list.
- 3. Configure the Administration status as "Up" or "Down".
- 4. Choose a Line Profile from the Line Profile Name drop-down list. If to configure a Line Profile, Click on to activate the Line Profile Configuration window.
- 5. Choose an Alarm Profile from the Alarm Profile Name drop-down list. If to configure an Alarm Profile, Click on to activate the Alarm Profile Configuration window.

If necessary, modify values of a specified PVC, including VPI, VCI, Admin Status, Learning Status, Sticky Status, Pvid, Accepted Frame Type and Ingress Filter, and prioriy.

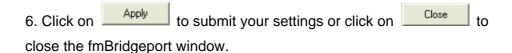

7. If to create new PVC, click on \_\_\_\_\_ and then PVC3 appears.

Users can set peremeters via PVC3. After that, click on \_\_\_\_\_ to submit your setting.

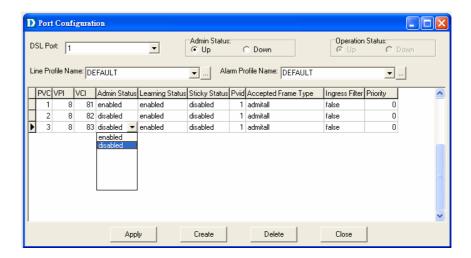

Table 4-9 Port Configuration Field Definitions

| Field               | Definition                                                                                                    |
|---------------------|----------------------------------------------------------------------------------------------------|
| DSL Port            | Port No. of the DAS-3248/3224                                                                                                    |
| VPI                 | Virtual Path Identifier                                                                                                    |
| VCI                 | Virtual Channel Identifier                                                                                                    |
| Learning Status     | The state of learning on this bridge port. The value <b>enable (1)</b> indicates that unicast Mac address learning is enabled and the value <b>disable</b> indicates that unicast Mac address learning is disabled on this bridge port.                                                                                                    |
| Sticky Status       | Indicates if the port has been set as sticky. The value <b>enable (1)</b> indicates that the entries learned on this port will not be aged out. It also indicates that the entries learned on this port shall not be learned on any other port. The entries learned on this port can only be removed by management action or by making the value as <b>disable (2)</b> , so that the entries can be aged out. |
| Pvid                | Port VID                                                                                                    |
| Accepted Frame Type | Used to up/down connection.                                                                                                    |
| Ingress Filter      | When this is <b>true</b> , the device will discard incoming frames for VLANs, which do not include this Port in its Member set. When <b>false</b> , the port will accept all incoming frames.                                                                                                    |
| Priority            | Optional Connection priority. No VLAN tag, no priority.                                                                                                    |

# 4.8 DSL Performance Management

This section describes how to ultilize DSL Performance Management by selecting **DSL Performance Management** from Function window. This section will cover those functions:

# 4.8.1 Physical Layer Info

Allow users to view the physical layer information of a specified DSL port from the DAS-3248/3224. The procedures are as follows:

1. Double Click on "**Physical Layer Info**" from the Function window. The Physical Layer Info window appears.

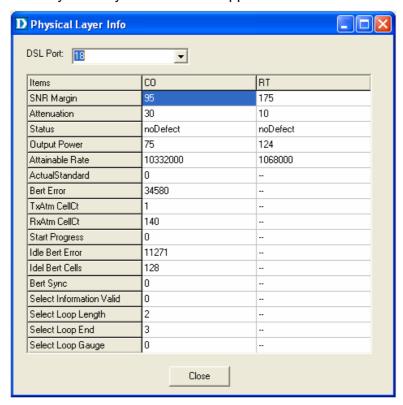

- 2. Select the port ID from the DSL Port drop-down list to view a specified DSL's physical Layer Info.
- 3. Click on \_\_\_\_\_ to close the window.

Table 4-10 Physical Layer Info Field Definitions

| Table 1 To 1 Tryclear Eayor Tillo 1 Tola Bellitatione |                                                         |
|-------------------------------------------------------|---------------------------------------------------------|
| Field                                                 | Definition                                              |
| SNR margin                                            | Noise margin value. (dB)                                |
| Attenuation                                           | Difference in the total power transmitted and the total |
|                                                       | power received by the peer atu. (db)                    |
| Status                                                | Current status of the ATU line. The possible values     |
|                                                       | displayed are as follows:                               |
|                                                       | No defect: there are no defect on the line              |
|                                                       | los: atu-r failure due to not receiving signal          |
|                                                       | lpr: atu-r failure due to loss of signal                |
| output power                                          | Total output power transmitted by atu. (dBm)            |
| attainable rate                                       | The maximum currently attainable data rate by the       |
|                                                       | atu. (kbps)                                             |
| ActualStandard                                        | Actual standard used for connection, based on the       |

|                          | outcome of the negotiation with the Remote Unit.     |
|--------------------------|------------------------------------------------------|
| Bert Error               | Provides the number of bit errors detected during    |
|                          | BERT.                                                |
| TxAtm CellCt             | Provides Tx ATM cell counter.                        |
| RxAtm CellCt             | Provides Rx ATM cell counter.                        |
| Start Progress           | Defines the current detailed start up state of Xcvr. |
|                          | 0x0 – startup not in progress; 0x0 – 0x0FFF          |
|                          | Handshake/Training/ Profile Management/ Fast         |
|                          | Retrain in progress; 0x8000 – 0x8FFF DSP firmware    |
|                          | Down- Load in progress; 0xF000 – 0xFFFF illegal      |
|                          | Parameter                                            |
| Idle Bert Error          | Number of bit errors.                                |
| Idle Bert Cells          | Number of idle cells.                                |
| Bert Sync                | Indicates whether the Signal is in Sync or not.      |
| Select Information Valid | Indicates the information validity for the SELT      |
|                          | operation conducted on the Xcvr.                     |
| Select Loop Length       | Indicates the LOOP Length in Feet once when the      |
|                          | SELT information is valid on the Xcvr.               |
| Select Loop End          | Indicates whether the loop is short or open once     |
| -                        | when the SELT information is valid on the Xcvr.      |
| Select Loop Gauge        | Indicates the LOOP wire gauge information once,      |
|                          | when the SELT information is valid on the Xcvr.      |
|                          |                                                      |

# 4.8.2 Channel Layer Info

Allow users to view the Channel layer information of a specified DSL port from the DAS-3248/3224. The procedures are as follows:

1. Double Click on "Channel Layer Info" from the Function window. The Channel Layer Info window appears.

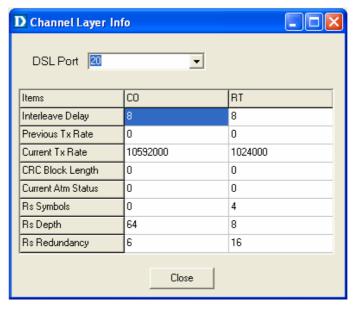

2. Select the port ID from the DSL Port drop-down listo view a specified DSL's channel Layer Info.

3. Click on Close to close the window.

Table 4-11 Channel Layer Information Field Definitions

| Field              | Definition                                                                                     |
|--------------------|------------------------------------------------------------------------------------------------|
| Interleave delay   | Interleave delay for this channel. (milli-seconds)                                             |
| Previous TX rate   | Previous actual transmit rate on this channel if ADSL loop retain. (kbps)                      |
| Current TX rate    | Actual transmit rate on this channel. (kbps)                                                   |
| CRC block length   | The length of the channel data-block on which the CRC operates.                                |
| Current Atm Status | Indicates the current ATM Status.                                                              |
| Rs Symbols         | Indicates the number of DMT symbols per                                                        |
|                    | Reed-Solomon code word (S), in the downstream direction.                                       |
| Rs Depth           | Indicates interleaving depth (D), in the downstream direction.                                 |
| Rs Redundency      | Indicates the number of redundant bytes (R), per Reed-Solomon code in the downstream direction |

# 4.8.3 Physical Layer PM

Allow users to view the Pysical layer performance of a specified DSL port from the DAS-3248/3224. The procedures are as follows:

Double Click on "Pysical Layer PM" from the Function window.
 The Physical Layer PM window appears.

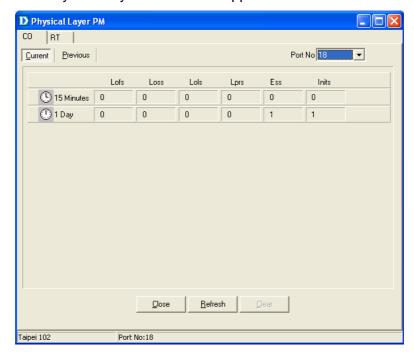

2. Press Co or RT tab to view the Pysical Layer Performance data at down stream or up stream.

3. Click on **Current** to activated Current page in which users can select Port No. to view 15 minutes and 1 Day ES, SES and UAS record. If to retrieve the latest data, press Refresh.

4. Click on **Previous** to activate previous 15 minutes and 1 day performance data page in which Period and Port No. are selectable. **Note:** refresh button is disable in this page.

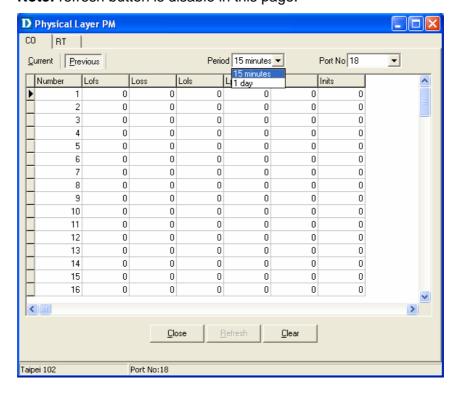

- 5. Click on to clear the physical layer data.
- 6. Click on Close the window.

Table 4-12 Current Phy-Layer PM Information Field Definitions

| Field               | Definition                                                                                      |
|---------------------|-------------------------------------------------------------------------------------------------|
| CO                  | down stream                                                                                     |
| RT                  | up stream                                                                                       |
| Lofs                | Number of lof failures since reset.                                                             |
| Loss                | Number of los failures since reset.                                                             |
| Lols                | Number of lol failures since reset.                                                             |
| Lprs                | Number of lpr failures since reset.                                                             |
| Ess                 | Number of error seconds since reset.                                                            |
| Inits               | Number of initialization attempts since reset. It includes both successful and failed attempts. |
| Current 15-min lofs | Number of seconds in the current 15-minute interval during which lof was detected.              |
| Current 15-min loss | Number of seconds in the current 15-minute                                                      |

| Field                      | Definition                                       |
|----------------------------|--------------------------------------------------|
|                            | interval during which los was detected.          |
| Current 15-min lols        | Number of seconds in the current 15-minute       |
|                            | interval during which lol was detected.          |
| Current 15-min lprs        | Number of seconds in the current 15-minute       |
|                            | interval during which lpr was detected.          |
| Current 15-min ess         | Number of error seconds in the current           |
|                            | 15-minute interval.                              |
| Current 15-min inits       | Number of inits in the current 15-minute         |
|                            | interval. It includes both successful and failed |
|                            | attempts.                                        |
| Current 1-day time elapsed | Number of seconds that have elapsed since        |
|                            | the beginning of the current 1-day interval.     |
| Current 1-day lofs         | Number of seconds in the current 1 day           |
|                            | interval during which lof was detected.          |
| Current 1-day loss         | Number of seconds in the current 1 day           |
|                            | interval during which los was detected.          |
| Current 1-day lols         | Number of seconds in the current 1 day           |
|                            | interval during which lol was detected.          |
| Current 1-day lprs         | Number of seconds in the current 1 day           |
|                            | interval during which lpr was detected.          |
| Current 1-day ess          | Number of error seconds in the current 1 day     |
|                            | interval.                                        |

# 4.8.4 Channel Layer PM

Allow users to view the Channellayer performance of a specified DSL port from the DAS-3248/3224. The procedures are as follows:

1. Double Click on "Channel Layer PM" from the Function window. The Channel Layer PM window appears.

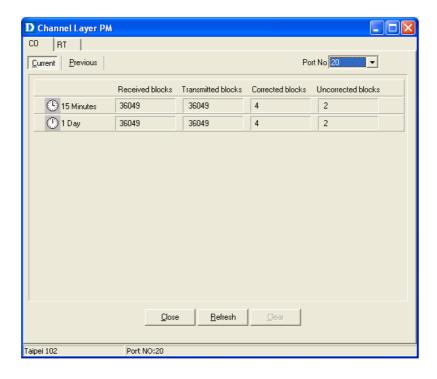

- 2. Press Co or RT tab to view the Channel Layer Performance data at down stream or up stream.
- 3. Click on **Current** to activated Current page in which users can select Port No. to view 15 minutes and 1 Day ES, SES and UAS record. If to retrieve the latest data, press Refresh.
- 4. Click on **Previous** to activate previous 15 minutes and 1 day performance data page in which Period and Port No. are selectable. **Note:** refresh button is disable in this page.

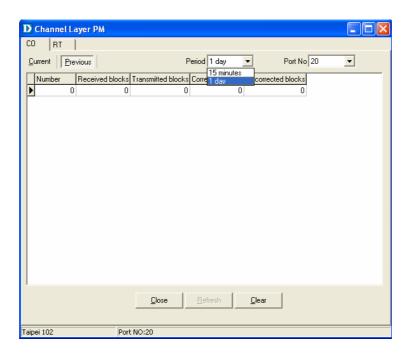

- 5. Click on \_\_\_\_\_\_ to clear the channel layer data.
- 6. Click on close the window.

Table 4-13 Current Channel-Layer PM Information Field Definitions

| Field                             | Definition Definition                                                                   |
|-----------------------------------|-----------------------------------------------------------------------------------------|
| СО                                | down stream                                                                             |
| RT                                | up stream                                                                               |
| Received blocks                   | The total number of blocks of data received since the                                   |
|                                   | last agent reset.                                                                       |
| Transmitted blocks                | The total number of blocks of data transmitted since the last agent reset.              |
| Corrected blocks                  | Number of corrected blocks of data transmitted since the last agent reset.              |
| Uncorrected blocks                | Number of corrected blocks of data transmitted since the last agent reset.              |
| Current 15-min received           | Number of blocks of data received during the current                                    |
| blocks                            | 15-minute interval.                                                                     |
| Current 15-min                    | Number of blocks of data transmitted during the current                                 |
| Transmitted blocks                | 15-minute interval.                                                                     |
| Current 15-min corrected          | Number of corrected blocks of data transmitted during                                   |
| blocks                            | the current 15-minute interval.                                                         |
| Current 15-min Uncorrected blocks | Number of uncorrected blocks of data transmitted during the current 15-minute interval. |
| current 1-day time                | Number of seconds that have elapsed since the start of                                  |
| elapsed                           | the current day interval.                                                               |
| Current 1-day received            | Number of blocks of data received during the current                                    |
| blocks                            | day interval.                                                                           |
| Current 1-day transmitted         | Number of blocks of data transmitted during the current                                 |
| blocks                            | day interval.                                                                           |
| Current 1-day corrected           | Number of corrected blocks of data transmitted during                                   |
| blocks                            | the current day interval.                                                               |
|                                   | Number of uncorrected blocks of data transmitted                                        |
| blocks                            | during the current day interval.                                                        |

# 5

# **System Administration with CLI**

Command Line Interface (CLI) is the primary user interface to Administrate the system. CLI can be accessed either from the CID port or telnet session. All CLI commands are simple strings designed for the Administrator to manage your DAS-3248/3224 easily.

#### **5.1 Notation Conventions**

- Keywords in a command that you must enter exactly as shown are presented in bold italics.
- User specified values in a command are presented in regular typeface,
   i.e., not bold or italic.
- Parameter values enclosed in < > must be specified.
- Parameters enclosed in [] are optional. All modify parameters are shown as optional in CLI commands even if there exists only a single parameter.
- Parameter values are separated by a vertical bar ì|î only when one of the specified values can be used.
- Parameter values are enclosed in { } when you must use one of the values specified.
- Parameters are enclosed in []+ when you can specify the parameter one or more times, in the command line.

# **5.2 Command Structure**

There are three-level command structure used in the system. All commands have the following general format:

<Action><Group><Sub group><Sub sub group> <tag1 value1>Ö<tagN

valueN>

**Action** This is the first keyword of a CLI command. It indicates the

type of operation to be performed.

"create" is an example of this keyword.

**<Group>.** This is the second keyword of a CLI command. It indicates

the group of a CLI command.

"bridge" is an example of this keyword.

**<Sub group>.** This is the third keyword of a CLI command. It indicates the

sub group of a CLI command.

"port" is an example of this keyword

<Sub sub group>. This is the fourth keyword of a CLI command. It indicates the

sub group of a CLI command.

"intf" is an example of this keyword.

<tag1 value1> <tagN valueN>.

These are <tag value> pairs and can vary from 0 to N. They indicate the parameter values passed to a CLI command.

"ifname aal5- 0", "portid 20", are examples of tag value pairs.

# 5.3 Glossary of Terms and Acronyms

| Abbreviation | Description                                                                   |
|--------------|-------------------------------------------------------------------------------|
| AAL5         | ATM Adaptation Layer 5                                                        |
| ACL          | Access Control list                                                           |
| ADSL         | Asymmetric Digital Subscriber Line                                            |
| Attribute    | An element of an MO                                                           |
| ATM          | Asynchronous Transmission Mode                                                |
| CLI          | Command Line Interface                                                        |
| СР           | Control Plane                                                                 |
| DHCP         | Dynamic Host Configuration Protocol                                           |
| DP           | Data Plane                                                                    |
| DSL          | Digital Subscriber Line                                                       |
| EOA          | Ethernet over ATM                                                             |
| GARP         | Generic Attribute Registration Protocol                                       |
| GMRP         | GARP Multicast Registration Protocol                                          |
| GVRP         | GARP VLAN Regenration Protocol                                                |
| GARP         | VLAN Regenration Protocol                                                     |
| IGMP         | InternetGroup Management Protocol                                             |
| Index        | An element of a tabular MO that uniquely                                      |
| identifies   | an entry                                                                      |
| IP           | Internet protocol                                                             |
| IRL          | Input Rate Limiting                                                           |
| IVL          | Individual VLAN Learning                                                      |
| IVM          | Individual VLAN for Multicast                                                 |
| LACP         | Link Aggregation Control Protocol                                             |
| LAN          | Local Area Network                                                            |
| ME           | Management Entity The entity, modified, controlled and monitored through MOs. |

| MO ID          | MO Identifier A unique number that identifies an MO. Interpretation of the information passed to GenAg for an MO depends upon this identifier                           |  |
|----------------|----------------------------------------------------------------------------------------------------|--|
| МО             | Managed Object Logical unit of manageable information. It is similar to a MIB. An ME is visible to the outside world in the form of one or more MOs that constitute it. |  |
| Operations     | GAG supports five operations - Create, Delete, Modify, Get, Get-Next                                                                                                    |  |
| ORL            | Output Rate Limiting                                                                                                    |  |
| OAM            | Operations Administration and Management                                                                                                    |  |
| RMON           | Remote Monitoring                                                                                                    |  |
| STP            | Spanning Tree Protocol                                                                                                    |  |
| SNTP           | Simple Network Time Protocol                                                                                                    |  |
| SVL            | Shared VLAN Learning                                                                                                    |  |
| SVM            | Shared VLAN for Multicast                                                                                                    |  |
| Specific Agent | Entities that use GenAg interfaces to manage the system                                                                                                    |  |
| TEA            | Target Engine Agent                                                                                                    |  |
| VC             | Virtual Channel                                                                                                    |  |
| VLAN           | Virtual LAN                                                                                                    |  |

# **5.4 CLI Command Brief Description**

Table 4-1 CLI Command - Action List

| <action></action> | Description                                                       |
|-------------------|-------------------------------------------------------------------|
| get               | Used to view information of the selected identifier and           |
| -                 | parameters.                                                       |
| reset             | Used to reset a port of system.                                   |
| modify            | Used to set or modify existing configuration of objects           |
|                   | corresponding to the identifier and parameters.                   |
| Create            | Used to create configuration of objects corresponding to the      |
|                   | identifier and parameters.                                        |
| delete            | Used to delete configuration of objects corresponding to the      |
|                   | identifier and parameters. If the delete action is confirmed, the |
|                   | configuration of objects will no longer exist.                    |
| help              | Used to view the detailed usage of CLI commands.                  |
| reset             | Used to reset a port of system.                                   |
| reboot            | Used to restart the system.                                       |
| save              | Used to save the configuration to Flash RAM.                      |
| logout            | Used to terminate the CLI.                                        |
| commit            | Used to commit the active configuration to the flash.             |
| passwd            | Used to change the password associated with a user login.         |
| apply             | Used to apply a configuration file stored on the system           |
| download          | Used to download a binary, configuration or user specific file    |
|                   | from theremote host.                                              |
| list              | Used to list the Configuration or binary files stored on the unit |
| remove            | Used to remove a configuration or binary file stored on the unit  |
| upgrade           | Used to upgrade a configuration or binary file stored on the      |
|                   | system.                                                           |
| alias             | Used to create an alias for any CLI command.                      |
| unalias           | Used to delete an alias.                                          |
| prompt            | Used to set the new CLI prompt.                                   |

# D-Link DAS-3248 IP DSLAM

| <action></action> | Description                                                                                                    |
|-------------------|----------------------------------------------------------------------------------------------------|
| traceroute        | Used to trace the route to the specified destination.                                                                                |
| verbose           | Using this command, a user can view the status of entries before and after the execution of a command (create, delete, modify, get). |

# **5.4.1 Calling Commands**

To recall commands from the history buffer, perform one of these tasks.

| Command            | Task                                                                                                    |
|--------------------|----------------------------------------------------------------------------------------------------|
| The up arrow key   | Recall commands in the history buffer, beginning with the most recent command. Repeat the key sequence to recall successively older commands.                               |
| The down arrow key | Return to more recent commands in the history buffer after recalling commands with "the up arrow key". Repeat the key sequence to recall successively more recent commands. |

# **5.5 Commands Group Description**

#### 5.5.1 Interface Commands

#### get interface stats

Description: Use this command to view statistics for one interface or all

the interfaces.

Command Syntax: get interface stats [ifname interface-name]

#### **Parameters**

| Name                  | Description                                                                                                    |
|-----------------------|----------------------------------------------------------------------------------------------------|
| Ifname interface-name | Interface name, for which configuration is to be modified or viewed. <b>Type</b> : Get -Optional Modify - Mandatory <b>Valid values</b> : eth-*,atm-*,aal5-*, eoa-*, dsl-*, dslf-*, dsli-*, aggr-*, ehdlc-*. |
| trap enable disable   | Indicates whether <i>linkUp/linkDown</i> traps should be generated for this interface. <b>Type</b> : Modify – Optional <b>Valid values</b> : enable Or disable                                               |

# Example Output

#### \$ get interface stats ifname eth-0

Verbose Mode On

Entry Created Interface : eth-0 Description Type Bandwidth : Ethernet Mtu Phy Addr Unknown Prot Pkts : 10000 : 00:10:4B:22:84:AF Last Change(sec) Admin Status : 0 Ūρ Operational Status In Octets In Discards Out Octets Out Discards : 42 In Errors In Ucast Pkts Out Errors Out Ucast Pkts HC In Octets : 100 HC OutOctets : 100 In Moast Pkts In Boast Pkts : 200 : 100 Out Moast Pkts Out Boast Pkts : 100 : 100 Promiscous Mode CounterDiscontTime LinkUpDnTrapEnable : Enable True : True : 100 Connector Present HC In Octets : 100 HC OutOctets : 100

| Output Ficial |                                                                                                    |
|---------------|----------------------------------------------------------------------------------------------------|
| Field         | Description                                                                                                    |
| Interface     | This uniquely identifies the interface, for which information is being displayed. It may be: eth-0, eth-1, atm-*, aal5-*, eoa-*, dsl-*, dslf-*, dsli-*, aggr-*, ehdlc-*.                     |
| Description   | This is general information about the interface                                                                                                    |
| Туре          | The type of interface, distinguished according the physical/link/network protocol, immediately below the IP layer. It may be: ATM, ETHERNET, AAL5, EOA, DSL, FAST, INTERLEAVED, AGGR. EHDLC. |
| Mtu           | The size (in bytes) of the largest packet, which can be sent/received on this interface in octets.                                                                                           |
| Bandwidth     | The current bandwidth of the interface, in bps.                                                                                                    |
| Phy Addr      | Interface's address, at its protocol sublayer.                                                                                                    |
| Admin Status  | This is the desired state of the interface. It may be: <i>Up, Down</i> .                                                                                                    |

# D-Link DAS-3248 IP DSLAM

| Operational Status | This is the current operational state of the interface. It may be: <i>Up, Down</i> .                                                                                                    |
|--------------------|----------------------------------------------------------------------------------------------------|
| Last Change        | Value of System UpTime (in seconds) at the time the interface entered its current operational state.                                                                                                    |
| Unknown Prot Pkts  | The number of packets received via the interface, which were discarded because of an unknown or unsupported protocol.                                                                                                    |
| In Octets          | The total number of octets received on the interface, including the framing characters. For Ethernet interfaces, this will have the lower 32 bits of HC in octets. Valid for atm-*, eoa-*, aal5-*, eth-0, eth-1, dsl-*, dslf*, dsli-*, aggr-*.                                                                                                    |
| Out Octets         | The total number of octets transmitted out of the interface, including framing characters. For Ethernet interfaces, this will have the lower 32 bits of HC Out octets.  Valid for atm-*, eoa-*, aal5-*, eth-0, eth-1, dsl-*, dslf*, dsli-*, aggr-*.                                                                                                    |
| In Discards        | The number of inbound packets, which were discarded, though no errors were detected.                                                                                                    |
| Out Discards       | The number of outbound packets chosen to be discarded even though there were no errors.                                                                                                    |
| In Errors          | The number of inbound packets, which were not delivered to upper layers because of errors.                                                                                                    |
| Out Errors         | The number of outbound packets chosen to be discarded because there were errors.                                                                                                    |
| In Ucast Pkts      | The number of unicast packets delivered to a higher layer protocol.                                                                                                    |
| Out Ucast Pkts     | The total number of packets requested to be sent to unicast addresses, by upper layer protocols.                                                                                                    |
| HC In Octets       | The total number of octets received on the interface, including framing characters. This object is a 64-bit version of <b>iflnOctets</b> . Valid for <i>eth-*</i> .                                                                                                    |
| HC OutOctets       | The total number of octets transmitted out of the interface, including framing characters. This object is a 64-bit version of <b>ifOutOctets</b> . Valid for <i>eth-*</i> .                                                                                                    |
| In Mcast Pkts      | The number of multicast packets delivered to a higher layer protocol.                                                                                                    |
| Out Mcast Pkts     | The total number of packets requested to be sent to multicast addresses, by upper layer protocols.                                                                                                    |
| In Bcast Pkts      | The number of broadcast packets delivered to a higher layer protocol.                                                                                                    |
| Out Bcast Pkts     | The total number of packets requested to be sent to broadcast addresses, by upper layer protocols.                                                                                                    |
| LinkUpDnTrapEnable | Indicates whether <i>linkUp/ linkDown</i> traps should be generated for this interface.                                                                                                    |
| Promiscous Mode    | This object has a value of false if this interface only accepts packets/frames that are addressed to this station. This object has a value of true when the station accepts all packets/frames transmitted on the media. The value true is legal only for Ethernet interfaces. The value of PromiscuousMode does not affect the reception of broadcast and multicast pack-ets/frames by the interface. |
| Connector Present  | This indicates whether the interface sublayer has a physical connector or not. This is true only for physical Ethernet interfaces.                                                                                                    |
| CounterDiscontTime | The value of <b>sysUpTime</b> on the most recent occasion, at which any one or more of this interface's counters suffered a discontinuity.                                                                                                    |

#### reset interface stats

Description: Use this command to reset the statistics of Ethernet, EoA,

ATM, AAL5, DSL, DSLF, DSLI, Aggr and EHDLC interfaces.

Command Syntax: reset interface stats ifname ifname

# get interface config

**Description:** Use this command to view Interface Configuration.

Command Syntax: get interface config ifname ifname

# modify interface config

**Description:** Use this command to modify interface configuration.

Command Syntax: modify interface config ifname ifname [trap

enable|disable]

#### **Parameters**

| Name                  | Description                                                                                                    |
|-----------------------|----------------------------------------------------------------------------------------------------|
| Ifname interface-name | Interface name, for which configuration is to be modified or viewed. <b>Type</b> : Get -Optional Modify - Mandatory <b>Valid values</b> : eth-*,atm-*,aal5-*, eoa-*, dsl-*, dslf-*, dsli-*, aggr-*, ehdlc-*. |
| trap enable disable   | Indicates whether <i>linkUp/linkDown</i> traps should be generated for this interface. <b>Type</b> : Modify – Optional <b>Valid values</b> : enable Or disable                                               |

Example \$ get interface config

Output Verbose Mode On

IfName LinkUp/DnTrap

aal5-0 Enable

#### **Output Fields**

| FIELD         | Description                                                                           |
|---------------|---------------------------------------------------------------------------------------|
| IfName        | Interface name, for which configuration is to be viewed.                              |
| LinkUp/DnTrap | Indicates whether <i>linkUp/linkDown</i> traps shall be generated for this interface. |

Caution None

#### References •

- ATM Interface commands
- Ethernet commands
- EoA commands

#### 5.5.2 ATM Interface Commands

#### create atm port

**Description:** Use this command to create an ATM Port.

Command Syntax: create atm port ifname interface-name lowif

dsl-portinterface-name [enable | disable] [Maxvpibits

maxvpibits][Maxvcibits maxvcibits] [Orl Orl]

#### delete atm port

**Description:** This command is used to delete an ATM port. **Command Syntax:** *delete atm port ifname interface-name* 

#### get atm port

**Description:** Use this command to get information about a specific or all

ATM ports.

Command Syntax: get atm port [ifname interface-name]

#### modify atm port

**Description:** Use this command to enable or disable the administrative

status of ATM port.

Command Syntax: modify atm port ifname interface-name [enable | disable]

[maxvcs maxvcs] [Maxvpibits maxvpibits]

[Maxvcibitsmaxvcibits][Orl Orl]

| Parametersame                     | Description                                                                                                    |
|-----------------------------------|----------------------------------------------------------------------------------------------------|
| ifname interface-name             | This specifies the name of the ATM port  Type: Create - Mandatory  Delete -Mandatory  Get - Optional  Modify -Mandatory  Valid values : atm-0 - *                                          |
| maxvc max-num-vccs                | This specifies the maximum number of VCCs (PVCCs), supported at this ATM interface.  Type: Optional Valid values:  1 -GS_CFG_MAX_ATM_VC_PER_PORT Default Value: GS_CFG_DEF_ATM_VC_PER_PORT |
| Maxvpibits max-vpi-bits           | Maximum number of VPI bits configured for use at this ATM interface.  Type: Optional Valid values: 1 to 8. Default Value:                                                                  |
| maxvcibits max-vci-bits           | Maximum number of VCI bits configured for use at this ATM interface.  Type: Optional  Valid values: 1 to 16.  Default Value: 16.                                                           |
| enable disable                    | Administrative status of the ATM port Type: Optional Valid values: enable or disable Default Value: enable                                                                                 |
| lowif dsl-port-<br>interface-name | This identifies the lower DSL interface, on which this ATM interface is configured.  Type: Mandatory.                                                                                      |

#### D-Link DAS-3248 IP DSLAM

|         | Valid values : dsl-*                                                                                                    |
|---------|----------------------------------------------------------------------------------------------------|
| Orl orl | This parameter specifies the output rate limiting val-ue in Kbps to be applied on this interface.  Type: create – Optional  Valid values:  GS_CFG_MIN_ORL_ATM_RATE_KBPS – GS_CFG_MAX_ORL_ATM_RATE_KBPS |

Example: \$ create atm port ifname atm-0 lowif dsl-0 maxvc 4 utput

Output Verbose Mode On

IfName : atm-0 LowIfName : dsl-0 MaxVccs: 4 MaxConfVccs: 0 MaxVpiBits: 9 MaxVciBits: 10 ORL (kbps) : 640 ClassOthrshld: Class2thrshld : 2 RowStatus : Active UnknownVPI : 2ProfileName : gold Class1thrshld: UnknownVCI: 3 Class3thrshld : 3 Admin Status : Oper Status : Up

**Output Fields** 

| FIELD        | Description                                                                                                 |  |
|--------------|----------------------------------------------------------------------------------------------------|--|
| IfName       | This specifies the name of the ATM port. It can be: atm-0, atm-1, etc.                                      |  |
| LowIfName    | This specifies the name of the lower interface. It can be: dsl-0, dsl-1 etc,.                               |  |
| Max Vccs     | The maximum number of VCCs (PVCCs) supported at this ATM interface.                                         |  |
| MaxConfVccs  | This specifies the current number of VCCs configured on this port. It may be : 0 - Value defined in MaxVccs |  |
| MaxVpiBits   | The maximum number of active VPI bits configured for use at the ATM interface.                              |  |
| MaxVciBits   | This specifies the maximum number of active VCI bits configured for use at this ATM interface.              |  |
| Oper Status  | The actual/current state of the interface. It can be either Up or Down                                      |  |
| Admin Status | The desired state of the interface. It may either be Up or Down                                             |  |
| Orl (kbps)   | This parameter specifies the output rate limiting value in Kbps to be applied on this interface.            |  |
| RowStatus    | This defines the row-status of the interface entry.                                                         |  |
| UnknownVPI   | This parameter specifies the last seen unknown VPI on this ATM interface.                                   |  |
| UnknownVCI   | This parameter specifies the last seen unknown VCI on this ATM interface.                                   |  |

#### Caution

The specified lower interface should already be created. If the parameter maxvcperport in nbsize command is modified, please ensure that MaxConfVccs in atm port command is less than or equal to maxvcperport.

References

- ATM VC commands
- ATM statistics commands
- DSL commands.

#### 5.5.3 ATM VC Commands

#### create atm vc intf

**Description:** Use this command to create a new ATM Virtual Circuit (VC).

Command Syntax: create atm vc intf ifname interface-name vpi vpi vci vci

lowif atm-port-interface-name [enable | disable] [aal5]

[a5txsize aal5-cpcs-tx-sdu-size] [a5rxsize

aal5-cpcs-rx-sdu-size] [vcmux | llcmux] [pvc] [channel fast|interleaved] [ mgmtmode data|mgmt|DataAndMgmt|

raw]

#### delete atm vc intf

Description: Use this command to delete an existing ATM Virtual Circuit

(VC).

Command Syntax: delete atm vc intf ifname interface-name

#### get atm vc intf

Description: Use this command to display information corresponding to a

single VC, or for all VCs.

Command Syntax: get atm vc intf [ifname interface-name]

# modify atm vc intf

**Description:** Use this command to modify ATM VC parameters.

Command Syntax: modify atm vc intf ifname interface-name [vpi vpi] [vci vci]

{enable | disable} [a5txsize aal5-cpcs-tx-sdu-size]

[a5rxsize aal5-cpcs-rx-sdu-size] [ mgmtmode data | mgmt|

DataAndMgmt | raw]

#### **Parameters**

| Name                             | Description                                                                                                    |
|----------------------------------|----------------------------------------------------------------------------------------------------|
| ifname interface-name            | This specifies name of VC Interface.  Type: Create – Mandatory Delete –  Mandatory  Get – Optional  Modify – Mandatory  Valid values : aal5-0 - *                                                                                                    |
| lowif<br>atm-port-interface-name | Interface Index of the ATM port, on which this VC is getting configured.  Type: Mandatory Valid values: atm-0 - *                                                                                                    |
| vpi vpi                          | Virtual Path Identifier. In order to modify, the VPI value shall be the new VPI value and the admin status of VC interface shall be disabled. Also, the VPI and VCI valaue cannot be modified along with admin status in one command.  Type: Create – Mandatory Modify – Optional Valid values: 0-2^8 |

| vci vci                                     | Virtual Circuit Identifier. In order to modify, the VCI value shall be the new VCI value and the admin status of VC interface shall be disabled. Also, the VPI and VCI valaue cannot be modified along with admin status in one command.  Type: Create – Mandatory Modify – Optional Valid values: 1-2^16                                                                                                    |
|---------------------------------------------|----------------------------------------------------------------------------------------------------|
| mgmtmode Data   Mgmt  <br>DataAndMgmt   Raw | It denotes the Management Mode of the ATM VC. If it is Data, then only data transmission can take place. If it is Mgmt, then management of remote CPE device can happen on that ATM VC and packets on that ATM VC shall start coming to Control Plane. In DataAndMgmt mode, data transmission as well as remote CPE management can happen on the same ATM VC interface. In DataAndMgmt mode, the only acceptable value for atmVCCAAL5EncapType is Ilc. In Mgmt mode, EoA interface cannot be created on the ATM VC and both Ethernet as well as non-ethernet packets on that ATM VC shall be received at the Control Plane. In DataAndMgmt mode, if EoA is created, then only non-ethernet packets on that ATM VC shall be received at the Control Plane. However, if EoA is not created then all the packets on that ATM VC shall be received at the Control Plane. However, to configure ATM VC in DataAndMgmt mode, a good practice is to to create ATM VC in disable mode till EoA is created on it, to prevent flooding at Control Plane. In order to run STP, the mode has to be DataAndMgmt. If the mode is RawATM(4), ATM cells are given to Control Plane. In this mode, EoA interface can ot be created on the ATM VC, its mode cannot be changed to either Mgmt(2) or RawATM(4).  Type: Create Optional Default value: Data |
| enable disable                              | This specifies the Admin Status of the VC. <b>Type</b> : Optional <b>Default Value</b> : enable                                                                                                    |
| aal5                                        | This specifies the AAL type in use for this VC. The only type of AAL supported in Columbia Packet is AAL5.  Type: The only value to be supported is aal5.  Default value: aal5                                                                                                    |
| a5txsize<br>aal5-cpcs-tx-sdu-size           | This specifies the maximum transmit CPCS SDU size to be used.  Type: Optional Valid values:  1-GS_CFG_ATM_VC_MAX_RX_PDU_SIZE Default Value: GS_CFG_ATM_VC_DEF_TX_PDU_SIZE                                                                                                    |
| a5rxsize<br>aal5-cpcs-rx-sdu-size           | This specifies the maximum receive CPCS SDU size to be used  Type: Optional  Valid values:  1-GS_CFG_ATM_VC_MAX_TX_PDU_SIZE  Default Value:  GS_CFG_ATM_VC_DEF_TX_PDU_SIZE                                                                                                    |
| vcmux licmux                                | This specifies the data multiplexing method to be used over the AAL5 SSCS layer.  Type: Optional  Default Value: Ilcmux                                                                                                    |
| Pvc                                         | This specifies the type of VC. The only value supported is PVC.  Type: Optional                                                                                                    |

#### D-Link DAS-3248 IP DSLAM

|                          | Default Value: pvc                                                                                                    |
|--------------------------|----------------------------------------------------------------------------------------------------|
|                          |                                                                                                    |
| channel fast interleaved | This extension specifies the type of channel, on which the ATM VC's cells have to be transmitted/re-ceived. 'fast' means fast channel and 'inter' means interleaved channel.  Type: Optional Default Value: Interleaved |

Example \$ create atm vc intf ifname aal5-0 lowif atm-0 vpi 10 vci 10

enable aal5 pvc a5txsize 1536 a5rxsize 1536 llcmux mgmtmode

data

Output Verbose Mode On

> Entry Created Low IfName : atm-0 VC IfName : aal5-0 VPI : 10 VCI : 10 Oper Status : Up

Admin Status : Up Aal5 Rx Size : 1536 AAL5 Encap : LLC Mux Aal5 Tx Size : 1536

Last Change :

AAL Type : AAL5 channel : Interleaved 18/06/2002::09:10:23

Row Status : active MgmtMode : Data VC Type : PVC VC Topology : Point to Point

| Output Fields |                                                                                                    |
|---------------|----------------------------------------------------------------------------------------------------|
| FIELD         | Description                                                                                                    |
| VC IfName     | VC Interface Name. It can be : aal5-0 - *                                                                                                    |
| Low IfName    | Interface Index of the ATM port, on which this VC is getting configured.                                                                                                    |
| VPI           | It is the Virtual Path Identifier.                                                                                                    |
| VCI           | It is the Virtual Circuit Identifier.                                                                                                    |
| Oper Status   | The actual/current state of the interface. It can be either <i>Up</i> or <i>Down</i>                                                                                                    |
| Admin Status  | The desired state of the interface. It may be either <i>Up/Down</i> .                                                                                                    |
| Aal5 Tx Size  | This specifies the transmit CPCS SDU size to be used.                                                                                                    |
| Aal5 Rx Size  | This specifies the receive CPCS SDU size to be used.                                                                                                    |
| Aal Type      | This specifies the AAL type in use for this VC. The only type of AAL supported in Columbia Packet is AAL5.                                                                                                    |
| Aal5 Encap    | This specifies the data multiplexing method to be used on the VC.                                                                                                    |
| channel       | This extension specifies the type of channel, on which the ATM VC's cells have to be transmitted/received. 'fast (1)' means fast channel and 'inter(2)' means interleaved channel.                                                                                                    |
| Last Change   | The value of sysUpTime at the time this VC entered its current operational state.                                                                                                    |
| MgmtMode      | It denotes the Management Mode of the ATM VC. If it is Data, then only data transmission can take place. If it is Mgmt, then management of remote CPE device can happen on that ATM VC and packets on that ATM VC shall start coming to Control Plane. In DataAndMgmt mode, data transmission as well as remote CPE management can happen on the same ATM VC interface. In DataAndMgmt mode, the only acceptable value for |

|             | atmVCCAAL5EncapType is IIc. In Mgmt mode, EoA interface cannot be created on the ATM VC and both Ethernet as well as non-ethernet packets on that ATM VC shall be received at the Control Plane. In DataAndMgmt mode, if EoA is created, then only non-ethernet packets on that ATM VC shall be received at the Control Plane. However, if EoA is not created then all the packets on that ATM VC shall be received at the Control Plane. However, to configure ATM VC in DataAndMgmt mode, a good practice is to to create ATM VC in disable mode till EoA is created on it, to prevent flooding at Control Plane. In order to run STP, the mode has to be DataAndMgmt. If the mode is RawATM(4), ATM cells are given to Control Plane. In this mode, EoA interface can ot be created on the ATM VC. If EoA interface is already created on the ATM VC, its mode cannot be changed to either Mgmt(2) or RawATM(4). |
|-------------|----------------------------------------------------------------------------------------------------|
| RowStatus   | This defines the row-status of the interface entry                                                                                                    |
| VC Type     | This field specifies whether VC type is PVC or SVC.                                                                                                    |
| VC Topology | This field specifies the VC connection topology type.                                                                                                    |

Caution The specified lower interface should exist. Please refer to the

create atm port command.

References • ATM interface commands

ATM statistics commands

ATM OAM commands

• ATM VC statistics commands.

#### 5.5.4 AAL5 VC Statistics Commands

# get atm aal5 stats

**Description:** Use this command to get AAL5 VC statistics. Command Syntax: get atm aal5 stats [ifname interface-name]

#### **Parameters**

| Description                                                             |  |
|-------------------------------------------------------------------------|--|
| This parameter specifies the interface for which information is desired |  |
| Type: Get -Optional<br>Valid values : aal5-0 - *                        |  |
|                                                                         |  |

#### Example \$ get atm aal5 stats ifname aal5-0

Output Low IfName : atm-0 VC IfName : aal5-0

VPI : 0 VCI : 1

Rx Frames count : 85 Rx Bytes count : 1200 Oversized SDU : 0 Tx Frames count : 100 Tx Bytes count : 1535 CRC Errors count : 0

| FIELD     | Description                                             |
|-----------|---------------------------------------------------------|
| VC IfName | The name of the <b>aal5</b> (aal5-0 etc) interface, for |

| la atatiatiaa waa ala ta laa watuiaal   |
|-----------------------------------------|
| h statistics needs to be retrieved.     |
| specifies the ATM port name. It can be: |
| 0                                       |
| is the Virtual Port Identifier.         |
| is the Virtual Circuit Identifier.      |
| number of AAL5 CPCS PDUs transmitted    |
| nis AAL5 VCC.                           |
| number of AAL5 CPCS PDUs received on    |
| AAL5 VCC.                               |
| number of octets contained in AAL5      |
| S PDUs received on this AAL5 VCC.       |
| number of octets contained in AAL5      |
| S PDUs received on this AAL5 VCC.       |
| specifies the number of CRC errors      |
| ountered.                               |
| specifies the number of oversized SDUs  |
| ived.                                   |
|                                         |

Caution

None.

References

- atm vc related commands
- atm port and statistics related commands
- atm vc statistics commands.

#### 5.5.5 ATM VC Statistics Commands

# get atm vc stats

**Description:** Use this command to get statistical information about a

specific or all ATM virtual circuits.

Command Syntax: get atm vc stats [ifname interface-name]

#### **Parameters**

| Name                  | Description                                                                                                    |
|-----------------------|----------------------------------------------------------------------------------------------------|
| ifname interface-name | This specifies the Virtual Circuit. If this is not specified, then information for all VCs is displayed.  Type: Get -Optional Valid values: aal5-0 - * |

Example \$ get atm vc stats ifname aal5-0

Output Low IfName : atm-0 VC IfName : aal5-0

VPI : 1
Total Tx Cells count : 250
CLPI 0 Rx Cells count : 10

VCI : 1
Total Rx Cells count : 20
Rx Pkts Rejected count : 0

| FIELD                | Description                                                                                      |
|----------------------|--------------------------------------------------------------------------------------------------|
| LowIf                | This specifies the ATM port name. It can be: atm-0                                               |
| VPI                  | It is the Virtual Port Identifier.                                                               |
| VCI                  | It is the Virtual Circuit Identifier.                                                            |
| VC IfName            | The name of the aal5 ( <i>aal5-0</i> etc) interface, for which statistics needs to be retrieved. |
| Total Tx Cells count | The total number of valid ATM cells transmitted by                                               |

|                        | this interface.                                      |
|------------------------|------------------------------------------------------|
| Total Rx Cells count   | The total number of valid ATM cells received by this |
|                        | interface.                                           |
| CLPI 0 Rx Cells        | The number of valid ATM cells received by this in-   |
|                        | terface with CLP=0.                                  |
| Rx Pkts Rejected count | The total number of valid ATM cells discarded by     |
| ·                      | the interface.                                       |

Caution None

References • Other atm vc related commands

· oam lpbk command

• atm port related commands

#### 5.5.6 Ethernet Commands

#### create ethernet intf

**Description:** Use this command to create a physical Ethernet

interface.

Command Syntax: create ethernet intf ifname interface-name [ip

ip-address][mask net-mask][usedhcp true|false]

[speed{auto|100BT|1000BT}] [type uplink|downlink][enable | disable][pkttype Mcast|Bcast|UnknownUcast|All|None]

[orldecvalue][duplex half| full|auto][mgmtvlanid

mgmtvlanid] [priority priority]

#### delete ethernet intf

**Description:** Use this command to delete a physical Ethernet

interface.

Command Syntax: delete ethernet intf ifname interface-name

#### get ethernet intf

**Description:** Use this command to get information about a particular

physical Ethernet interface, or about all the interfaces.

Command Syntax: get ethernet intf [ifname interface-name]

# Modify ethernet intf

**Description:** Use this command to modify physical Ethernet interface

configuration.

Command Syntax: modify ethernet intf ifname interface-name [enable |

disable][pkttype

Mcast|Bcast|UnknownUcast|All|None] [ip ip-address][mask net-mask][usedhcp

true|false][speed{auto|100BT|1000BT}] [orl decvalue] [duplex half|full|auto] [mgmtvlanid mgmtvlanid]

[priority priority]

# **Parameters**

| Name                             | Description                                                                                                    |
|----------------------------------|----------------------------------------------------------------------------------------------------|
| ifname interface-name            | This specifies the interface index used for the Ethernet type of interfaces.  Type: Create - Mandatory Delete - Mandatory Get - Optional Modify - Mandatory  Valid values: eth-0 - *                                                                                                    |
| ip ip-address                    | This specifies the network mask configured for the interface. This is given in conjunction with IP Address configured and shall be given only if IP address has been given. This shall be removed whenever IP Address is removed. Modify of network mask for an Ethernet interface shall be supported only if some IP address is configured on the interface or 'UseDhcp' was configured to "GS_TRUE" previously. If Usedhcp is GS_TRUE and modify is done for this field then Usedhcp field shall be set to GS_FALSE. Both Usedhcp and this field shall not be specified together  Type: Create - Optional.  Modify - Optional  Valid Values: Any valid class A/B/C / Classless IP address.  Default Value: None                                                                                  |
| Mask net-mask                    | This specifies the network mask configured for the interface. This is given in conjunction with IP Address configured and shall be given only if IP address has been specified. This shall be removed whenever IP Address is removed. Modifying network mask for an Ethernet interface shall be supported only if some IP address is configured on the interface or 'etherUseDhcp' was configured to "GS_TRUE" previously. If Usedhcp is GS_TRUE and modify is done for this field then Usedhcp field shall be set to GS_FALSE. Both Usedhcp and this field shall not be specified together.  Type: This field is not allowed when a physical interface is specified and IP is 0.0.0.0. In all other cases the field is mandatory.  Valid Values: 255.0.0.0 - 255.255.255.255  Default Value: None |
| usedhcp true   false             | This specifies whether a DHCP client is to be triggered to obtain an IP address for this interface. If this is configured as GS_FALSE and IP address is not configured, then management IP traffic will not flow through the interface. If an IP address is configured and <b>modify</b> is done for this field, then IP address and net mask fields shall be set to Zero (0.0.0.0). Both Usedhcp and IP address shall not be specified together. If <b>Iftype</b> is slave then this field cannot be set to GS_TRUE. <b>Type</b> : Optional <b>Valid value</b> : true or false <b>Default value</b> : false                                                                                                    |
| speed {auto  100 BT <br>1000BT}+ | This specifies the port speed for the net side interfaces. Auto specifies that the interface will deter-mine the line speed using auto-negotiation.  Type: Optional.  Valid Values: auto, 100BT, 1000BT. Default Value: auto.                                                                                                    |

| type uplink downink                               | This specifies the type of the Ethernet interfaces. The uplink is towards the NET side (2 at most) and downlink is towards the physical interface connected to the slave device. For uplink type, ip address not be null, if usedhcp is false.  Type: Optional.  Valid Values: uplink, downlink.  Default Value: uplink.                                                                                                    |
|---------------------------------------------------|----------------------------------------------------------------------------------------------------|
| enable disable                                    | Administrative status of the Ethernet interface.  Type: Modify - Mandatory  Valid values: enable or disable  Default value: enable                                                                                                    |
| Duplex auto half full                             | This defines the duplex mode to be used.  Type : optional  Valid values: auto, half, full  Default value: auto                                                                                                    |
| Pkttype<br>Mcast Bcast UnknownUcast<br>  All None | This defines the packet type supported by the interface. etherPktTypeSupported shall be configured for every Ethernet interface. By default, all packets will be transmitted. The interface shall not transmit any other packet type than configured.  Type: Create - optional                                                                                                    |
| Orl decvalue                                      | This parameter specifies the output rate limiting val-ue to be applied on this Interface. The unit for the same is in Mbits/sec.  Type: Create - Optional Modify – Optional Valid Values:  GS_CFG_MIN_ORL_ETH_RATE_MBPS -GS_CFG_MAX_ORL_ETH_RATE_MBPS  Default Value:  GS_CFG_DEF_ORL_ETH_RATE_MBPS                                                                                                    |
| mgmtvlanid mgmtvlanid                             | VLAN for management traffic on this interface. Nonzero value of this field is valid only if either 'ip' field is non-zero or 'usedhcp' field is true. If no Management Vlanid is specified (in the create operation) or it's value is set to zero (either in create or modify operation) then the system shall use the value of 'portvlanid' associated with the bridge port created on this interface as the Management Vlan Index. In case the management vlan (i.e. 'mgmtvlanid' or the associated 'portvlanid', if 'mgmtvlanid' is zero) does not exist on the system then IP based management on this management VLAN shall not happen on the interface till the corresponding VLAN is created with the Net side port as its member.  Type: Create - optional Modify - optional Valid values: 0 -GS_CFG_MAX_VLAN_ID |
| priority priority                                 | Priority to be set in Tagged Ethernet PDUs sent on Management VLAN over this interface. This field is valid only if either 'ip' field is non-zero or 'usedhcp' field is true.  Type: Create - optional Modify - optional Valid values: 0 -GS_CFG_MAX_MGMT_PRIO                                                                                                    |

Example 1 basic configuration:

create ethernet intf ifname eth-0 ip 192.168.1.1

mask255.255.255.0 enable

Example 2 advanced configuration

create ethernet intf ifname eth-0 ip 192.168.1.1 mask255.255.255.0 speed 100bt class0thrshld 1 class1thrshld

# 2class2thrshld 1 class3thrshld 2 class4thrshld 1 class5thrshld2 class6thrshld 1 class7thrshld 2 profilename sprofilemgmtvlanid 2 priority 2

#### Output Verbose Mode On

Entry Created

Interface: eth-0
Type: Uplink UseDhcp: False
IP Address: 192.168.1.1 Mask: 255.255.0.0
Pkt Type: Mcast
Orl(mbps): 100
Configured Duplex: Auto Duplex: None
Configured Speed: Auto
ClassOthrshld: 1 Class1thrshld: 2
Class2thrshld: 1 Class3thrshld: 2
Class4thrshld: 1 Class5thrshld: 2
Class6thrshld: 1 Class7thrshld: 2
Profile Name: SPPROFILE
Mgmt VLAN Index: 2
Tagged Mgmt PDU Prio: 2
Speed: Operational Status: Down Admin Status: Up

| FIELD      | Description                                                                                                    |
|------------|----------------------------------------------------------------------------------------------------|
| If-Name    | The name of the interface, which has been created.                                                                                                    |
| Туре       | The type of Ethernet interface - uplink or downlink.                                                                                                    |
| UseDhcp    | This specifies whether a DHCP client is to be triggered to obtain an IP address for this interface. If this is configured as GS_FALSE and etherIfIpAd dress is not configured, then management IP traffic will not flow through the interface. If an IP address is configured and modify is done for this field then tEtherIfIpAddress and tAggrlfNetMask field shall be set to Zero (0.0.0.0). Both Usedhcp and tEtherIf Ip Address shall not be specified together. If Iftype is slave then this field cannot be set to GS_TRUE.                                                       |
| Ip Address | This specifies the network mask configured for the interface. This is given in conjunction with IP Address configured and shall be given only if IP address has been given. This shall be removed whenever IP Address is removed. Modify of network mask for an Ethernet interface shall be supported only if some IP address is configured on the interface or 'UseDhcp' was configured to "GS_TRUE" previously. If Usedhcp is GS_TRUE and modify is done for this field then Usedhcp field shall be set to GS_FALSE. Both Usedhcp and this field shall not be specified together       |
| Mask       | This specifies the network mask configured for the interface. This is given in conjunction with IP Address configured and shall be given only if IP address has been given. This shall be removed whenever IP Address is removed. Modify of network mask for an Ethernet interface shall be supported only if some IP address is configured on the interface or 'etherUseDhcp' was configured to "GS_TRUE" previously. If Usedhcp is GS_TRUE and modify is done for this field then Usedhcp field shall be set to GS_FALSE. Both Usedhcp and this field shall not be specified together. |
| pkttype    | This defines the packet type supported by the interface. etherPktTypeSupported shall be configured for every Ethernet interface. By default, all packets will be transmitted. The interface shall                                                                                                    |

|                         | not transmit any other packet type than configured.                                                                                                    |  |
|-------------------------|----------------------------------------------------------------------------------------------------|--|
| Orl                     | This parameter specifies the output rate limiting value to be applied on this Interface. The units for the same is in Mbits/sec                                                                                                    |  |
| Configured Duplex       | The duplex mode to be used by the interface, as configured by the user.                                                                                                    |  |
| Duplex                  | The duplex mode used by the interface.                                                                                                    |  |
| Configured Speed        | The configured speed of the interface.                                                                                                    |  |
| Mgmt VLAN Index         | VLAN for management traffic on this interface. Nonzero value of this field is valid only if either 'ip' field is non-zero or 'usedhcp' field is true. If no Management Vlanid is specified (in the create operation) or it's value is set to zero (either in create or modify operation) then the system shall use the value of 'portvlanid' associated with the bridge port created on this interface as the Management Vlan Index. In case the management vlan (i.e. 'mgmtvlanid' or the associated 'portvlanid', if 'mgmtvlanid' is zero) does not exist on the system then IP based management on this management VLAN shall not happen on the interface till the corresponding VLAN is created with the Net side port as its member. |  |
| Tagged Mgmt PDU<br>Prio | Priority to be set in Tagged Ethernet PDUs sent on Management VLAN over this interface. This field is valid only if either 'ip' field is non-zero or 'usedhcp' field is true.                                                                                                    |  |
| Speed                   | The actual speed of the interface.                                                                                                    |  |
| Operational Status      | The operational status of the interface.                                                                                                    |  |
| Admin Status            | The administrative status of the interface.                                                                                                    |  |

### 5.5.7 EOA Commands

### create eoa intf

Description: Use this command to create an EoA interface towards the

CPE side.

Command Syntax: create eoa intf ifname interface-name lowif

low-interfacename[pkttype {multicast |broadcast

|unknown-unicast}+ | all][fcs false |

true][enable|disable]

### delete eoa intf

**Description:** Use this command to delete an EoA interface.

Command Syntax: delete eoa intf ifname interface-name

### get eoa intf

**Description:** Use this command to get information on a particular EoA

interface, or on all the EoAinterfaces.

Command Syntax: get eoa intf [ifname interface-name]

# modify eoa intf

.Description: Use this command to modify the properties of an eoa

interface.

**Command Syntax:** 

modify eoa intf ifname interface-name [pkttype {multicast|broadcast |unknown-unicast}+ | all| none]

[fcs false |true][enable|disable]

#### **Parameters**

| Name                                                              | Description                                                                                                    |
|-------------------------------------------------------------------|----------------------------------------------------------------------------------------------------|
| ifname interface-name                                             | This parameter specifies the name assigned to this interface.  Type: Create – Mandatory                                                                                                    |
| lowif<br>low-interface-name                                       | This parameter specifies the lower interface of an EoA interface.  Type: Mandatory Valid Values: aal5-0 - *                                                                                                    |
| pkttype<br>{multicast broadcast<br> unknownunicast}+ <br>all none | This defines the packet type supported by the interface. EoAPktTypeSupported shall be configured for every CPE-side Ethernet interface. By default, the option taken is 'ALL' and it means that all packets will be transmitted. The value 'None' means that normal UCast packets will be transmitted. The interface shall not transmit any other packet type than configured.  Type: Optional.  Valid Values: {multicast  broadcast  unknown-unicast}+  all Default Value: all. |
| fcs false   true                                                  | This specifies whether Ethernet FCS needs to be computed. Currently only false is supported. Type: Optional Valid Values: false or true Default Value: false.                                                                                                    |
| Enable disable                                                    | Administrative status of the interface  Type: Optional  Valid values: enable or disable  Default Values: enable                                                                                                    |

#### \$create eoa intf ifname eoa-0 lowif aal5-0 enable fcs false **Example**

#### Output Verbose Mode On

Entry Created

IfName : eoa-0 LowIfName : aal5-0 FCS : False

Pkt Type : ALL

Oper Status : Down Admin Status :

| Output i icius |                                                                                                    |
|----------------|----------------------------------------------------------------------------------------------------|
| Name           | Description                                                                                                    |
| IfName         | The name of the interface that has been created.                                                                                                    |
| LowIfName      | Specifies the lower interface.                                                                                                    |
| FCS            | Whether FCS is true or false.                                                                                                    |
| Pkt Type       | This defines the packet type supported by the interface. EoAPktTypeSupported shall be configured for every CPE-side Ethernet interface. By default, the option taken is 'ALL' and it means that all packets will be transmitted. The value 'None' means that normal UCast packets will be transmitted. The interface shall not transmit any other packet type |

|              | than that configured.                                                          |
|--------------|--------------------------------------------------------------------------------|
| Admin Status | The desired state of the interface. It may be either <i>Up</i> or <i>Down</i>  |
| Oper Status  | The actual/current state of the interface. It can be either <i>up</i> or down. |

Caution None

**References** • Ethernet commands

• Ethernet Stats commands.

## 5.5.8 GVRP Port Info Commands

# get gvrp port info

**Description:** Use this command to get.

Command Syntax: get gvrp port info [ portid portid ]

# modify gvrp port info

Description:

Use this command to modify.

Command Syntax: modify gvrp port info portid portid [ portvlanid portvlanid ] [ acceptframetypes all | tagged ] [ ingressfiltering true|false ]

[ acceptframetypes all | tagged ] [ ingressfiltering true|false ] [ gvrpstatus enable | disable ] [ restrictedvlanreg true|false ]

#### **Parameter**

| Name                                              | Description                                                                                                    |
|---------------------------------------------------|----------------------------------------------------------------------------------------------------|
| portid portid                                     | The bridge port id. <b>Type</b> :Optional for all commands <b>Valid values</b> : 1 -GS_CFG_MAX_BRIDGE_PORTS                                                                                                    |
| portvlanid portvlanid                             | The VLAN Identifier.  Type :Optional for all commands  Valid values: 1 - GS_CFG_MAX_VLANID                                                                                                    |
| acceptframetypes all   tagged                     | When this is <b>Tagged</b> , the device will discard un-tagged frames or Priority-Tagged frames received on this port. When this is <b>AII</b> , untagged frames or Priority-Tagged frames received on this port will be accepted and assigned to the PVID for this port. <b>Type:</b> Optional for all commands        |
| ingressfiltering true false                       | When this is <b>true</b> , the device will discard incoming frames for VLANs, which do not include this Port in its Member set. When <b>false</b> , the port will accept all incoming frames. <b>Type:</b> Optional for all commands <b>Valid values:</b> <i>true</i> or <i>false</i>                                   |
| gvrpstatus enable   disable                       | The state of GVRP operation on this port. <b>Type:</b> Optional for all commands                                                                                                    |
| restrictedvlanreg<br>restrictedvlanregtrue fa Ise | The state of Restricted VLAN Registration on this port. If the value of this control <b>is true(1)</b> , then creation of a new dynamic VLAN entry is permitted only if there is a Static VLAN Registration Entry for the VLAN concerned, in which, the Registrar Administrative Control value for this port is, Normal |

| Registration. <b>Type :</b> Optional for all commands <b>Valid values:</b> true or false |  |
|------------------------------------------------------------------------------------------|--|
|------------------------------------------------------------------------------------------|--|

Example \$ get gvrp port info

Output Verbose Mode On:

 Port Id
 : 10

 Port VLAN Index
 : 1
 Accept Frame Types : all

 Ingress Filtering
 : true
 Gvrp Status
 : enab

Ingress Filtering : true Gvrp Status : enabled
Failed Registrations : 1000 Last Pdu Origin : 23:45:67:89:00:01

Restricted Vlan Registration : false

#### **Output Fields**

| Field                           | Description                                                                                                    |  |
|---------------------------------|----------------------------------------------------------------------------------------------------|--|
| Port Id                         | The bridge port id.                                                                                                    |  |
| Port VLAN Index                 | The VLAN Identifier.                                                                                                    |  |
| Accept Frame Types              | When this is <b>Tagged</b> , the device will discard un-tagged frames or Priority-Tagged frames received on this port. When <b>All</b> , untagged frames or Priority-Tagged frames received on this port will be accepted and assigned to the PVID for this port.                                                                     |  |
| Ingress Filtering               | When this is <b>true</b> , the device will discard incoming frames for VLANs, which do not include this Port in its Member set. When <b>false</b> , the port will accept all incoming frames.                                                                                                    |  |
| Gvrp Status                     | The state of GVRP operation on this port.                                                                                                    |  |
| Failed Registrations            | The total number of failed GVRP registrations, for any reason, on this port.                                                                                                    |  |
| Last Pdu Origin                 | The Source MAC Address of the last GVRP message received on this port.                                                                                                    |  |
| Restricted Vlan<br>Registration | The state of Restricted VLAN Registration on this port. If the value of this control is <b>true(1)</b> , then creation of a new dynamic VLAN entry is permitted only if there is a Static VLAN Registration Entry for the VLAN concerned, in which, the Registrar Administrative Control value for this port is, Normal Registration. |  |

Caution None

**References** • GVRP Commands

### **5.5.9 VLAN Static Commands**

### create vlan static

**Description:** Use this command to create.

Command Syntax: create vlan static vlanname vlanname vlanid vlanid

[egressports egressports|none][ forbidegressports

forbidegressports/none ] [ untaggedports

untaggedports/none ][ bridgingmode bridgingmode]

[floodsupport enable|disable][bcastsupport

enable|disable]

# modify vlan static

**Description:** Use this command to modify.

Command Syntax: modify vlan static ( vlanname vlanname | vlanid

vlanid )[egressports egressports|none ] [forbidegressportsforbidegressports|none ]

[ untaggedports untaggedports|none ][ bridgingmode

bridgingmode] [floodsupport

enable|disable][bcastsupport enable|disable]

#### delete vlan static

**Description:** Use this command to delete.

Command Syntax: delete vlan static ( vlanname vlanname | vlanid

vlanid )get vlan static

## get vlan static

**Description:** Use this command to delete.

Command Syntax: get vlan static [ vlanname vlanname | vlanid vlanid ]

### 5.5.10 Vlan curr info Commands

# get vlan curr info

**Description:** Use this command to get.

Command Syntax: get vlan curr info [ vlanid vlanid ]

#### **Parameters**

| Name                 | Description                          |
|----------------------|--------------------------------------|
|                      | The VLAN identifier                  |
| <i>vlanid</i> vlanid | Type: GetOptional                    |
|                      | Valid values: 1 - GS_CFG_MAX_VLAN_ID |

**Example** \$ get vlan curr info vlanid 45

Output VLAN Index : 45

VLAN Status : 1 Egress Ports : 24 Untagged Ports : 24 Res

Bridging Mode : Residential Flood support Status : enable Broadcast support Status : enable

#### **Output field description**

| Field       | Description                                                                                                    |
|-------------|----------------------------------------------------------------------------------------------------|
| VLAN Index  | The VLAN identifier                                                                                                    |
| VLAN Status | This value indicates the status of the VLAN Port cor-responding to this entry. other(1) - the entry is for the default VLAN created for the system. permanent(2) - this entry, corresponding to an entry in dot1qVlanStaticTable, is currently in use and will re-main so after the next reset of the device. The port lists for this entry include ports from the |

|                          | equivalent dot1qVlanStaticTable entry and ports                                                                                                    |
|--------------------------|----------------------------------------------------------------------------------------------------|
|                          | learnt dynam-ically. dynamic (3) - this entry is currently in use and will remain so until removed by GVRP. There is no static entry for this VLAN and it will be removed when the last port leaves the VLAN.                                                                                                    |
| Egress Ports             | The set of ports, which are transmitting traffic for this VLAN, as either tagged or untagged frames.                                                                                                    |
| Untagged Ports           | The set of ports, which are transmitting traffic for this VLAN as untagged frames.                                                                                                    |
| VLAN Index               | The VLAN identifier                                                                                                    |
| VLAN Status              | This value indicates the status of the VLAN Port corresponding to this entry. other(1) - the entry is for the default VLAN created for the system. permanent(2) - this entry, corresponding to an entry in dot1qVlanStaticTable, is currently in use and will remain so after the next reset of the device. The port lists for this entry include ports from the equivalent dot1qVlanStaticTable entry and ports learnt dynamically. dynamic(3) - this entry is currently in use and will remain so until removed by GVRP. There is no static entry for this VLAN and it will be removed when the last port leaves the VLAN. |
| Egress Ports             | The set of ports, which are transmitting traffic for this VLAN, as either tagged or untagged frames.                                                                                                    |
| Untagged Ports           | The set of ports, which are transmitting traffic for this VLAN as untagged frames.                                                                                                    |
| Bridging Mode            | This specifies the state of full bridging for the Vlan. There can be 3 values associated with this based on global fullBridgingStatus. These values can be restricted bridging, unrestricted full bridging and resi-dential bridging. The user can specify the bridging mode for the vlan at the time of VLAN creation or modification as one of these values; otherwise the vlan inherits the globally set bridging mode. The bridging modes are defined as GS_CFG_RSTRCD_BRIDGING, GS_CFG_UNRSTRCD_BRIDGING and GS_CFG_RSDNTL_BRIDGING.                                                                                    |
| Flood support Status     | This tells if the flooding shall be done for unknown unicast packets for this vlan or not. The unknown unicast packets shall be flooded to all ports for a vlan if global value (present in Dot1dTpInfo) is enabled or throttle and the value per vlan is also enabled else dropped.                                                                                                    |
| Broadcast support Status | This tells if the broadcast shall be done for this vlan or not. The broadcast packets shall be broadcasted on all ports for a vlan if global value (present in Dot1dTpInfo) and the value per vlan are both enabled else dropped.                                                                                                    |

Caution None.

References None.

## 5.5.11 VLAN Port Stats Commands

### get vlan port stats

Description: Use this command to get.

Command Syntax: get vlan port stats [portid portid] [vlanid vlanid]

### reset vlan port stats

**Description:** Use this command to reset.

Command Syntax: reset vlan port stats portid portid vlanid vlanid

#### **Parameters**

| Name          | Description                                                                                                    |
|---------------|----------------------------------------------------------------------------------------------------|
| portid portid | Index of the Bridge Port  Type: Get – Optional Reset - Mandatory  Valid values:  1 -GS_CFG_MAX_BRIDGE_PORTS      |
| vlanid vlanid | The VLAN identifier. <b>Type</b> : Get – Optional Reset - Mandatory <b>Valid values</b> : 1 - GS_CFG_MAX_VLAN_ID |

Example \$ get vlan port stats

Vlan Out Overflow : 60

#### **Output Fields**

| Field             | Description                                      |
|-------------------|--------------------------------------------------|
| Portld            | Index of the Bridge Port.                        |
| VLAN Index        | The VLAN identifier.                             |
| Vlan In Frames    | Number of valid frames received by this port.    |
| Vlan Out Frames   | Number of valid frames transmitted by this port. |
| Vlan In Discards  | Number of valid frames discarded by this port.   |
| Vlan In Overflow  | Count of Inframes counter overflow.              |
| Vlan Out Overflow | Count of Outframes counter overflow.             |

Caution None

**References** • VLAN Commands.

# **5.5.12 Transparent Bridging Table Commands**

# modify bridge tbg info

**Description:** Use this command to modify.

Command Syntax: modify bridge tbg info [aging aging-timeout]

[slaveaging aging-timeout][netaging aging-timeout]
[floodsupport enable | disable | throttle] [bcastsupport enable | disable]

[mcastdrop enable | disable][throttlingrate

# throttlingrate ] [ pollinterval pollinterval]][ dropiffdbfull dropiffdbfull ] [ resnetlearning resnetlearning ]

# get bridge tbg info

**Description:** Use this command to get bridging related global

information.

Command Syntax: get bridge tbg info

#### **Parameters**

| Name                                    | Description                                                                                                    |
|-----------------------------------------|----------------------------------------------------------------------------------------------------|
| Aging aging-timeout                     | The timeout period, in seconds, for aging out dynamically learned forwarding information from CPEs. The value 0 can be configured when aging is to be stopped.  Type: Modify Optional  Valid values:  GS_CFG_MIN_AGING_TIME -GS_CFG_MAX_AGING _TIME                                                                                                    |
| slaveaging aging –<br>timeout           | The timeout period, in seconds, for aging out dynamically learned forwarding information learned from the slave device. The recommended value for this is more than or equal to the value for dot1dTpAgingTimeOut. The value 0 can be configured when aging is to be stopped.                                                                                                    |
| netaging aging –<br>timeout             | The timeout period, in seconds, for aging out dynamically learned forwarding information from NET side port. This is used only for full bridge configuration. The recommended value of net aging timeout should be greater than that of the ìAgingî parameter. The value 0 can be configured when aging is to be stopped.                                                                                                    |
| floodsupport<br>enable disable throttle | This is used to specify whether the unknown unicast packets are to be flooded or not. The value 'throttle' specifies that throttling using the 'throttling rate' and 'polling interval' parameters, configured by the user, shall control the flooding. The fields 'throttleRate' and 'pollInterval' are valid only when the floodsupport is set to 'throttle'.The value for this is used along with per vlan configuration for flood support , to determine if flooding has to be done for unknown unicast packet. |
| bcastsupport<br>enable disable          | This is used to specify whether the broadcasting is supported or not. The value for this is used along with per vlan configuration broadcast support, to determine if broadcasting has to be done for the broadcast packet.                                                                                                    |
| mcastsupport<br>enable disable          | Used to specify whether the multicast is supported or not. <b>Type :</b> Optional <b>Valid Values:</b> enable disable                                                                                                    |
| mcastdrop<br>enable disable             | Used to specify whether the multicast packets are to be dropped, or to be forwarded, if multicast is not supported. This is only valid if dot1dTpMcastSupport is false.  Type: Optional  Valid Values: enable disable                                                                                                    |
| throttlingrate<br>throttlingrate        | Defines the throttling Rate i.e. maximum number of FDB lookup failures resulting in flooding per second, beyond which, the flooding shall be throttled in the system. The value of this field is valid only if the ifloodsupportî parameter in the system is set to value Throttle.                                                                                                    |

| pollinterval<br>pollinterval       |                                                                                                    |  |  |
|------------------------------------|----------------------------------------------------------------------------------------------------|--|--|
| dropiffdbfull nable <br>edisable   | This specifies if the frame for which learning could not be done because of forwarding table limit being reached, is to be dropped. If this is enabled the frame for which learning could not be done because of limit exceeded shall be dropped, else forwarded based on bridge forwarding logic. This being enabled shall reduce flooding, as when a response to such a frame from which learning could not be done shall come the frame shall be flooded, as the entry for that unicast address, shall not be found in forwarding table.  Type: Optional  Valid Values: enable or disable  Default value: GS_CFG_DEF_BRIDGE_IFFDBFULLDROP |  |  |
| resnetlearning enable<br>  disable | This specifies if learning can be done over net side port for residential bridging. Learning shall be done on Net port in case of vlan with residential bridging if 'dot1dPortGsLearningStatus' and 'dot1dTpGsResidentialNetLearning'is enabled. In case of vlan with 'unrestricted' or 'restricted' bridging the learning is governed only by per port configuration i.e. 'dot1dBasePortTable'. Currently the modification of this parameter is not supported.  Type: Optional  Valid Values: enable or disable  Default value:  GS_CFG_DEF_NET_LEARNING_RSDNTL                                                                             |  |  |

Example modify bridge tbg info aging 20 slaveaging 100

#### Output Verbose Mode On

MacAddress : 00:BB:CC:DD:EE:FF

No. of Ports : 0

Base Type : Transparent

Aging Timeout (sec) : 300 Slaveaging TimeOut (sec) : 600
Netaging TimeOut(sec) : 600 Flood Support : Disable
BroadCast Support : Enable MultiCast Support : Enable
MultiCast Drop : Disable Bridging Mode : Unrestricted
Throttling Rate : 100 Polling Interval (ms) : 25

Drop If FDB full status : Enable ResidentialNetLearning : Enable

Set Done

MacAddress : 00:BB:CC:DD:EE:FF

No. of Ports : 0

Base Type : Transparent

Aging Timeout (sec) : 20 Slaveaging TimeOut (sec) : 100
Netaging TimeOut (sec) : 600 Flood Support : Disable
BroadCast Support : Enable MultiCast Support : Enable
MultiCast Drop : Disable Bridging Mode : Unrestricted

Throttling Rate : 100 Polling Interval (ms) : 25
Drop If FDB full status : Enable ResidentialNetLearning : Enable

| Field         | Description                                                                                                    |
|---------------|----------------------------------------------------------------------------------------------------|
| MacAddress    | The MAC address used by this bridge, when it must be referred to, in a unique fashion. It is the address of one of the Ethernet ports. |
| No. of Ports  | The maximum number of ports that can be controlled by this bridge.                                                                     |
| Base Type     | Indicates what type of bridging this bridge can perform. It is always Transparent Bridging or STP.                                     |
| Aging TimeOut | The timeout period, in seconds, for aging out dynamically learned for warding information from CPEs. The value 0                       |

|                                    | can be configured when aging is to be stopped.                                                                                                    |
|------------------------------------|----------------------------------------------------------------------------------------------------|
| Slaveaging TimeOut                 | The timeout period, in seconds, for aging out dynamically learned forwarding information learned from the slave device. The recommended value for this is more than or equal to the value for dot1dTpAgingTimeOut. The value 0 can be configuredwhen aging is to be stopped.                                                                                                    |
| Floodsupport                       | This is used to specify whether the unknown unicast packets are to be flooded or not. The value 'throttle' specifies that throttling using the 'throttling rate' and 'polling interval' parameters, configured by the user, shall control the flooding. The fields 'throttleRate' and 'pollInterval' are valid only when the floodsupport is set to 'throttle'. The value for this is used along with per vlan configuration for flood support, to determine if flooding has to be done for unknown unicast packet.                                        |
| Bcastsupport                       | This is used to specify whether the broadcasting is supported or not. The value for this is used along with per vlan configuration broadcast support, to determine if broadcasting has to be done for the broadcast packet.                                                                                                    |
| Mcastsupport                       | Used to specify whether the multicast is supported or not.                                                                                                    |
| Mcastdrop                          | Used to specify whether the multicast packets are to be dropped, or to be forwarded, if multicast is not supported. This is only valid if dot1dTpMcastSupport is false.                                                                                                    |
| NetAgingTimeout                    | The timeout period, in seconds, for aging out dynamically learned for warding information from NET side port. This is used only for full bridge configuration. The recommended value of net aging timeout should be greater than that of dot1dTpAgingTimeOut.                                                                                                    |
| Bridging Mode                      | This specifies the current state of full bridging on the bridge. The bridge can be set to residential bridging, restricted full bridging or unrestricted full bridging. In residential bridging, all packets from a CPE side port are sent to Net side port without doing a lookup in the forwarding table. In restricted full bridging there is a lookup and a packet coming from a CPE port destined for another CPE port is dropped. Hence CPE-CPE switching is not permitted. In unrestricted full bridging, all traffic is forwarded based on lookup. |
| Throttling rate                    | Defines the throttling Rate i.e. maximum number of FDB lookup failures resulting in flooding per second, beyond which, the flooding shall be throttled in the system. The value of this field is valid only if the iflood supporti parameter in the system is set to value Throttle.                                                                                                    |
| Polling Interval<br>(milliseconds) | This indicates, in milliseconds the polling interval. User can modify the polling interval at run time. The polling interval is defined in milliseconds with granularity of 100 ms. This interval allows user to have finer granularity and control over flooding in the system. The value of this field is valid only if the ifloodsupporti parameter is set to value Throttle.                                                                                                    |
| Drop If FDB full status            | This specifies if the frame for which learning could not be done because of forwarding table limit being reached, is to be dropped. If this is enabled the frame for which learning could not be done because of limit exceeded shall be dropped, else forwarded based on bridge forwarding logic. This being enabled shall reduce flooding, as when a response to such a frame from which learning could not be done shall come the frame shall be flooded, as the entry for that unicast address, shall not be found in forwarding table.                |

|                        | This specifies if learning can be done over net side port for residential bridging. Learning shall be done on Net port in |
|------------------------|----------------------------------------------------------------------------------------------------|
|                        | case of vlan with residential bridging if                                                                                 |
|                        | 'dot1dPortGsLearningStatus' and                                                                                           |
| ResidentialNetLearning | 'dot1dTpGsResidentialNetLearning'is enabled. In case of                                                                   |
|                        | vlan with 'unrestricted' or 'restricted' bridging the learning is                                                         |
|                        | governed only by per port configuration i.e.                                                                              |
|                        | 'dot1dBasePortTable'. Currently the modification of this                                                                  |
|                        | parameter is not supported.                                                                                               |

Caution None

**References** • Bridge Port commands

• Bridge Port stats commands

• Ethernet commands.

#### 5.5.13 IP Route Table Commands

## create ip route

**Description:** Use this command to create a routing table entry.

Command Syntax: create ip route ip dest-ip-address gwyip

gwy-ip-address mask net-mask

## delete ip route

**Description:** Use this command to create a routing table entry.

Command Syntax: create ip route ip dest-ip-address gwyip

gwy-ip-address mask net-mask

## get ip route

**Description:** Use this command to create a routing table entry.

Command Syntax: create ip route ip dest-ip-address gwyip

gwy-ip-address mask net-mask

### 5.5.14 IP Net to Media Table Commands

### create arp

**Description:** Use this command to create a static entry in the ARP

Table.

Command Syntax: create arp ip ip-address macaddr mac-address

## delete arp

**Description:** Use this command to delete an entry from the ARP table.

Command Syntax: delete arp ip ip-address

## get arp

Description: Use this command to display either the full ARP table or a

single entry.

Command Syntax: get arp [ip ip-address]

#### **Parameters**

| Name                | Description                                                                                                    |
|---------------------|----------------------------------------------------------------------------------------------------|
| ip ip-address       | IP address corresponding to the media-dependent iphysicalî address  Type: Mandatory  Valid values: Any valid class A/B/C IP address |
| macaddr mac-address | The media-dependent iphysicali address  Type: Mandatory  Valid values: 0:0:0:0:0:1 - ff:ff:ff:ff:fe                                 |

Example \$ create arp ip 192.168.1.1 macaddr 11:11:11:11:11:11

Output Verbose Mode On

Entry Created

 If Name
 Type
 Mac Address
 Ip Address

 eth-0
 Static
 11:11:11:11:11:11
 192.168.1.1

Verbose Mode Off Entry Created

**Output Fields** 

| FIELD       | Description                                                                                                    |  |
|-------------|----------------------------------------------------------------------------------------------------|--|
| If Name     | This specifies the physical interface for the media. It may be: <i>eth-0</i> - *. This entry contains bridge management information.                   |  |
| Туре        | This defines the type of mapping in use. The value <i>Invalid</i> has the effect that this entry is not used. It may be: <i>Static, Dynamic,</i> Other |  |
| Mac Address | The media-dependent iphysicali address                                                                                                    |  |
| Ip Address  | IP address corresponding to the media-dependent iphysicalî address                                                                                     |  |

Caution

The specified interface should pre-exist. Please refer to the create ethernet intf command.

References

- delete arp command
- get arp command
- · create ethernet intf command
- ip route related commands.

# 5.5.15 Bridge Mode Commands

# get bridge mode

**Description:** Use this command to get the current bridging mode.

Command Syntax: get bridge mode

Parameters None

Example \$ get bridge mode

Output Bridging Mode is Enabled

Output Fields None

Caution None.

References • modify bridge mode command

bridge port command

· bridge port stats command

· bridge static command

· bridge forwarding command

DHCP Client commands.

## 5.5.16 DHCP Client Commands

# get dhcp client info

**Description:** Use this command to get DHCP client information for clients,

on the specified interface, or for all the interfaces.

Command Syntax: get dhcp client info [ifname interface-name]

#### **Parameters**

| Name                   | Description                                                                                                    |
|------------------------|----------------------------------------------------------------------------------------------------|
| Ifname interface-namef | This specifies the interface name on which DHCP is running. If this is not specified, then information for clients on all such interfaces will be displayed.  Type: Optional  Valid values: eth-*, aggr-* |

Mode Super-User, User

Example \$ get dhcp client info ifname eth-0

Output

 If-name
 Server
 Status
 Lease Start Date
 Lease Time (sec)

 eth-0
 1.1.1.1
 Bound
 Thu Jan 01 00:00:38 1970
 500

| FIELD            | Description                                                                                                    |
|------------------|----------------------------------------------------------------------------------------------------|
| If-Name          | This is an interface on which DHCP is running: It can be: eth-*, aggr-*                                                 |
| Server           | This specifies the address of the DHCP server with whom the client has obtained the IP address and other configuratio.s |
| Status           | This specifies the current state of the client. It may be: Init, Selecting, Bound, Requesting, Renew or Bind.           |
| Lease Start Date | This signifies the date on which the DHCP server leased out the IP address to the client.                               |

| Lease Time  This specifies the time period, (in seconds), for whi IP address was leased out by the server.  The client is expected to renew the lease before the expiry of this timer or release the IP Address. |
|----------------------------------------------------------------------------------------------------|
|----------------------------------------------------------------------------------------------------|

Caution None.

References • dhcp client stats related commands

# get dhcp client stats

**Description:** Use this command to get DHCP client statistics on an

interface on which the DHCP client is running, or on all

such interfaces.

Command Syntax: get dhcp client stats [ifname interface-name]

### **Parameters**

| FIELD |                                                                                                    |
|-------|----------------------------------------------------------------------------------------------------|
|       | This specifies the interface name on which DHCP is running. If this is not specified then information for clients on all such interfaces will be displayed.  Type: Optional  Valid values: eth-0-* |

| Mode    | Super-User, User                                           |                              |                                         |                   |  |
|---------|------------------------------------------------------------|------------------------------|-----------------------------------------|-------------------|--|
| Example | \$ get dhcp clie                                           | ent stats ifna               | ame eth-0                               |                   |  |
| Output  | If-name<br>Møgs Sent<br>Decline Sent<br>Discover Møgs Sent | : eth-0<br>: 4<br>: 0<br>: 4 | Maga Rovd<br>Offer Maga Rovd            | : 0<br>: 0        |  |
|         | Req Sent<br>Rel Sent<br>Inform Sent                        | : 0<br>: 0<br>: 0            | Acks Rovd<br>Nacks Rovd<br>Invalid Rovd | : 0<br>: 0<br>: 0 |  |

| FIELD                                                                                   | Description                                                             |  |
|-----------------------------------------------------------------------------------------|-------------------------------------------------------------------------|--|
| If-Name                                                                                 | This is an interface on which DHCP is running: It can be: eth-0         |  |
| Msgs Sent                                                                               | This specifies number of DHCP messages received sent on this interface. |  |
| Msgs Rcvd                                                                               | This specifies number of DHCP messages sent received on this interface. |  |
| Decline Sent                                                                            | This specifies number of DHCP decline messages sent on this interface.  |  |
| Offer Msgs Rcvd This specifies number of DHCP offer messare received on this interface. |                                                                         |  |
| Discover Msgs Sent This specifies number of DHCP discover mess sent on this interface.  |                                                                         |  |
| Req Sent  This specifies number of DHCP request messa sent on this interface.           |                                                                         |  |
| Acks Rcvd                                                                               | This specifies number of DHCP acks received on this interface.          |  |
| <b>Rel Sent</b> This specifies number of DHCP release messag sent on this interface.    |                                                                         |  |
| Nacks Rcvd This specifies number of DHCP nacks receive this interface.                  |                                                                         |  |
| Inform Sent                                                                             | This specifies number of DHCP inform messages sent on this interface.   |  |

| Invalid Rcvd          | This specifies number of invalid dhcp messages received on this interface. |
|-----------------------|----------------------------------------------------------------------------|
| Caution<br>References | None • dhcp client info related commands                                   |

# 5.5.17 Multicast Forwarding Table Commands

# get bridge mcast forwarding

**Description:** Use this command to get.

get bridge mcast forwarding [vlanid vlanid] **Command Syntax:** 

[macaddressmacaddress]

#### **Parameters**

| Name                     | Description                                                                                                    |
|--------------------------|----------------------------------------------------------------------------------------------------|
| vlanid vlanid            | The VLAN id for this VLAN. In devices supporting "Shared Vlan for multicast" capability, the information for a multicast MAC address is shared across vlans. Hence vlan id is an optional parameter. In de-vices supporting "Independent Vlan for multicast" capability, each vlan can have its own information for a multicast MAC address. Hence vlanid is a mandatory parameter in all the commands other than - get. For No Vlan case, vlan id is not required.  Type: Optional Valid values: 0 - GS_CFG_MAX_VLAN_ID |
| macaddress<br>macaddress | The destination Group MAC address in a frame to which this entry's filtering information applies. Bit 0 of the first octet of mac addr indicates a group (multicast) mac addr if the bit is SET.Eg 01:00:00:00:00:00, 03: FF: FF: FF.  Type: Optional Valid values:                                                                                                    |

Example \$ get bridge mcast forwarding vlanid 1 macaddress

01:00:5E:00:08:01

Vlan Index 1 Egress Ports : 10 20 Group Learnt : 10 Output Mac Address : 01:00:5E:00:08:01

| Output Fleius |                                                                                                    |
|---------------|----------------------------------------------------------------------------------------------------|
| Field         | Description                                                                                                    |
| Vian Index    | The VLAN id for this VLAN. In devices supporting "Shared Vlan for mul-ticast" capability, the information for a multicast MAC address is shared across vlans. Hence vlan id is an optional parameter. In devices supporting "Independent Vlan for multicast" capability, each vlan can have its own information for a multicast MAC address. Hence vlanid is a mandatory parameter in all the commands other than - get. For No Vlan case, vlan id is not required. |
| Mac Address   | The destination Group MAC address in a frame, to which this entry's filtering information, applies.                                                                                                    |
| Egress Ports  | The complete set of bridge ports, in this VLAN, to which frames destined for this Group MAC address are currently being explicitly forwarded. This does not include ports for which this address is only implicitly forwarded, in the dot1qForwardAllPorts list.                                                                                                    |
| Group Learnt  | The subset of bridge ports in EgressPorts, which were learned by GMRP or some other dynamic mechanism, in this Filtering database.                                                                                                    |

Caution None

References • bridge static multicast

# 5.5.18 Bridge Static Unicast Commands

# create bridge static ucast

**Description:** This command is used to create.

Command Syntax: create bridge static ucast [vlanid vlanid] ucastaddr

ucastaddr [portid portid]

# delete bridge static ucast

**Description:** This command is used to delete.

Command Syntax: delete bridge static ucast [vlanid vlanid] ucastaddr

ucastaddr

## get bridge static ucast

**Description:** This command is used to get.

Command Syntax: get bridge static ucast [ vlanid vlanid ] [ ucastaddr

ucastaddr ]

## modify bridge static ucast

**Description:** This command is used to modify.

Command Syntax: modify bridge static ucast [vlanid vlanid]

ucastaddrucastaddr [ portid portid ]

#### Parameter

| Name                                                                                                    | Description                                                                                                    |
|----------------------------------------------------------------------------------------------------|----------------------------------------------------------------------------------------------------|
| vlanid vlanid                                                                                                    | The VLAN id for this VLAN For No Vlan case, vlan id is not required.  Type: Optional  Valid values: 1-GS_CFG_MAX_VLAN_ID |
| ucastaddr ucastaddr  The Destination unicast Mac Address, to which filtering info applies  Type: Mandatory  Valid values: |                                                                                                    |
| portid portid                                                                                                    | Type: Optional Valid values: 1- GS_CFG_MAX_BRIDGE_PORT                                                                   |

# 5.5.19 Bridge Static Multicast Commands

# create bridge static mcast

**Description:** Use this command is used to create.

Command Syntax: create bridge static mcast [vlanid vlanid] mcastaddr

mcastaddr [ egressports egressports ] [ forbidegressports forbidegressports ]

# delete bridge static mcast

**Description:** Use this command is used to delete.

Command Syntax: delete bridge static mcast [vlanid vlanid] mcastaddr

mcastaddr

# get bridge static mcast

Description: Use this command is used to get.

Command Syntax: get bridge static mcast [ vlanid vlanid ] [ mcastaddr

mcastaddr]

# modify bridge static mcast

Description: Use this command is used to modify

Command Syntax: modify bridge static mcast [vlanid vlanid] mcastaddr

mcastaddr [ egressports egressports ] [ forbidegressports forbidegressports ]

#### **Parameter**

| Name                            | Description                                                                                                    |  |
|---------------------------------|----------------------------------------------------------------------------------------------------|--|
| Vlanid vlanid                   | The VLAN id for this VLAN. In devices supporting "Shared Vlan for multicast" capability, the information for a multicast MAC address is shared across vlans. Hence vlan id is an optional parameter. In de-vices supporting "Independent Vlan for multicast" capability, each vlan can have its own information for a multicast MAC address. Hence vlanid is a mandatory parameter in all the commands other than - get. For No Vlan case, vlan id is not required.  Type :Optional for all commands Valid values: 0 - GS_CFG_MAX_VLAN_ID Default value: |  |
| mcastaddr<br>mcastaddr          | The destination multicast MAC address in a frame, to which this entry's filtering information applies. Bit <b>0</b> of the first octet of the MAC address indicates a group (multicast) MAC address, if the bit is SET. For example, 01:00:00:00:00:00,03:FF:FF:FF:FF. Addresses in the range 01:80:C2:00:00:0 - 01:80:C2:00:00:0f and 01:80:C2:00:00:20 - 01:80:C2:00:00:2f have been blocked as value of this index, as these are reserved GARP addresses.  Type : Create Mandatory ModifyMandatory Delete Mandatory Get - Optional  Default value:    |  |
| egressports<br>egressports none | The set of ports, to which frames received from a specific port and destined for a specific Multicast MAC address must be forwarded. A port may not be added in this set, if it is already a member of the set of ports in <b>ForbidEgressPorts</b> . More than one val-ue can be given, separated by spaces.  Type :Optional for all commands  Valid values: 1 – GS_CFG_MAX_BRIDGE_PORTS  Default value: none                                                                                                    |  |

|                    | The set of ports, to which frames received from a    |  |  |
|--------------------|------------------------------------------------------|--|--|
|                    | specific port and destined for a specific Multicast  |  |  |
|                    | MACaddress must not be forwarded, regardless of any  |  |  |
| forbidegressports  | dynamic information. A port may not be added in this |  |  |
| forbidegressports/ | set if it is already a member of the set of ports in |  |  |
| none               | EgressPorts.                                         |  |  |
|                    | Type :Optional for all commands                      |  |  |
|                    | Valid values: 1 – GS_CFG_MAX_BRIDGE_PORTS            |  |  |
|                    | Default value: none                                  |  |  |

Example \$ create bridge static mcast vlanid 7

mcastaddr 01:00:5e:00:00:01 egressports 10

forbidegressports 20

Output Verbose Mode On:

Entry Created

| WLan Index : 7 | Mcast Address : 01:00:5E:00:00:01

Egress ports : 10 Forbidden Egress ports : 20

Verbose Mode Off:

Entry Created

**Output Fields** 

| Field                     | Description                                                                                                    |  |
|---------------------------|----------------------------------------------------------------------------------------------------|--|
| VLan Index                | The VLAN id for this VLAN. In devices supporting "Shared Vlan for multicast" capability, the information for a multicast MAC address is shared across vlans. Hence vlan id is an optional parameter. In de-vices supporting "Independent Vlan for multicast" capability, each vlan can have its own information for a multicast MAC address. Hence vlanid is a mandatory parameter in all the commands other than - get. For No Vlan case, vlan id is not required. |  |
| Mcast Address             | The destination multicastcast MAC address in a frame, to which the filtering information of this entry applies.                                                                                                    |  |
| Egress ports              | The set of ports, to which frames received from a specific port and destined for a specific Multicast MAC address must be forwarded. A port may not be added in this set if it is already a member of the set of ports in ForbiddenEgressPorts.                                                                                                    |  |
| Forbidden<br>Egress ports | The set of ports, to which frames received from a specific port and destined for a specific Multicast MAC address must not be forwarded, regardless of any dynamic information. A port may not be added in this set if it is already a member of the set of ports in EgressPorts.                                                                                                    |  |

Caution None

# 5.5.20 Bridge mcast fwdunreg commands

# get bridge mcast fwdunreg

**Description:** Use this command to get.

Command Syntax: get bridge mcast fwdunreg [ vlanid vlanid ]

# ▶modify bridge mcast fwdunreg

**Description:** Use this command to create.

Command Syntax: modify bridge mcast fwdunreg vlanid vlanid [egressports

egressports|none][forbidegressports forbidegressports

none]

#### **Parameters**

| Name                                | Description                                                                                                    |  |
|-------------------------------------|----------------------------------------------------------------------------------------------------|--|
| vlanid vlanid                       | The VLAN id for this VLAN. In devices supporting "Shared Vlan for multicast" capability, the information for a multicast MAC address is shared across VLANs. Hence, VLAN id is an optional parameter. In devices supporting "Independent Vlan for multicast" capability, each VLAN can have its own information for a multicast MAC address. Hence, VLAN id is a mandatory parameter in all the commands other than - get. For No Vlan case, vlan id is not required.  Type : Modify – Optional |  |
| Egressports                         | The set of ports configured by management,in this VLAN,                                                                                                    |  |
| egressports none                    | to which multicast group-addressed frames for which there is no more specific forwarding information, are to be forwarded. More than one value can begiven, separated by spaces.  Type : Modify Optional  Valid values: 1-386                                                                                                    |  |
|                                     | The setofports configured bymanagementin this VLAN for                                                                                                    |  |
| forbidograpana                      | which the Service Requirement attribute Forward                                                                                                    |  |
| forbidegressports forbidegressports | Unregistered Multicast Groups may not be dynamically registered by GMRP. More than one value can be given                                                                                                    |  |
| none                                | separated by spaces.                                                                                                    |  |
| ,                                   | Type : Modify Optional                                                                                                    |  |
|                                     | Valid values: 1-386                                                                                                    |  |

Example \$ modify bridge mcast fwdunreg vlanid 1

egressports 34 forbidegressports 345

Output Verbose Mode On

VLAN Index : 1 Forward All Ports : 34 Forward All Static Ports : 34 Forward All Forbidden Ports : 345

Set Done

VLAN Index : 1 Forward All Ports : 34 Forward All Static Ports : 34 Forward All Forbidden Ports : 345

#### Verbose Mode Off

Set Done

#### **Output Fields**

| Field                                                                                                    | Description                                                                                                    |  |
|----------------------------------------------------------------------------------------------------|----------------------------------------------------------------------------------------------------|--|
| The VLAN id for this VLAN. In devices support "Shared Vlan for multicast" capability, the infor for a multicast MAC address is shared across of Hence, VLAN id is an optional parameter. In de supporting "Independent Vlan for multicast" cat each VLAN can have its own information for a multicast MAC address. Hence, VLAN id is a mandatory parameter in all the commands othe get. For No Vlan case, vlan id is not required |                                                                                                    |  |
| Forward<br>Unregistered Ports                                                                                                    | The complete set of ports in this VLAN, to which multicast group-addressed frames for which there is no more specific forwarding information, will be forwarded. This includes ports, for which this need has been determined dynamically by GMRP, or configured statically by management. |  |
| Forward<br>Unregistered Static<br>Ports                                                                                                    | The set of ports, configured by management, in this VLAN, to which multicast group-addressed frames for which there is no more specific forwarding information, are to be forwarded. More than one value can be given, separated by spaces.                                                |  |
| Forward<br>Unregistered<br>Forbidden Ports                                                                                                    | The set of ports, configured by management in this VLAN, for which the Service Requirement attribute <b>Forward Unregistered Multicast Groups</b> , may not be dynamically registered by GMRP. More than one value can be given, separated by spaces.                                      |  |

Caution None

# 5.5.21 ridge tbg traps Commands

# get bridge tbg traps

**Description:** Use this command to get. **Command Syntax:** *get bridge tbg traps* 

# modify bridge tbg traps

**Description:** Use this command to modify.

Command Syntax: modify bridge tbg traps [bindingstatus enable | disable ]

#### **Parameters**

| Name                          | Description                                                                                |
|-------------------------------|--------------------------------------------------------------------------------------------|
| bindingstatus enable  disable | This allows the user to enable or disable the generation of 'binding status changed' trap. |
|                               | Type: ModifyOptional                                                                       |

#### Example \$ get bridge tbg traps

Output Binding Status Changed Trap: enable

#### **Output Fields**

| FIELD                  | Description                                   |
|------------------------|-----------------------------------------------|
| Binding Status Changed | This allows the user to enable or disable the |
| Trap                   | generation of 'binding status changed' trap.  |

Caution None

# 5.5.22 Bridge Port Table Commands

# create bridge port intf

**Description:** Use this command to create a new bridge port.

Command Syntax: create bridge port intf portid portid [maxucast

max-ucast-addresses ] [learning enable|disable][status

enable|disable] [stickystatus enable | disable]

[ aclglbdenyapply Enable | Disable ] [ aclglbtrackapply

Enable | Disable ]

# delete bridge port intf

**Description:** This command is used to delete an existing bridge port.

Command Syntax: delete bridge port intf portid portid

# get bridge port intf

Description: Use this command to get the information about a specific

bridge port or for all the ports.

Command Syntax: get bridge port intf [ portid portid ]

# modify bridge port intf

**Description:** Use this command to modify bridge port extension attributes

Command Syntax: modify bridge port intf portid portid [maxucast

max-ucast-addresses ] [learning enable|disable][status

enable|disable] [stickystatus enable | disable][ aclglbdenyapply Enable |

Disable ][ aclglbtrackapply Enable | Disable ]

#### **Parameters**

| The state of the state of the s |                                                                                                    |
|----------------------------------------------------------------------------------------------------|----------------------------------------------------------------------------------------------------|
| Name                                                                                                    | Description                                                                                                    |
| portid portid                                                                                                    | The bridge port id  Type: CreateOptional DeleteMandatory ModifyMandatory Get Optional  Valid values: 1 -GS_CFG_MAX_BRIDGE_PORTS                                                                                                    |
| Ifname <name></name>                                                                                                    | The interface name associated with the given port.  Type: CreateMandatory  Valid values: 1 -GS_CFG_MAX_BRIDGE_PORTS                                                                                                    |
| maxucast<br>max-ucast-addresses                                                                                                    | This specifies the maximum number of unicast addresses, which can be learned from this port. This can be modified when the admin status of bridge port is disabled. Max of number of unicast entries that can be learned/configured on a bridge port on CPE side is GS_CFG_MAX_NUM_CPE_PORT_UCAST_MAC _ENTRIES. The default value for number of unicast entries that can be learned or configured on a bridge port is GS_CFG_DEF_NUM_CPE_PORT_UCAST_MAC _ENTRIES. Max of number of unicast entries that can be learned/configured on a bridge port on NET side is GS_CFG_MAX_NUM_NET_PORT_UCAST_MAC _ENTRIES. The default value for number of unicast entries that can be learned or configured on a bridge port is GS_CFG_DEF_NUM_NET_PORT_UCAST_MAC_ENTRIES. Max of number of unicast entries that can be learned/configured on a bridge port on downlink side is GS_CFG_MAX_NUM_DNLINK_PORT_UCAST_M AC_ENTRIES. The default value for number of unicast entries that can be learned or configured on a bridge port is GS_CFG_DEF_NUM_DNLINK_PORT_UCAST_M AC_ENTRIES. The default value for number of unicast entries that can be learned or configured on a bridge port is GS_CFG_DEF_NUM_DNLINK_PORT_UCAST_M AC_ENTRIES.  Type : Create Optional Modify Optional Default value: 256 |

| learning<br>enable disable           | The State of Learning on this bridge port. The value enable (1) indicates that unicast Mac address learning is enabled and the value disable indicates that unicast Mac address learning is disabled on this bridge port. The default value of learning status for CPE/Downlink side bridge ports shall be GS_CFG_DEF_PORT_LEARNING_STATUS and for NET side bridge port default value shall be                                                                                        |
|--------------------------------------|----------------------------------------------------------------------------------------------------|
|                                      | GS_CFG_DEF_NET_PORT_LEARNING_STATUS  Type : CreateOptional                                                                                                    |
| status enable disable                | The desired state of the bridge port. On creation, the bridge port shall be created in enabled AdminStatus by default.  Type : CreateOptional                                                                                                    |
| stickystatus enable  <br>disable     | Indicates if the port has been set as sticky. The value enable (1) indicates that the entries learnt on this port will not be aged out. It also indicates that the entries learnt on this port shall not be learnt on any other port. The entries learnt on this port can only be removed by management action or by making the value as disable (2) so that the entries can be aged out.  Type: CreateOptional Modify Optional Valid Values: enable or disable Default value: enable |
| aclglbdenyapply<br>Enable   Disable  | This specifies whether the global acl macentry deny list represented by MO AclGlobalMacList is to be applied to this port or not. The default value of this parameter shall depend on the port type. For Net side ports, the default value shall be GS_CFG_DEF_NET_PORT_ACL_GLB_DENY_S TATUS and for the cpe side ports the default value shall be GS_CFG_DEF_CPE_PORT_ACL_GLB_DENY_STATUS.  Type: ModifyOptional                                                                     |
| aclglbtrackapply<br>Enable   Disable | This specifies whether the global acl macentry track list represented by MO AclGlobalMacList is to be applied to this port or not. The default value of this parameter shall depend on the port type. For Net side ports, the default value shall be GS_CFG_DEF_NET_PORT_ACL_GLB_TRACK_STATUS and for the cpe side ports the default value shall be GS_CFG_DEF_CPE_PORT_ACL_GLB_TRACK_STATUS.  Type: ModifyOptional                                                                   |

Example \$ create bridge port intf ifname eth-0 portid 10 maxucast 200

learning enable stickystatus enable enable aclglbdenyapply

Disable aclglbtrackapply Disable

Output Entry Created

Set Done

Port Id : 10 IfName

eth-0

Max Unicast Addresses : 200 Learning Status

Enable

Port Oper Status

: Disable

Port Admin Status :

Disable

Sticky Status

: Enable

FDB Modify

Disable

Acl Global Deny Apply : Disable Acl Global Track Apply : Disable

| FIELD                    | Description                                                                                                    |
|--------------------------|----------------------------------------------------------------------------------------------------|
| Port Id                  | The bridge port identifier                                                                                                    |
| If Name                  | The interface name associated with the given port.                                                                                                    |
| Max Unicast<br>Addresses | This specifies the maximum number of unicast addresses, which can be learned from this port. This can be modified when the admin status of bridge port is disabled. Maximum number of unicast entries that can be learned/configured on a bridge port on CPE side is  GS_CFG_MAX_NUM_CPE_PORT_UCAST_MAC _ENTRIES. The default value for number of unicast entries that can be learned or configured on a bridge port is  GS_CFG_DEF_NUM_CPE_PORT_UCAST_MAC _ENTRIES. Maximum number of unicast entries that can be learned/configured on a bridge port on NET side is  GS_CFG_MAX_NUM_NET_PORT_UCAST_MAC _ENTRIES. The default value for number of unicast entries that can be learned or configured on a bridge port is  GS_CFG_DEF_NUM_NET_PORT_UCAST_MAC_ENTRIES. Maximum number of unicast entries that can be learned/configured on a bridge port on downlink side is  GS_CFG_MAX_NUM_DNLINK_PORT_UCAST_M AC_ENTRIES. The default value for number of unicast entries that can be learned or configured on a bridge port is  GS_CFG_MAX_NUM_DNLINK_PORT_UCAST_M AC_ENTRIES. The default value for number of unicast entries that can be learned or configured on a bridge port is  GS_CFG_DEF_NUM_DNLINK_PORT_UCAST_M AC_ENTRIES. The default value for number of unicast entries that can be learned or configured on a bridge port is |
| Learning status          | AC_ENTRIES.  The state of learning on this bridge port. The value enable (1) indicates that unicast Mac address learning is enabled and the value disable indicates that unicast Mac address learning is disabled on this bridge port. The default value of learning status for CPE/Downlink side bridge ports shall be GS_CFG_DEF_PORT_LEARNING_STATUS and for NET side bridge port default value shall be GS_CFG_DEF_NET_PORT_LEARNING_STATUS.                                                                                                    |
| Port oper status         | The current operational state of the bridge port. If AdminStatus of the bridge port is <b>disable (2)</b> then OperStatus of the port should be <b>disable (2)</b> . If AdminStatus of the bridge port is changed to <b>enable(1)</b> then OperStatus of port should change to <b>enable(1)</b> if the bridge port is ready to transmit and receive network traffic.                                                                                                    |
| Port admin status        | The desired state of the bridge port. On creation the bridge port shall be created in enabled AdminStatus by                                                                                                    |

|                           | default.                                                                                                    |
|---------------------------|----------------------------------------------------------------------------------------------------|
| Sticky Status             | Indicates if the port has been set as sticky. The value enable (1) indicates that the entries learned on this port will not be aged out. It also indicates that the entries learned on this port shall not be learned on any other port. The entries learned on this port can only be removed by management action or by making the value as disable (2), so that the entries can be aged out. |
| Acl Global Deny<br>Apply  | This specifies whether the global acl macentry deny list represented by MO AclGlobalMacList is to be applied to this port or not. The default value of this parameter shall depend on the port type. For Net side ports, the default value shall be GS_CFG_DEF_NET_PORT_ACL_GLB_DENY_S TATUS and for the cpe side ports the default value shall be GS_CFG_DEF_CPE_PORT_ACL_GLB_DENY_S TATUS.   |
| Acl Global Track<br>Apply | This specifies whether the global acl macentry track list represented by MO AclGlobalMacList is to be applied to this port or not. The default value of this parameter shall depend on the port type. For Net side ports, the default value shall be GS_CFG_DEF_NET_PORT_ACL_GLB _TRACK_STATUS and for the cpe side ports the default value shall be GS_CFG_DEF_CPE_PORT_ACL_GLB_TRACK_STATUS. |

# **5.5.23 Bridge Port Stats Table Commands**

# get bridge port stats

Description: Use this command to get the statistics of a single port, or all

the ports.

Command Syntax: get bridge port stats [portid portid]

# reset bridge port stats

**Description:** Use this command to reset bridge port statistics.

Command Syntax: reset bridge port stats portid portid

#### **Parameters**

| Name          | Description                                                                                                    |
|---------------|----------------------------------------------------------------------------------------------------|
| portid portid | This is the bridge port identifier. If this is not specified in the <b>get</b> command, then information for all ports is displayed. <b>Type</b> : Get – Optional Reset Mandatory <b>Valid values</b> :  1-GS_CFG_MAX_BRIDGE_PORTS |

Example \$ get bridge port stats portid 1

Output Verbose Mode On

PortId: 1
Max Info Size: 1500
Out Frames: 138
In Frames: 129
In Discards: 3
HC In Frames: 300
HC Out Frames: 350
HC In Discards: 400

### **Output Fields**

| FIELD          | Description                                                                                                    |
|----------------|----------------------------------------------------------------------------------------------------|
| Portld         | This is the bridge port identifier. It can be: 1-GS_CFG_MAX_BRIDGE_PORTS                                                           |
| Max Info Size  | The maximum size of the INFO (non-MAC) field that this port will receive or transmit.                                              |
| Out Frames     | The number of frames that have been transmitted by this port to its segment.                                                       |
| In Frames      | The number of frames that have been received by this port from its segment.                                                        |
| In Discards    | Count of valid frames received, which were discarded (i.e., filtered) by the Forwarding Process.                                   |
| HC In Frames   | Number of frames that have been received by this port from its segment. This is valid only for Ethernet interfaces.                |
| HC Out Frames  | Number of frames that have been transmitted by this port to its segment. This is valid only for Ethernet interfaces.               |
| HC In Discards | Count of valid frames received and discarded (i.e filtered) by the Forwarding Process. This is valid only for Ethernet interfaces. |

# 5.5.24 Bridge Port Cap Commands

# get bridge port cap

**Description:** Use this command is used to get.

Command Syntax: get bridge port cap [ portid portid ] Parameter

#### **Parameters**

| Name          | Description                                           |
|---------------|-------------------------------------------------------|
| portid portid | The index of base port  Type :Optional  Valid values: |
|               | 1 –GS_CFG_MAX_BRIDGE_PORTS  Default value: None       |

Mode Super-User, User Example get bridge port cap Output portid: 45 Port Capabilites: Tagging Frame Types

**Output Fields** 

| Field            | Description                                        |
|------------------|----------------------------------------------------|
| portid           | The index of base port.                            |
| Port Capabilites | Capabilities that are allowed on a per-port basis. |

Caution None References None

# 5.5.25 Ping Commands

# ping

**Description:** This command is used to send one or more ICMP messages

to another host for a reply.

Command Syntax: ping {ip-address | domain-name} [-t | -n number] [-i

time-to-live] [-w seconds] [-s size]

### **Parameters**

| Name                     | Description                                                                                                    |
|--------------------------|----------------------------------------------------------------------------------------------------|
| ip-address   domain-name | This specifies the Destination address to be pinged.  Type : Mandatory  Valid values : Any Valid IP Address (0.0.0.0 – 255.255.255.255) or Domain Name - String of Max 63 characters ('a'-'z', 'A'-'Z', '0'-'9', '-', '_and '.') |
| -t                       | This indicates continuous ping to host, until the user interrupts. <b>Type</b> : Optional                                                                                                    |
| -n number                | This specifies the number of pings to send to host.  Type : Optional Valid values : 1-65535  Default Value: 4                                                                                                    |
| -w seconds               | This specifies the time interval between successive ping requests  Type : Optional  Valid values : 0-65535  Default Value : 2                                                                                                    |
| -I time-to-live          | This specifies the time-to-live, to be filled in the ping request  Type : Optional  Valid values : 0 - 255  Default Value : 64                                                                                                   |
| -s size                  | This specifies the size of payload for ping.  Type : Optional  Valid values : 4-1500  Default Value : 64                                                                                                    |

Example \$ ping 192.168.1.13

#### Output

4 packets transmitted, 4 packets received, 0 percent packet loss

### **Output Fields**

| FIELD       | Description                                                                                           |
|-------------|----------------------------------------------------------------------------------------------------|
| 64 bytes of | This denotes the number of bytes in the ping packet and the source IP Address.                        |
| Seq         | This denotes the ping attempt counter value.                                                          |
| Ttl         | This is the Time to live for the packet.                                                              |
| Rtt         | This denotes the Round trip Time for the packet. A value less than <i>10ms</i> is shown as <i>0</i> . |

### 5.5.26 ADSL Line Profile Commands

# get adsl line profile

**Description:** Use this command to get.

Command Syntax: get adsl line profile [ifname ifname]

# modify adsl line profile

**Description:** Use this command to modify.

Command Syntax: modify adsl line profile ifname ifname

[ atucrateadaptation fixed | adaptAtStartup | adaptAtRuntime ] [ gsparamtestinputfile

gsparamtestinputfile ] [ atuctargetsnr atuctargetsnr ]

[ atucmaxsnrmargin atucmaxsnrmargin ]

[ atucgsrsintcorrectionup 125us | 250us | 500us | 1ms |

2ms | 4ms | disable ] [ atucdnshiftsnrmargin atucdnshiftsnrmargin ] [ atucupshiftsnrmargin atucupshiftsnrmargin ] [ atucminupshifttime atucminupshifttime ] [ atucmindnshifttime atucmindnshifttime ] [ atucfastmintxrate

atucfastmintxrate ] [ atucintlmintxrate atucintlmintxrate ]

[ atucfastmaxtxrate atucfastmaxtxrate ]

[ atucintlmaxtxrate atucintlmaxtxrate ] [ atucmaxintldelay

atucmaxintldelay ] [ type noChannel | fastOnly |

interleavedOnly | fastOrInterleaved | fastAndInterleaved ]

[ atucgstxendbin atucgstxendbin ] [ atucgstxstartbin atucgstxstartbin ] [ atucgsmaxbitsperbin

atucgsmaxbitsperbin ] [ atucgsrxstartbin

atucgsrxstartbin ] [ atucgsrxendbin atucgsrxendbin ] [ atucgsrxbinadjust disable ] [ atucgsltriggermode disable | {locCrc | rmtCrc | snrlnc | snrDec}+ ]

[ atucgsadi2x standard ] [ atucgsstandard t1413 | gLite | gDmt | alctl14 | multimode | adi | alctl | t1413Auto | adsIPlus| GspanPlus] [ atucgsinitiate waitPn | ctone | initiatePn ] [ atucgstxpoweratten0|.1|.2|.3|.4|.5 |.6 | .7 | .8|.9 | 1 |2| 3|4 |5 |6| 7|8 |9 |10 | 11 | 12 ] [ atucgscodinggain Auto | 0 | 1 | 2 | 3 | 4 | 5 | 6|7][ atucgsrsfastovrhddn 50 | 25 | 12 |6|3|1| Disable ] [ atucgsrsintcorrectiondn 125Us | 250Us | 500Us | 1Ms | 2Ms | 4Ms | Disable ] [ atucgsrsfastovrhdup 50 | 25 | 12 |6|3 | 1 | Disable ] [ atucgsdrstby Disable | Enable ] [ atucgsexpexch Expanded | Short ] [ atucgsescfastretrain Enable | Disable ] [ atucgsfastretrain Enable | Disable ] [ atucgsbitswap Disable | Enable 1 [ atucgsntr LocalOcs | Refck8K ] [ atucgsannextype AnnexA | AnnexB | HighSpeed| GspanPlus | V1010] [ atucgsalctlusver Unknown ] [ atucgsusecustombin Enable | Disable ] [ atucgsdnbinusage atucgsdnbinusage ] [ atucgsmaxdco 64 | 128 | 256 ] [ atucgsfullretrain Enable | Disable ] [ atucgsadvcap disable | {annexa | annexb | adslplus| gspanplus}+ ] [ atucgspsdmasktype Adsl | HsadslM1 | HsadsIM2 ] [ dmtconfmode ecMode | fdmMode ] [ atucgseraseprofs enable | disable ] [ atucgsextrsmemory present | notpresent ] [ paramhybridlossteststart paramhybridlossteststart ] [ paramhybridlosstestend paramhybridlosstestend ] [ dmttrellis on | off ] [ aturtargetsnrmargin aturtargetsnrmargin ] [aturdnshiftsnrmargin aturdnshiftsnrmargin ] [aturupshiftsnrmargin aturupshiftsnrmargin ] [aturminupshifttime aturminupshifttime 1 [ aturmindnshifttimeaturmindnshifttime ] [ aturfastmintxrate aturfastmintxrate ][ aturintlmintxrate aturintlmintxrate ] [ aturfastmaxtxrateaturfastmaxtxrate ] [ aturintlmaxtxrate aturintlmaxtxrate ] [aturmaxintldelay aturmaxintldelay | databoost Enable|Disable][ upstreampsd Extended|Standard ]

#### **Parameters**

| didilictors                                                      |                                                                                                    |
|------------------------------------------------------------------|----------------------------------------------------------------------------------------------------|
| Name                                                             | Description                                                                                                    |
| ifname ifname                                                    | The ADSL line interface name, whose profile is to be modified or viewed  Type: Modify - Mandatory Get Optional  Valid values: dsl-0 - dsl-*                      |
| atucrateadaptation fixed  <br>adaptAtStartup  <br>adaptAtRuntime | Defines what form of transmit rate adaptation is con figured, on this modem. Refer to ADSL Forum TR- 005 for more information.  Type: Modify Optional            |
| gsparamtestinputfile<br>gsparamtestinputfile                     | Indicates Name of the Input file, which contains the Mask Array Size, lower and upper mask Array. Null string means no file is specified.  Type: Modify Optional |
| atuctargetsnr<br>atuctargetsnr                                   | Configured Target Signal/Noise Margin. This is the Noise Margin the modem must achieve with a BER of 10 to the power 7, or better, to                            |

| İ                                                                                            | average fully as a substantial in the limit of                                                                                                    |
|----------------------------------------------------------------------------------------------|----------------------------------------------------------------------------------------------------|
|                                                                                              | successfully complete initialization.                                                                                                    |
|                                                                                              | Type : Modify Optional                                                                                                    |
|                                                                                              | Valid values: 0 - 310                                                                                                    |
|                                                                                              | Configured Maximum acceptable Signal/Noise                                                                                                    |
|                                                                                              | Margin. If the Noise Margin is above this, the                                                                                                    |
| atucmaxsnrmargin                                                                             | modem should attempt to reduce its power                                                                                                    |
| atucmaxsnrmargin                                                                             | output to optimize its operation.                                                                                                    |
| 3                                                                                            | Type : Modify Optional                                                                                                    |
|                                                                                              | Valid values: 0 - 310                                                                                                    |
| atucgsrsintcorrectionup                                                                      | Sets the correction time for the upstream                                                                                                    |
|                                                                                              | interleaved buffer. RS can also be disabled.                                                                                                    |
| 125us   250us   500us   1ms                                                                  |                                                                                                    |
| 2ms   4ms   disable                                                                          | Type: Modify Optional                                                                                                    |
|                                                                                              | Configured Signal/Noise Margin for rate                                                                                                    |
|                                                                                              | downshift. If the noise margin falls below this                                                                                                    |
| atuadnahiftanımarain                                                                         | level, the modem should attempt to decrease its                                                                                                    |
| atucdnshiftsnrmargin                                                                         | transmit rate. In the case that RADSL mode is                                                                                                    |
| atucdnshiftsnrmargin                                                                         | not present, the value will be 0.                                                                                                    |
|                                                                                              | Type : Modify Optional                                                                                                    |
|                                                                                              | Valid values: 0 - 310                                                                                                    |
|                                                                                              | Configured Signal/Noise Margin for rate upshift. If                                                                                                    |
|                                                                                              | the point margin rises obeyeathin level the                                                                                                    |
|                                                                                              | the noise margin rises above this level, the                                                                                                    |
| atucupshiftsnrmargin                                                                         | modem should attempt to increase its transmit                                                                                                    |
| atucupshiftsnrmargin                                                                         | rate. In the case that RADSL is not present, the                                                                                                    |
| atucupsiiitsiiiillargiii                                                                     | value will be 0.                                                                                                    |
|                                                                                              | Type : Modify Optional                                                                                                    |
|                                                                                              | Valid values: 0 - 310                                                                                                    |
|                                                                                              | Minimum time that the current margin is above                                                                                                    |
|                                                                                              | UpshiftSnrMgn, before an upshift occurs. In the                                                                                                    |
| atuaminumahifttima                                                                           |                                                                                                    |
| atucminupshifttime                                                                           | case that RADSL is not present, the value will be                                                                                                    |
| atucminupshifttime                                                                           | 0.                                                                                                    |
|                                                                                              | Type : Modify Optional                                                                                                    |
|                                                                                              | Valid values: 0 - 16383                                                                                                    |
|                                                                                              | Minimum time that the current margin is below                                                                                                    |
|                                                                                              |                                                                                                    |
|                                                                                              | DownshiftSnrMgn, before a downshift occurs. In                                                                                                    |
| atucmindnshifttime                                                                           | DownshiftSnrMgn, before a downshift occurs. In                                                                                                    |
| atucmindnshifttime atucmindnshifttime                                                        |                                                                                                    |
|                                                                                              | DownshiftSnrMgn, before a downshift occurs. In the case that RADSL is not present, the value will be 0.                                                                                                    |
|                                                                                              | DownshiftSnrMgn, before a downshift occurs. In the case that RADSL is not present, the value will be 0.  Type : Modify Optional                                                                                                    |
|                                                                                              | DownshiftSnrMgn, before a downshift occurs. In the case that RADSL is not present, the value will be 0.  Type : Modify Optional Get Optional                                                                                                    |
|                                                                                              | DownshiftSnrMgn, before a downshift occurs. In the case that RADSL is not present, the value will be 0.  Type : Modify Optional                                                                                                    |
|                                                                                              | DownshiftSnrMgn, before a downshift occurs. In the case that RADSL is not present, the value will be 0.  Type : Modify Optional                                                                                                    |
|                                                                                              | DownshiftSnrMgn, before a downshift occurs. In the case that RADSL is not present, the value will be 0.  Type : Modify Optional                                                                                                    |
|                                                                                              | DownshiftSnrMgn, before a downshift occurs. In the case that RADSL is not present, the value will be 0.  Type : Modify Optional                                                                                                    |
| atucmindnshifttime atucfastmintxrate                                                         | DownshiftSnrMgn, before a downshift occurs. In the case that RADSL is not present, the value will be 0.  Type : Modify Optional Get Optional  Valid values: 0 - 16383  Configured Minimum Transmit rate for 'Fast' channels, in bps. Also refer to 'adslAtucConfRateChanRatio' for information regarding RADSL mode. Refer to ATU-R transmit |
| atucmindnshifttime                                                                           | DownshiftSnrMgn, before a downshift occurs. In the case that RADSL is not present, the value will be 0.  Type : Modify Optional                                                                                                    |
| atucmindnshifttime atucfastmintxrate                                                         | DownshiftSnrMgn, before a downshift occurs. In the case that RADSL is not present, the value will be 0.  Type : Modify Optional Get Optional  Valid values: 0 - 16383  Configured Minimum Transmit rate for 'Fast' channels, in bps. Also refer to 'adslAtucConfRateChanRatio' for information regarding RADSL mode. Refer to ATU-R transmit |
| atucmindnshifttime atucfastmintxrate                                                         | DownshiftSnrMgn, before a downshift occurs. In the case that RADSL is not present, the value will be 0.  Type : Modify Optional                                                                                                    |
| atucmindnshifttime atucfastmintxrate                                                         | DownshiftSnrMgn, before a downshift occurs. In the case that RADSL is not present, the value will be 0.  Type : Modify Optional                                                                                                    |
| atucmindnshifttime atucfastmintxrate                                                         | DownshiftSnrMgn, before a downshift occurs. In the case that RADSL is not present, the value will be 0.  Type : Modify Optional                                                                                                    |
| atucmindnshifttime atucfastmintxrate                                                         | DownshiftSnrMgn, before a downshift occurs. In the case that RADSL is not present, the value will be 0.  Type : Modify Optional                                                                                                    |
| atucmindnshifttime atucfastmintxrate                                                         | DownshiftSnrMgn, before a downshift occurs. In the case that RADSL is not present, the value will be 0.  Type : Modify Optional                                                                                                    |
| atucmindnshifttime  atucfastmintxrate atucfastmintxrate                                      | DownshiftSnrMgn, before a downshift occurs. In the case that RADSL is not present, the value will be 0.  Type : Modify Optional                                                                                                    |
| atucmindnshifttime  atucfastmintxrate atucfastmintxrate atucfastmintxrate                    | DownshiftSnrMgn, before a downshift occurs. In the case that RADSL is not present, the value will be 0.  Type: Modify Optional                                                                                                    |
| atucmindnshifttime  atucfastmintxrate atucfastmintxrate atucfastmintxrate                    | DownshiftSnrMgn, before a downshift occurs. In the case that RADSL is not present, the value will be 0.  Type : Modify Optional                                                                                                    |
| atucmindnshifttime  atucfastmintxrate atucfastmintxrate atucfastmintxrate                    | DownshiftSnrMgn, before a downshift occurs. In the case that RADSL is not present, the value will be 0.  Type: Modify Optional                                                                                                    |
| atucmindnshifttime  atucfastmintxrate atucfastmintxrate atucfastmintxrate                    | DownshiftSnrMgn, before a downshift occurs. In the case that RADSL is not present, the value will be 0.  Type : Modify Optional Get Optional                                                                                                    |
| atucmindnshifttime  atucfastmintxrate atucfastmintxrate atucfastmintxrate                    | DownshiftSnrMgn, before a downshift occurs. In the case that RADSL is not present, the value will be 0.  Type : Modify Optional                                                                                                    |
| atucmindnshifttime  atucfastmintxrate atucfastmintxrate  atucintlmintxrate atucintlmintxrate | DownshiftSnrMgn, before a downshift occurs. In the case that RADSL is not present, the value will be 0.  Type : Modify Optional                                                                                                    |
| atucfastmintxrate atucfastmintxrate atucintlmintxrate atucintlmintxrate atucintlmintxrate    | DownshiftSnrMgn, before a downshift occurs. In the case that RADSL is not present, the value will be 0.  Type : Modify Optional                                                                                                    |
| atucmindnshifttime  atucfastmintxrate atucfastmintxrate  atucintlmintxrate atucintlmintxrate | DownshiftSnrMgn, before a downshift occurs. In the case that RADSL is not present, the value will be 0.  Type : Modify Optional Get Optional                                                                                                    |
| atucfastmintxrate atucfastmintxrate atucintlmintxrate atucintlmintxrate atucintlmintxrate    | DownshiftSnrMgn, before a downshift occurs. In the case that RADSL is not present, the value will be 0.  Type : Modify Optional                                                                                                    |
| atucfastmintxrate atucfastmintxrate atucintlmintxrate atucintlmintxrate atucintlmintxrate    | DownshiftSnrMgn, before a downshift occurs. In the case that RADSL is not present, the value will be 0.  Type : Modify Optional Get Optional                                                                                                    |

|                                                                         | Valid values: 0 - 0xffffffff                                                                                                    |
|-------------------------------------------------------------------------|----------------------------------------------------------------------------------------------------|
|                                                                         |                                                                                                    |
|                                                                         |                                                                                                    |
|                                                                         |                                                                                                    |
|                                                                         | Configured Maximum Transmit rate for                                                                                                    |
| atucintlmaxtxrate atucintlmaxtxrate                                     | 'Interleave' channels, in bps. Also refer to 'adslAtucConfRateChanRatio' for information regarding RADSL mode and ATU-R transmit rate for ATU-C receive rates.  Type : Modify Optional Valid values: 0 - 0xffffffff                                                                                                    |
| atucmaxintldelay<br>atucmaxintldelay                                    | Configured maximum Interleave Delay for this channel. Interleave delay applies only to the interleave channel and defines the mapping (relative spacing) between subsequent input bytes at the interleaver input and their placement in the bit stream at the interleaver output. Larger numbers provide greater separation between consecutive input bytes in the output bit stream, allowing for improved impulse noise immunity at the expense of payload latency.  Type : Modify Optional Valid values: 0 - 255 |
| type noChannel   fastOnly                                               | This object is used to configure the ADSL                                                                                                    |
| interleavedOnly  <br>fastOrInterleaved                                  | physical line mode                                                                                                    |
| fastAndInterleaved                                                      | Type: ModifyOptional                                                                                                    |
| atucgstxendbin<br>atucgstxendbin                                        | The highest bin number allowed for Tx signal.  Type: Modify Optional  Valid values:  0x06 - GS_CFG_MAX_ATUC_TX_END_BIN                                                                                                    |
| atucgstxstartbin<br>atucgstxstartbin                                    | The lowest bin number allowed for Tx signal.  Type: Modify – Optional  Valid values:  0x06 - GS_CFG_MAX_ATUC_TX_START_BIN                                                                                                    |
| atucgsmaxbitsperbin<br>atucgsmaxbitsperbin                              | The maximum Rx number of bits per bin. <b>Type:</b> Modify Optional <b>Valid values:</b> 0 - 15                                                                                                    |
| atucgsrxstartbin<br>atucgsrxstartbin                                    | The lowest bin number allowed for Rx signal. <b>Type:</b> Modify Optional <b>Valid values:</b> 0x01 -  GS_CFG_MAX_ATUC_RX_START_BIN                                                                                                    |
| atucgsrxendbin<br>atucgsrxendbin                                        | The highest bin number allowed for Rx signal. <b>Type:</b> Modify - Optional <b>Valid values:</b> 0x06 -  GS_CFG_MAX_ATUC_RX_END_BIN                                                                                                    |
| atucgsrxbinadjust disable                                               | This parameter employs Rx Start/End bin settings <b>Type:</b> Modify Optional                                                                                                    |
| atucgsltriggermode<br>disable   {locCrc   rmtCrc  <br>snrlnc   snrDec}+ | The type of event that triggers a fast retrain  Type: ModifyOptional                                                                                                    |
| atucgsadi2x standard                                                    | For non-standard compliant ADI CPE <b>Type:</b> ModifyOptional                                                                                                    |

| atucgsstandard t1413  <br>gLite   gDmt   alctl14  <br>multimode   adi   alctl  <br>t1413Auto adslPlus <br>GspanPlus | Preferred standard compliance. Outcome is dependent upon standard support of the remote unit.GlobespanVirata High Speed ADSL DMT (AD-SL+)applications only Type: ModifyOptional Specifies which end initiates startup. It is also |
|----------------------------------------------------------------------------------------------------|----------------------------------------------------------------------------------------------------|
| atucgsinitiate waitPn  <br>ctone   initiatePn                                                                       | used to send a C-tone to the remote unit.  Type: ModifyOptional                                                                                                    |
| atucgstxpoweratten0 .1  .2<br>  .3  .4   .5  .6  .7  .8 .9  1 2  3 <br>4 5  6  7  8 9  10 11 12                     | The value in dB of Tx power attenuation  Type: ModifyOptional                                                                                                    |
| atucgscodinggain Auto   0<br> 1  2 3 4  5 6 7                                                                       | Sets the coding gain in dB increments <b>Type:</b> ModifyOptional                                                                                                    |
| atucgsrsfastovrhddn 50  <br>25 12 6  3 1  Disable                                                                   | This parameter sets the percentage overhead for the downstream fast buffer. RS can also be disabled.  Type: ModifyOptional                                                                                                    |
| atucgsrsintcorrectiondn<br>125Us   250Us   500Us  <br>1Ms   2Ms   4Ms   Disable                                     | This parameter sets the correction time for the downstream interleaved buffer. RS can also be disabled.  Type: ModifyOptional                                                                                                    |
| atucgsrsfastovrhdup 50  <br>25 12 6  3 1  Disable                                                                   | This parameter sets the percentage overhead for the upstream fast buffer. RS can also be disabled.  Type: ModifyOptional                                                                                                    |
| atucgsdrstby Disable  <br>Enable                                                                                    | This parameter provides the ability to disable power to the line driver  Type: ModifyOptional                                                                                                    |
| atucgsexpexch Expanded  <br>Short                                                                                   | T1.413 parameter that Enables/Disables EES <b>Type:</b> ModifyOptional                                                                                                    |
| atucgsescfastretrain<br>Enable   Disable                                                                            | This parameter enables/disables escape to the fast retrain capability <b>Type:</b> ModifyOptional                                                                                                    |
| atucgsfastretrain Enable  <br>Disable                                                                               | This parameter enables/disables the fast retrain capability. Currently supported only in G.lite mode.  Type: ModifyOptional                                                                                                    |
| atucgsbitswap Disable  <br>Enable                                                                                   | This parameter enables/disables bit swapping <b>Type:</b> ModifyOptional                                                                                                    |
| atucgsntr LocalOcs  <br>Refck8K                                                                                     | This parameter enables/disables NTR on a per chip basis <b>Type:</b> ModifyOptional                                                                                                    |
| atucgsannextype AnnexA  <br>AnnexB   HighSpeed  <br>GspanPlus   V1010                                               | This parameter is set as per annex compliance of the code release. GlobespanVirata High Speed ADSL DMT (ADSL+) applications only <b>Type:</b> ModifyOptional                                                                      |
| atucgsalctlusver Unknown                                                                                            | For T1.413 demo purposes only <b>Type:</b> ModifyOptional                                                                                                    |

| tucgsusecustombin Enable  <br>Disable                                  | This parameter enables/disables user selection of any of the 511 bins that will be enabled for upstream and downstream transmission.  Type: ModifyOptional                                                               |
|------------------------------------------------------------------------|----------------------------------------------------------------------------------------------------|
| atucgsdnbinusage<br>atucgsdnbinusage                                   | '1' in bit position indicates usage of corresponding bin. '0' disables usage of corresponding bin.  Type: ModifyOptional                                                                                                 |
| atucgsmaxdco 64   128  256                                             | Maximum interleaving depth supported by the customer's hardware <b>Type:</b> ModifyOptional                                                                                                    |
| atucgsfullretrain Enable<br>  Disable                                  | Indicates enable/disable of auto retrain capability <b>Type:</b> ModifyOptional                                                                                                    |
| atucgsadvcap disable  <br>{annexa   annexb   adslplus  <br>gspanplus}+ | This parameter controls if the CO will attempt to startup using alternate standards if the CPE does not support ADSL+.  Type: ModifyOptional                                                                             |
| atucgspsdmasktype Adsl  <br>HsadslM1   HsadslM2                        | This parameter selects the PSD mask option to be used  Type: ModifyOptional                                                                                                    |
| dmtconfmode ecMode  <br>fdmMode                                        | Indicates whether there is overlap or no overlap of bins <b>Type:</b> ModifyOptional                                                                                                    |
| atucgseraseprofs enable  <br>disable                                   | This parameter enables/disables the ability to erase all fast retrain profiles at startup <b>Type:</b> ModifyOptional                                                                                                    |
| atucgsextrsmemory present  <br>notpresent                              | Indicates whether customer's Hardware uses external RS RAM <b>Type:</b> ModifyOptional                                                                                                    |
| paramhybridlossteststart<br>paramhybridlossteststart                   | Start bin for range of bins to be measured  Type : Modify Optional  Valid values: 0x0 -  GS_CFG_MAX_ATUC_HYBRID_TEST_STA  RT_B IN                                                                                        |
| paramhybridlosstestend<br>paramhybridlosstestend                       | End bin for range of bins to be measured  Type: Modify Optional  Valid values: 0x0 -  GS_CFG_MAX_ATUC_HYBRID_TEST_END  _BIN                                                                                              |
| dmttrellis on   off                                                    | This parameter enables/disables trellis coding. Trellis coding should always be enabled for its clear performance advantage.  Type: Modify Optional                                                                      |
| aturtargetsnrmargin<br>aturtargetsnrmargin                             | Configured Target Signal/Noise Margin. This is the Noise Margin the modem must achieve with a BER of 10to the power 7 or better, to successfully complete initialization.  Type : Modify Optional  Valid values: 0 - 310 |

| aturdnshiftsnrmargin<br>aturdnshiftsnrmargin | Configured Signal/Noise Margin for rate downshift.  If the noise margin falls below this level, the modem should attempt to decrease its transmit rate. In the case that RADSL mode is not present, the value will be 0.  Type : Modify Optional Valid values: 0 - 310 |
|----------------------------------------------|----------------------------------------------------------------------------------------------------|
| aturupshiftsnrmargin<br>aturupshiftsnrmargin | Configured Signal/ Noise Margin for rate upshift. If the noise margin rises above this level, the modem should attempt to increase its transmit rate. In the case that RADSL is not present, the value will be 0.  Type : Modify Optional Valid values: 0 - 310        |
| aturminupshifttime<br>aturminupshifttime     | Minimum time that the current margin is above Up shiftSnrMgn before an upshift occurs. In the case that RADSL is not present, the value will be 0.  Type : Modify Optional  Valid values: 0 - 16383                                                                    |
| aturmindnshifttime<br>aturmindnshifttime     | Minimum time that the current margin is below DownshiftSnrMgn before a downshift occurs. In the case that RADSL mode is not present, the value will be 0.  Type : Modify Optional Valid values: 0 - 16383                                                              |
| aturfastmintxrate<br>aturfastmintxrate       | Configured Minimum Transmit rate for 'Fast' channels, in bps. Also refer to 'adslAturConfRateChan-Ratio' for information regarding RADSL mode and ATU-C transmit rate for ATU-R receive rates.  Type : Modify Optional Valid values: 0 - 0xffff                        |
| aturintlmintxrate<br>aturintlmintxrate       | Configured Minimum Transmit rate for 'Interleave' channels, in bps. Also refer to 'adslAturConfRate-ChanRatio' for information regarding RADSL mode and refer to ATU-C transmit rate for ATUR receive rates.  Type : Modify Optional Valid values: 0 - 0xffff          |
| aturfastmaxtxrate<br>aturfastmaxtxrate       | Configured Maximum Transmit rate for 'Fast' channels, in bps. Also refer to 'adslAturConfRateChan-Ratio' for information regarding RADSL mode and refer to ATU-C transmit rate for ATUR receive rates.  Type : Modify Optional Valid values: 0 - 0xffff                |
| aturintlmaxtxrate<br>aturintlmaxtxrate       | Configured Maximum Transmit rate for 'Interleave' channels, in bps. Also refer to 'adslAturConfRate-ChanRatio' for information regarding RADSL mode and ATU-C transmit rate for ATU-R receive rates.  Type : Modify Optional Valid values: 0 - 0xffff                  |

| aturmaxintldelay<br>aturmaxintldelay | Configured maximum Interleave Delay for this channel. Interleave delay applies only to the interleave channel and defines the mapping (relative spacing) between subsequent input bytes at the interleaver input and their placement in the bit stream at the interleaver output. Larger numbers provide greater separation between consecutive input bytes in the output bit stream, allowing for improved impulse noise immunity at the expense of payload latency.  Type  : Modify Optional Valid values: 0 - 255 |
|--------------------------------------|----------------------------------------------------------------------------------------------------|
| databoost Enable Disable             | GlobespanVirata parameter that enables/disables DataBoost option <b>Type</b> : Modify Optional <b>Valid values:</b> Enable Disable                                                                                                    |
| upstreampsd<br>Extended Standard     | GlobespanVirata parameter that sets the upstream PSD to be either extended or standard. Used for GSpan Plus only  Type : Modify Optional  Valid values: Extended Standard                                                                                                    |

\$ get adsl line profile ifname dsl-0 Example

Output Verbose Mode On

> IfName : dsl-0

## ADSL ATUC Configuration :

| Data Adaptation           | : fixed       | Mary Con Manaia (dD/40)  | . 40         |
|---------------------------|---------------|--------------------------|--------------|
| riate riaaptation         |               | Max Snr Margin(dB/10)    | : 40<br>: 35 |
| Target Snr Margin(dB/10): |               | Dnshift SnrMargin(dB/10) |              |
|                           | : 1ms         | Min Upshift Time(sec)    | : 70         |
|                           | : 50          | Fast Min Tx Rate(bps)    | : 0x20       |
| = ()                      | : 10          | Fast Max Tx Rate(bps)    | : 0x50       |
| (                         | : 0x40        | Max Intl Delay(ms)       | : 10         |
| Intl Max Tx Rate(bps)     | : 0x60        | GsTxEndBin               | : 0x06       |
| GsTxStartBin              | : 0x20        | GsRxEndBin               | : 0x1f       |
| GsRxStartBin              | : 0x06        | GsMaxDCo                 | : 64         |
| GsMaxBitsPerBin           | : 15          | GsEraseProfiles          | : enable     |
| GsRxBinAdjust             | : enable      | GsStandard               | : t1413      |
| GsAdi2x                   | : standard    | GsTxPowerAtten           | : .6         |
| GsInitiate                | : waitPn      | GsRsFastOvrhdDown        | : 1          |
| GsCodingGain              | : Auto        | GsRsFastOvrhdUp          | : 50         |
| GsRsIntCorrectionDown     | : 125Us       | GsExpandedExchange       | : Short      |
| GsDrStby                  | : Disable     | GsFastRetrain            | : Enable     |
| GsEscapeFastRetrain       | : Enable      | GsNtr                    | :            |
| LocalOcs                  |               |                          |              |
| GsBitSwap                 | : Enable      | GsAlctIUsVer             | :            |
| Unknown                   |               |                          |              |
| GsAnnexType               | : AnnexA      | GsFullRetrain            | : Enable     |
| GsUseCustomBin            | : Enable      | DmtConfMode              | :            |
| ecMode                    |               |                          |              |
| GsPsdMaskType             | : Adsl        | GsParamHybridLossTestS   | Start: 0x10  |
| GsExtRsMemory             | : ExtRsMemory | GsDmtTrellis             | : on         |
| GsParamHybridLossTestEr   |               |                          |              |
| GslTriggerMode            | : rmtCrc      |                          |              |
| Type                      | : noChannel   |                          |              |
| GsDnBinUsage              | : 0xff        |                          |              |
| ParametricTestInputFile   | : TestFile    |                          |              |
| Data Boost                | : Enable      | Ups                      | stream       |
| PSD : Standard            |               |                          |              |
|                           |               |                          |              |

ADSL ATUR Configuration :

| Target Snr Margin(dB/10) | : 20   | Dnshift     |
|--------------------------|--------|-------------|
| SnrMargin(dB/10): 35     |        |             |
| Upshift SnrMargin(dB/10) | : 50   | Min Upshift |
| Time(sec) : 70           | . 00   | ини орогии  |
| ` ,                      | . 40   | Foot Min Tu |
| Min Dnshift Time(sec)    | : 10   | Fast Min Tx |
| Rate(bps) : 0x20         |        |             |
| Intl Min Tx Rate(bps)    | : 0x10 | Fast Max Tx |
| Rate(bps) : 0x40         |        |             |
| Intl Max Tx Rate(bps)    | : 0x60 | Max Intl    |
| Delay(ms) : 10           |        |             |
| • • •                    |        |             |

| Output Fields Field      | Description                                                                                                    |
|--------------------------|----------------------------------------------------------------------------------------------------|
| IfName                   | The ADSL line interface name, whose profile is to be modified or viewed.                                                                                                    |
| Rate Adaptation          | Defines what form of transmit rate adaptation is configured on this modem. Refer to ADSL Forum TR-005 for more information.                                                                                                    |
| Target Snr Margin(dB/10) | Configured Target Signal/Noise Margin. This is the Noise Margin the modem must achieve with a BER of 10 to the power -7 or better to successfully complete initialization.                                                                                                    |
| Max Snr Margin(dB/10)    | Configured Maximum acceptable Signal/Noise Margin. If the Noise Margin is above this, the modem should attempt to reduce its power output to optimize its operation.                                                                                                    |
| GsRsIntCorrectionUp      | Sets the correction time for the upstream interleaved buffer. RS can also be disabled.                                                                                                    |
| Dnshift SnrMargin(dB/10) | Configured Signal/Noise Margin for rate downshift. If the noise margin falls below this level, the modem should attempt to decrease its transmit rate. In the case that RADSL mode is not present, the value will be 0.                                                                                                    |
| Upshift SnrMargin(dB/10) | Configured Signal/Noise Margin for rate upshift. If the noise margin rises above this level, the modem should attempt to increase its transmit rate. In the case that RADSL is not present, the value will be 0.                                                                                                    |
| Min Upshift Time(sec)    | Minimum time that the current margin is above UpshiftSnrMgn before an upshift occurs. In the case that RADSL is not present, the value will be 0.                                                                                                    |
| Min Dnshift Time(sec)    | Minimum time that the current margin is below DownshiftSnrMgn before a downshift occurs. In the case that RADSL is not present, the value will be 0.                                                                                                    |
| Intl Min Tx Rate(bps)    | Configured Minimum Transmit rate for 'Interleave' channels, in bps. Also refer to 'adsIAtucConfRate-ChanRatio' for information regarding RADSL mode and refer to ATU-R transmit rate for ATU-C receive rates.                                                                                                    |
| Fast Max Tx Rate(bps)    | Configured Maximum Transmit rate for 'Fast' chan nels, in bps. Also refer to 'adslAtucConfRateChan-Ratio' for information regarding RADSL mode and ATU-R transmit rate for ATU-C receive rates.                                                                                                    |
| Intl Max Tx Rate(bps)    | Configured Maximum Transmit rate for 'Interleave' channels, in bps. Also refer to 'adsIAtucConfRateChanRatio' for information regarding RADSL mode and ATU-R transmit rate for ATU-C receive rates.                                                                                                    |
| Max Intl Delay(ms)       | Configured maximum Interleave Delay for this channel. Interleave delay applies only to the interleave channel and defines the mapping (relative spacing) between subsequent input bytes at the interleaver input and their placement in the bit stream at the interleaver output. Larger numbers provide greater separation between consecutive input bytes in the output bit stream, allowing |

|                       | for improved impulse noise immunity at the expense of payload latency.                                                                                      |
|-----------------------|----------------------------------------------------------------------------------------------------|
|                       |                                                                                                    |
| GsTxStartBin          | The lowest bin number allowed for Tx signal.                                                                                                    |
| GsTxEndBin            | The highest bin number allowed for Tx signal.                                                                                                    |
| GsRxStartBin          | The lowest bin number allowed for Rx signal.                                                                                                    |
| GsRxEndBin            | The highest bin number allowed for Rx signal.                                                                                                    |
| GsMaxBitsPerBin       | The maximum Rx number of bits per bin.                                                                                                    |
| GsMaxDCo              | Maximum interleaving depth supported by the customer's hardware.                                                                                            |
| GsRxBinAdjust         | This parameter employs Rx Start/End bin settings.                                                                                                    |
| GsEraseProfiles       | This parameter enables/disables the ability to erase all fast retrain profiles at startup.                                                                  |
| GsAdi2x               | For non-standard compliant ADI CPE.                                                                                                    |
| GsStandard            | Preferred standard compliance. Outcome is dependent upon standard support of the remote unit. GlobespanVirata High Speed ADSL DMT (ADSL+)applications only. |
| GsInitiate            | Specifies which end initiates startup. It is also used to send a C-tone to the remote unit.                                                                 |
| GsTxPowerAtten        | The value in dB of Tx power attenuation.                                                                                                    |
| GsCodingGain          | Sets the coding gain in dB increments.                                                                                                    |
| GsRsFastOvrhdDown     | This parameters sets the percentage overhead for the downstream fast buffer. RS can also be disabled.                                                       |
| GsRsIntCorrectionDown | This parameter sets the correction time for the downstream interleaved buffer. RS can also be disabled.                                                     |
| GsRsFastOvrhdUp       | This parameter sets the percentage overhead for the upstream fast buffer. RS can also be disabled.                                                          |
| GsDrStby              | This parameter provides the ability to disable power to the line driver.                                                                                    |
| GsExpandedExchange    | T1.413 parameter that Enables/Disables EES.                                                                                                    |
| GsEscapeFastRetrain   | This parameter enables/disables escape to the fast retrain capability.                                                                                      |
| GsFastRetrain         | This parameter enables/disables the fast retrain capability. Currently supported only in G.lite mode.                                                       |
| GsBitSwap             | This parameter enables/disables bit swapping.                                                                                                    |
| GsNtr                 | This parameter enables/disables NTR on a per chip basis.                                                                                                    |
| GsAnnexType           | This parameter is set as per Annex compliance of the code release. GlobespanVirata High Speed ADSL DMT (ADSL+) applications only                            |
| GsAlctlUsVer          | For T1.413 demo purposes only.                                                                                                    |
| GsUseCustomBin        | This parameter enables/disables user selection of some of those 511 bins that will be enabled for upstream and downstream transmission.                     |
| GsFullRetrain         | Indicates enable/disable of auto retrain capability.                                                                                                    |
| GsPsdMaskType         | This parameter selects the PSD mask option to be used                                                                                                    |
| <b>DmtConfMode</b>    | Indicates whether there is overlap or no overlap of bins.                                                                                                   |
| GsExtRsMemory         | Indicates whether customer's Hardware uses external RS RAM.                                                                                                 |

| GsParamHybridLossTest<br>Sta rt | Start bin for range of bins to be measured.                                                                                                    |
|---------------------------------|----------------------------------------------------------------------------------------------------|
| GsParamHybridLossTest<br>End    | End bin for range of bins to be measured.                                                                                                    |
| GsDmtTrellis                    | This parameter enables/disables trellis coding. Trellis coding should always be enabled for its clear performance advantage.                                                                                                    |
| GsAdvertisedCapabilities        | This parameter controls if the CO will attempt to startup using alternate standards if the CPE does not support ADSL+.                                                                                                    |
| GslTriggerMode                  | The type of event that triggers a fast retrain.                                                                                                    |
| Туре                            | This object is used to configure the ADSL physical line mode.                                                                                                    |
| GsDnBinUsage                    | '1' in bit position indicates usage of corresponding bin, whereas a '0' disables usage of corresponding bin.                                                                                                    |
| ParametricTestInputFile         | Indicates Name of the Input file that contains the Mask Array Size, lower and upper mask Array. Null string means no file is specified.                                                                                                    |
| Target Snr Margin(dB/10)        | Configured Target Signal/Noise Margin. This is the Noise Margin the modem must achieve with a BER of 10 to the power -7, or better, to successfully complete initialization.                                                                                                    |
| Upshift SnrMargin(dB/10)        | Configured Signal/ Noise Margin for rate upshift. If the noise margin rises above this level, the modem should attempt to increase its transmit rate. In the case that RADSL is not present, the value will be 0.                                                                                                    |
| Min Upshift Time(sec)           | Minimum time that the current margin is above UpshiftSnrMgn, before an upshift occurs. In the case that RADSL is not present, the value will be 0.                                                                                                    |
| Min Dnshift Time(sec)           | Minimum time that the current margin is below DownshiftSnrMgn, before a downshift occurs. In the case that RADSL mode is not present, the value will be 0.                                                                                                    |
| Fast Min Tx Rate(bps)           | Configured Minimum Transmit rate for 'Fast' channels, in bps. Also refer to 'adslAturConfRateChanRatio' for information regarding RADSL mode and ATU-C transmit rate for ATU-R receive rates.                                                                                                    |
| Intl Min Tx Rate(bps)           | Configured Minimum Transmit rate for 'Interleave' channels, in bps. Also refer to 'adsIAturConfRateChanRatio' for information regarding RADSL mode and to ATU-C transmit rate for ATUR receive rates.                                                                                                    |
| Fast Max Tx Rate(bps)           | Configured Maximum Transmit rate for 'Fast' channels, in bps. Also refer to 'adslAturConfRateChan-Ratio' for information regarding RADSL mode and to ATU-C transmit rate for ATUR receive rates.                                                                                                    |
| Intl Max Tx Rate(bps)           | Configured Maximum Transmit rate for 'Interleave' channels, in bps. Also refer to 'adslAturConfRateChanRatio' for information regarding RADSL mode and to ATU-C transmit rate for ATU-R receive rates.                                                                                                    |
| Max Intl Delay(ms)  Data Boost  | Configured maximum Interleave Delay for this chan nel. Interleave delay applies only to the interleave channel and defines the mapping (relative spacing) between subsequent input bytes at the interleaver input and their placement in the bit stream at the interleaver output. Larger numbers provide greater separation between consecutive input bytes in the output bit stream, allowing for improved impulse noise immunity at the expense of payload latency. |
| Data Boost                      | GlobespanVirata parameter that enables/disables                                                                                                    |

|              | DataBoost option                                                                                                 |
|--------------|----------------------------------------------------------------------------------------------------|
| Upstream PSD | GlobespanVirata parameter that sets the upstream PSD to be either extended or standard. Used for GSpan Plus only |

## 5.5.27 ADSL Line Intf Commands

## get adsl line intf

**Description:** Use this command to view ADSL line configuration.

Command Syntax: get adsl line intf [ ifname ifname ]

# modify adsl line intf

**Description:** Use this command to modify ADSL line configuration.

Command Syntax: modify adsl line intf ifname ifname [ lineconfgsaction

startup| spectrumReverb | analogLb | digitalLb | atmLp | spectrumMedley | spectrumPilot | spectrumCMtpr | spectrumRMtpr | hybridLossTest | rcvLinearityTest

|rcvFilterTest | rcvPowerPerBinTest |

idleNoisePerBinTest |totalldleNoiseTest|selt] [enable |

disable]

#### **Parameters**

| Name                                                                                                    | Description                                                                                                    |
|----------------------------------------------------------------------------------------------------|----------------------------------------------------------------------------------------------------|
| ifname ifname                                                                                                    | The Interface name of DSL port.  Type: Modify – Mandatory Get - Optional  Valid values: dsl-*                      |
| lineconfgsaction startup   spectrumReverb   analogLb   digitalLb   atmLp   spectrumMedley   spectrumPilot   spectrumCMtpr   spectrumRMtpr   hybridLossTest   rcvLinearityTest   rcvFilterTest   rcvPowerPerBinTest   idleNoisePerBinTest   totalIdleNoiseTest/selt | Allows action on per-line basis. <b>Type:</b> Optional                                                             |
| Enable disable                                                                                                    | Administrative Status of the interface. <b>Type:</b> Optional <b>Valid values:</b> <i>enable</i> or <i>disable</i> |

**Example** \$ get adsl line intf ifname dsl-0

Output Verbose Mode On

: dsl-0 IfName : Interleaved

Line Type : int GsUtopia L2TxAddr : 23 Coding Type : dm GaUtopia L2RxAddr : 10 : dmt Gs Action : StartUp Gs Clock Type : oscillator : Enable Oper Status

Admin Status : Enable Trans Atuc Cap : q9921PotaNonOverlapped

Trans Atuc Actual : q9921PotaMonOverlapped

GsDmtTrellis : trellisOn Trans Atur Cap : ansit1413

#### **Output Fields**

| Field             | Description                                                                                                    |
|-------------------|----------------------------------------------------------------------------------------------------|
| IfName            | The interface name of the DSL port.                                                                                                    |
| Line Type         | Line type used by the DSL port.                                                                                                    |
| Coding Type       | Line coding type used by the port.                                                                                                    |
| GsUtopia L2TxAddr | UTOPIA Level 2 Tx address for a line.                                                                                                    |
| GsUtopia L2RxAddr | UTOPIA Level 2 Rx address.                                                                                                    |
| Gs Clock Type     | Indicates use of crystal or oscillator.                                                                                                    |
| Gs Action         | Allows action on per-line basis.                                                                                                    |
| Admin Status      | Administrative Status of the interface.                                                                                                    |
| Oper Status       | Operational Status of the interface.                                                                                                    |
| Trans Atuc Cap    | Transmission modes that ATU-C is capable of.                                                                                                    |
| Trans Atuc Actual | Transmission modes                                                                                                    |
| GsDmtTrellis      | Indicates whether trellis coding has been enabled or not.                                                                                          |
| Trans Atur Cap    | The transmission modes that the ATU-R is capable of supporting. The modes available are limited by the design of the equipment (length = 4 bytes). |

Caution None

References • modify adsl line profile

 modify adsl alarm profile • get adsl line profile • get adsl alarm profile.

## 5.5.28 DSL System Commands

## get dsl system

**Description:** Use this command to view DSL system sizing information

Command Syntax: get dsl system

# create dsl system

**Description:** Use this command to create.

Command create dsl system [ dsltype Adsl | Sdsl | Shdsl ]

Syntax: [ linecodingOther|Dmt|Cap|Qam ] [ txcfg {ansit1413 | etsi

|q9921PotsNonOverlapped | q9921PotsOverlapped

|q9921IsdnNonOverlapped |

q9921IsdnOverlapped|q9921TcmlsdnNonOverlapped | q9921TcmlsdnOverlapped |q9922PotsNonOverlapped | q9922PotsOverlapped |q9922TcmlsdnNonOverlapped |q9922TcmlsdnOverlapped |q9921TcmlsdnSymmetric |

adslPlusPotsNonOverlapped

|q9921GspanPlusPotsNonOverlapped|q9921GspanPlusPotsOve

## rlapped | vdslNonOverlapped |vdslOverlapped }+ ]

#### **Parameters**

| Name                                                                                                    | Description                                                                                                    |
|----------------------------------------------------------------------------------------------------|----------------------------------------------------------------------------------------------------|
| dsltype Adsl   Sdsl                                                                                                    | Identifies the firmware to be downloaded. <b>Type</b> :Optional for all commands <b>Default value</b> : adsl                                                                 |
| linecoding Other   Dmt  <br>Cap   Qam                                                                                                    | ADSL line code type. <b>Type</b> :Optional for all commands <b>Default value</b> : <i>Dmt</i>                                                                                |
| txcfg {ansit1413   etsi   q9921PotsNonOverlapped   q9921PotsOverlapped   q9921IsdnNonOverlapped   q9921IsdnNonOverlapped   q9921IsdnOverlapped   q9921TcmlsdnNonOverlapped   q9922TcmlsdnOverlapped   q9922PotsNonOverlapped   q9922TcmlsdnNonOverlapped   q9922TcmlsdnNonOverlapped   q9921TcmlsdnSymmetric   q9921GspanPlusPotsNonOverlapped   q9921GspanPlusPotsOverlapped   vdslNonOverlapped   vdslNonOverlapped   vdslOverlapped }+ adslPlusPotsNonOverlappe d}+ | Transmission capabilities with which the DSL system is configured. <b>Type:</b> Optional for all commands <b>Default value:</b> q9921PotsNonOverlapped   q9921PotsOverlapped |

Example \$ create dsl system txcfg q9921potsNonOverlapped

Output Verbose Mode On

DSL Type : Adsl Line coding : Dmt Tx Config : q9921potsNonOverlapped

## **Output Fields**

| Field       | Description                                                         |
|-------------|---------------------------------------------------------------------|
| DSL Type    | Identifies the firmware to be downloaded.                           |
| Line coding | ADSL line code type.                                                |
| Tx Config   | Transmission capabilities with which the DSL sys tem is configured. |

Caution None.

# 5.5.29 ADSL Cap Commands

# get adsl cap

**Description:** Use this command to view DSL transmission capability.

Command Syntax: get adsl cap

Parameters None

Example \$ get adsl cap Output Verbose Mode On

Tx Capability : q9921potsOverlapped q9921potsNonOverlapped

**Output Fields** 

| Field         | Description                                  |
|---------------|----------------------------------------------|
| Tx Capability | Transmission capabilities of the DSL system. |

Caution None

**References** • create dsl system

• get dsl system.

#### 5.5.30 ADSL Alarm Profile Commands

## get adsl alarm profile

Description: Use this command to view ADSL alarm profile, corresponding to

an ADSL interface.

Command Syntax: get adsl alarm profile [ ifname ifname ]

## modify adsl alarm profile

Description: Use this command to modify ADSL alarm profile, corresponding

to an ADSL interface.

Command Syntax: modify adsl alarm profile ifname ifname

[ atucthresh15minlofs atucthresh15minlofs ]
[ atucthresh15minloss atucthresh15minloss ]
[ atucthresh15minlols atucthresh15minlols ]
[ atucthresh15minlprs atucthresh15minlprs ]
[ atucthresh15minessatucthresh15miness ]
[ atucthreshfastrateup atucthreshfastrateup ]
[ atucthreshintlrateupatucthreshintlrateup ]
[ atucthreshfastratedn atucthreshfastratedn ]

 $[at ucth reshint l rated n\ at ucth reshint l rated n\ ]\ [\ at ucinit fail trap$ 

atucinitfailtrap][atucoptrapenable atucoptrapenable]

[ aturthresh15minlofs

aturthresh15minlofs ][ aturthresh15minloss

aturthresh15minloss 1

[ aturthresh15minlprsaturthresh15minlprs ] [ aturthresh15miness aturthresh15miness ] [ aturthreshfastrateup aturthreshfastrateup ] [ aturthreshintlrateupaturthreshintlrateup ] [ aturthreshfastratedn aturthreshfastratedn ]

[aturthreshintlratedn aturthreshintlratedn]

| 1 didilieters |                                                                                                    |
|---------------|----------------------------------------------------------------------------------------------------|
| Name          | Description                                                                                                    |
| ifname ifname | The ADSL alarm interface name, whose profile is to be modified or viewed  Type: Modify Mandatory Get Optional  Valid values: dsl-0 - dsl-* |

| atucthresh15minlofs<br>atucthresh15minlofs   | The number of Loss of Frame Seconds encountered by an ADSL interface within any given 15 minutes performance data collection period, which causes the SNMP agent to send an 'adslAtucPerfLofsThreshTrap'  Type: Modify Optional  Valid values: 0 - 900    |
|----------------------------------------------|----------------------------------------------------------------------------------------------------|
| atucthresh15minloss<br>atucthresh15minloss   | The number of Loss of Signal Seconds encountered by an ADSL interfac, within any given 15 minutes performance data collection period, which causes the SNMP agent to send an 'adslAtucPerfLossThreshTrap'  Type: Modify Optional Valid values: 0 - 900    |
| atucthresh15minlols<br>atucthresh15minlols   | The number of Loss of Link Seconds encountered by an ADSL interface, within any given 15 minutes performance data collection period, which causes the SNMP agent to send an 'adslAtucPerfLolsThreshTrap'.  Type: Modify - Optional Valid values: 0 - 900  |
| atucthresh15minlprs<br>atucthresh15minlprs   | The number of Loss of Power Seconds encountered by an ADSL interface, within any given 15 minutes performance data collection period, which causes the SNMP agent to send an 'adslAtucPerfLprsThreshTrap'.  Type: Modify - Optional Valid values: 0 - 900 |
| atucthresh15miness<br>atucthresh15miness     | The number of Errored Seconds encountered by an ADSL interface, within any given 15 minutes performance data collection period, which causes the SNMP agent to send an 'adslAtucPerfESsThreshTrap'.  Type: Modify - Optional Valid values: 0 - 900        |
| atucthreshfastrateup<br>atucthreshfastrateup | Applies to 'Fast' channels only. Configured change in rate causing an adslAtucRateChangeTrap. A trap is produced when, ChanCurrTxRate >= ChanPre-vTxRate plus the value of this object  Type: Modify – Optional  Valid values: 0 - 0xffff                 |
| atucthreshintlrateup<br>atucthreshintlrateup | Applies to 'Interleave' channels only. Configured change in rate causing an adslAtucRateChangeTrap. A trap is produced when, ChanCurrTxRate >= ChanPrevTxRate plus the value of this object.  Type: Modify Optional  Valid values: 0 - 0xffff             |
| atucthreshfastratedn<br>atucthreshfastratedn | Applies to 'Fast' channels only. Configured change in rate causing an adslAtucRateChangeTrap. A trap is produced when, ChanCurrTxRate <= ChanPrevTxRate minus the value of this object.  Type: Modify Optional Valid values: 0 - 0xffff                   |
| atucthreshintlratedn<br>atucthreshintlratedn | Applies to 'Interleave' channels only. Configured change in rate causing an adslAtucRateChangeTrap. A trap is produced when, ChanCurrTxRate <= ChanPrevTxRate minus the value of this object.  Type: Modify Optional Valid values: 0 - 0xffff             |

| atucinitfailtrap<br>atucinitfailtrap         | Enables and disables the InitFailureTrap. This object is defaulted disable.  Type: Modify Optional  Valid values: true, false                                                                                                    |
|----------------------------------------------|----------------------------------------------------------------------------------------------------|
| atucoptrapenable atucoptrapenable            | Enables/disables the OpStateChangeTrap.  Type: Modify - Optional  Valid values: true, false                                                                                                    |
| aturthresh15minlofs<br>aturthresh15minlofs   | The number of Loss of Frame Seconds encountered by an ADSL interface, within any given 15 minutes performance data collection period, which causes the SNMP agent to send an 'adslAturPerfLofsThreshTrap'.  Type: Modify Optional Valid values: 0 - 900  |
| aturthresh15minloss<br>aturthresh15minloss   | The number of Loss of Signal Seconds encountered by an ADSL interface, within any given 15 minutes performance data collection period, which causes the SNMP agent to send an 'adslAturPerfLossThreshTrap'.  Type: Modify Optional Valid values: 0 - 900 |
| aturthresh15minlprs<br>aturthresh15minlprs   | The number of Loss of Power Seconds encountered by an ADSL interface, within any given 15 minutes performance data collection period, which causes the SNMP agent to send an 'adslAturPerfLprsThreshTrap'.  Type: Modify Optional Valid values: 0 - 900  |
| aturthresh15miness<br>aturthresh15miness     | The number of Errored Seconds encountered by an ADSL interface, within any given 15 minutes performance data collection period, which causes the SNMP agent to send an 'adslAturPerfESsThreshTrap'.  Type: Modify Optional  Valid values: 0 - 900        |
| aturthreshfastrateup<br>aturthreshfastrateup | Applies to 'Fast' channels only. Configured change in rate causing an adslAturRateChangeTrap. A trap is produced when, ChanCurrTxRate > ChanPrevTxRate plus the value of this object.  Type: Modify Optional Valid values: 0 - 900                       |
| aturthreshintlrateup<br>aturthreshintlrateup | Applies to 'Interleave' channels only. Configured change in rate causing an adslAturRateChangeTrap. A trap is produced when, ChanCurrTxRate > ChanPrevTxRate plus the value of this object.  Type: Modify Optional  Valid values: 0 - 900                |
| aturthreshfastratedn<br>aturthreshfastratedn | Applies to 'Fast' channels only. Configured change in rate causing an adslAturRateChangeTrap. A trap is produced when, ChanCurrTxRate < ChanPrevTxRate minus the value of this object.  Type: Modify Optional Valid values: 0 - 900                      |
| aturthreshintlratedn<br>aturthreshintlratedn | Applies to 'Interleave' channels only. Configured change in rate causing an adslAturRateChangeTrap. A trap is produced when, ChanCurrTxRate < ChanPrevTxRate minus the value of this object.  Type: Modify Optional Valid values: 0 - 900                |

Example \$ get adsl alarm profile ifname dsl-0

Output Verbose Mode On

```
IfName : dsl-0
ADSL ATUC Configuration :

Thresh 15Min Lofs(sec) : 10 Thresh 15Min Lprs(sec) : 20
Thresh 15Min Ess(sec) : 40 Thresh 15Min Lprs(sec) : 50
Thresh Intl Rate Up(bps) : 30 Thresh Fast Rate Up(bps) : 70
Thresh Intl Rate Down(bps) : 30 Thresh Fast Rate Down(bps) : 10
Thresh Intl Rate Down(bps) : 30 Thresh Fast Rate Down(bps) : 10
Thresh Intl Rate Down(bps) : 30 Thresh Fast Rate Down(bps) : 10
Thresh 15Min Lofs(sec) : 10 Thresh 15Min Loss(sec) : 10
Thresh 15Min Lprs(sec) : 10 Thresh 15Min Ess(sec) : 10
Thresh Fast Rate Up(bps) : 10 Thresh Intl Rate Up(bps) : 10
Thresh Fast Rate Down(bps) : 10 Thresh Intl Rate Down(bps) : 10
```

| Field                         | Description                                                                                                    |
|-------------------------------|----------------------------------------------------------------------------------------------------|
| IfName                        | The ADSL alarm interface name, whose profile is to be modified or viewed.                                                                                                    |
| Thresh 15Min<br>Lofs(sec)     | The number of Loss of Frame Seconds encountered by an ADSL interface, within any given 15 minutes performance data collection period, which causes the SNMP agent to send an 'adslAtucPerfLofsThreshTrap'.  |
| Thresh 15Min<br>Loss(sec)     | The number of Loss of Signal Seconds encountered by an ADSL interface, within any given 15 minutes performance data collection period, which causes the SNMP agent to send an 'adslAtucPerfLossThreshTrap'. |
| Thresh 15Min<br>Lols(sec)     | The number of Loss of Link Seconds encountered by an ADSL interface, within any given 15 minutes performance data collection period, which causes the SNMP agent to send an 'adslAtucPerfLol-sThreshTrap'.  |
| Thresh 15Min<br>Lprs(sec)     | The number of Loss of Power Seconds encountered by an ADSL interface, within any given 15 minutes performance data collection period, which causes the SNMP agent to send an 'adslAtucPerfLprsThreshTrap'.  |
| Thresh 15Min<br>Ess(sec)      | The number of Errored Seconds encountered by an ADSL interfac,e within any given 15 minutes performance data collection period, which causes the SNMP agent to send an 'adslAtucPerfESsThresh-Trap'.        |
| Thresh Fast Rate<br>Up(bps)   | Applies to 'Fast' channels only. Configured change in rate causing an adslAtucRateChangeTrap. A trap is produced when, ChanCurrTxRate >= ChanPrevTxRate plus the value of this object.                      |
| Thresh Intl Rate<br>Up(bps)   | Applies to 'Interleave' channels only. Configured change in rate causing an adslAtucRateChangeTrap. A trap is produced when, ChanCurrTxRate >= ChanPrevTxRate plus the value of this object.                |
| Thresh Fast Rate<br>Down(bps) | Applies to 'Fast' channels only. Configured change in rate causing an adslAtucRateChangeTrap. A trap is produced when, ChanCurrTxRate <= ChanPre-vTxRate minus the value of this object.                    |
| Thresh Intl Rate<br>Down(bps) | Applies to 'Interleave' channels only. Configured change in rate causing an adsIAtucRateChange-Trap. A trap is produced when, ChanCurrTxRate <= ChanPrevTxRate minus the value of this object.              |
| Init Fail Trap                | Enables and disables the InitFailureTrap. This                                                                                                    |

|                               | object is, by default disable.                                                                                                    |
|-------------------------------|----------------------------------------------------------------------------------------------------|
| OpStateTrapEnable             | Enables/disables the OpStateChangeTrap.                                                                                                    |
| Thresh 15Min<br>Lofs(sec)     | The number of Loss of Frame Seconds encountered by an ADSL interface, within any given 15 minutes performance data collection period, which causes the SNMP agent to send an 'adslAturPerfLofsThreshTrap'.  |
| Thresh 15Min<br>Loss(sec)     | The number of Loss of Signal Seconds encountered by an ADSL interface, within any given 15 minutes performance data collection period, which causes the SNMP agent to send an 'adslAturPerfLossThreshTrap'. |
| Thresh 15Min<br>Lprs(sec)     | The number of Loss of Power Seconds encountered by an ADSL interface, within any given 15 minutes performance data collection period, which causes the SNMP agent to send an 'adslAturPerfLprsThreshTrap'.  |
| Thresh 15Min<br>Ess(sec)      | The number of Errored Seconds encountered by an ADSL interface, within any given 15 minutes performance data collection period, which causes the SNMP agent to send an 'adslAturPerfESsThreshTrap'.         |
| Thresh Fast Rate<br>Up(bps)   | Applies to 'Fast' channels only. Configured change in rate causing an adslAturRateChangeTrap A trap is produced when, ChanCurrTxRate > ChanPrevTxRate plus the value of this object.                        |
| Thresh Intl Rate<br>Up(bps)   | Applies to 'Interleave' channels only. Configured change in rate causing an adslAturRateChangeTrap. A trap is produced when, ChanCurrTxRate > ChanPrevTxRate plus the value of this object.                 |
| Thresh Fast Rate<br>Down(bps) | Applies to 'Fast' channels only. Configured change in rate causing an adslAturRateChangeTrap. A trap is produced when, ChanCurrTxRate < ChanPrevTxRate minus the value of this object.                      |
| Thresh Intl Rate<br>Down(bps) | Applies to 'Interleave' channels only. Configured change in rate causing an adslAturRateChange-Trap A trap is produced when, ChanCurrTxRate < ChanPrevTxRate minus the value of this object.                |

Caution None

**References** • ADSL commands.

# 5.5.31 ADSL ATUR Trapsext Commands

# get adsl atur trapsext

**Description:** This command is used to get.

Command Syntax: get adsl atur trapsext [ ifname ifname ]

**Example** \$ get adsl atur trapsext ifname dsl-0

Output Ifname : dsl-0

SesL Thresh 15Min Trap : 1 UasL Thresh 15Min Trap : 0 Lofs Thresh 1Day Trap : 1 Loss Thresh 1Day Trap : 0 Lprs Thresh 1Day Trap : 1 ESs Thresh 1Day Trap : 1 SesL Thresh 1Day Trap : 1 UasL Thresh 1Day Trap : 0

## **Output field description**

| Field                     | Description                                                      |
|---------------------------|------------------------------------------------------------------|
| Ifname                    | The ADSL Interface Name                                          |
| SesL Thresh 15Min<br>Trap | Severely Errored Seconds 15-minute interval threshold reached    |
| UasL Thresh 15Min<br>Trap | Unavailable Errored Seconds 15-minute interval threshold reached |
| Lofs Thresh 1Day<br>Trap  | Loss of Frames 1-day interval threshold reached                  |
| Loss Thresh 1Day<br>Trap  | Loss of Signal 1-day interval threshold reached                  |
| Lprs Thresh 1Day<br>Trap  | Loss of Power 1-day interval threshold reached                   |
| ESs Thresh 1Day<br>Trap   | Errored Seconds 1-day interval threshold reached                 |
| SesL Thresh 1Day<br>Trap  | Severely Errored Seconds 1-day interval threshold reached        |
| UasL Thresh 1Day<br>Trap  | Unavailable Errored Seconds 1-day interval threshold reached     |

Caution • None

References • ADSL Commands

# 5.5.32 ADSL ATUC Trapsext Commands

# get adsl atuc trapsext

**Description:** Use this command to get.

Command Syntax: get adsl atuc trapsext [ ifname ifname ]

Example \$ get adsl atuc trapsext ifname dsl-0
Output Ifname : dsl-0

Failed FastR Thresh 15Min Trap : 1 SesL Thresh 15Min Trap :

UasL Thresh 15Min Trap : 1 Lofs Thresh 1Day Trap : 0 Loss Thresh 1Day Trap : 1 Lols Thresh 1Day Trap : 1 Lprs Thresh 1Day Trap : 1 ESs Thresh 1Day Trap : 0 SesL Thresh 1Day Trap : 1

**Output field description** 

1

| Field                             | Description                                                      |
|-----------------------------------|------------------------------------------------------------------|
| Ifname                            | The IfIndex of DSL port.                                         |
| Failed FastR Thresh<br>15Min Trap | Failed retrains 15-minute interval threshold reached             |
| SesL Thresh 15Min<br>Trap         | Severely Errored Seconds 15-minute interval threshold reached    |
| UasL Thresh 15Min<br>Trap         | Unavailable Errored Seconds 15-minute interval threshold reached |
| Lofs Thresh 1Day Trap             | Loss of Frames 1-day interval threshold reached                  |
| Loss Thresh 1Day<br>Trap          | Loss of Signal 1-day interval threshold reached                  |
| Lols Thresh 1Day Trap             | Loss of Link 1-day interval threshold reached                    |
| Lprs Thresh 1Day Trap             | Loss of Power 1-day interval threshold reached                   |
| ESs Thresh 1Day Trap              | Errored Seconds 1-day interval threshold reached                 |
| SesL Thresh 1Day                  | Severely Errored Seconds 1-day interval threshold                |
| Trap                              | reached                                                          |
| UasL Thresh 1Day                  | Unavailable Errored Seconds 1-day interval                       |
| Trap                              | threshold reached                                                |

Caution None.

## 5.5.33 ADSL Alarm Profilext Commands

# get adsl alarm profilext

**Description:** This command is used to get.

Command Syntax: get adsl alarm profilext [ ifname ifname ]

# 5.5.34 ADSL ATUC Physical Commands

# get adsl atuc physical

**Description:** Use this command to get ATUC physical interfaces. **Command Syntax:** *get adsl atuc physical [ifname interface-name]* 

## **Parameters**

| Name                  | Description                                                                     |
|-----------------------|---------------------------------------------------------------------------------|
| ifname interface-name | The ADSL ATUC physical interface name, for which configuration is to be viewed. |
|                       | Type : Get – Optional                                                           |
|                       | Valid values: dsl-0-*                                                           |

Example \$ get adsl atuc physical ifname dsl-0
Output Verbose Mode On

| Ifname         |        |        |    |   | : d | s1-0   |        |      |   |      |      |       |       |       |      |        |
|----------------|--------|--------|----|---|-----|--------|--------|------|---|------|------|-------|-------|-------|------|--------|
| Serial Number  |        |        |    |   | : G | lobe   | span   | 1.0  |   |      |      |       |       |       |      |        |
| Vendor ID      |        |        |    |   |     | 039    | -      |      |   |      |      |       |       |       |      |        |
| Version Number | r      |        |    |   | : 1 | .0     |        |      |   |      |      |       |       |       |      |        |
| Curr Status    |        |        |    |   | : n | oDef   | ect    |      |   |      |      |       |       |       |      |        |
| Curr Snr Margi | in (ďi | B/10)  |    |   | : 2 | 0      |        |      |   | Curr | Atr  | (dB/  | 10)   |       | : 8  | 30     |
| CurrAttainable | e Rat  | te (bp | 8) |   | : 4 | 0      |        |      |   | Cur  | r Ou | itput | Pwr   | (dB/: | 10): | 90     |
| GsOpState      |        | -      |    |   | : D | ata    |        |      |   | GsA  | ctua | 1Sta  | ndaro | đ     |      | T1 413 |
| GsTxAtmCellCou | ınter  | r      |    |   | : 2 | 14     |        |      |   | GsR  | xAtn | Cell  | Count | ter   | :    | 215    |
| GsStartProgres | 38     |        |    |   | : 2 | 13     |        |      |   |      |      |       |       |       |      |        |
| GsIdleBertErro | or     |        |    |   | : 2 | 00     |        |      |   | GsI  | dleE | ert0  | ella  |       | :    | 100    |
| GsBertSync     |        |        |    |   | : B | ert0   | ut0f   | Sync |   |      |      |       |       |       |      |        |
| GsParametricTe | estRe  | esult  |    |   | : 0 | 0c     |        |      |   |      |      |       |       |       |      |        |
| GsBertError    |        |        |    |   | : N | bSyn   | c Ox   | 0    |   |      |      |       |       |       |      |        |
| GsSeltInfoVali | id     |        |    |   | : N | lotCo: | nnec   | ted  |   |      |      |       |       |       |      |        |
| GsSeltLoopLen  | (in    | Feet   | )  |   | : 2 | 0      |        |      |   |      |      |       |       |       |      |        |
| GsSeltLoopEnd  |        |        |    |   | : 0 | pen    |        |      |   |      |      |       |       |       |      |        |
| GsSeltLoopGaug | ge     |        |    |   | : 9 | reat   | $er_2$ | 6awg |   |      |      |       |       |       |      |        |
| DataBoost Stat | us     |        |    |   | :En | able   |        |      |   |      |      |       |       |       |      |        |
| GsSeltUpShanno |        |        |    |   |     | .0     |        |      |   |      |      |       |       |       |      |        |
| GsSeltDownShar |        |        |    |   | : 2 | 0      |        |      |   |      |      |       |       |       |      |        |
| Bin Number Num |        |        |    |   |     |        |        |      |   |      |      |       |       |       |      |        |
| [0 ] 82 117 13 |        |        |    |   |     |        |        |      |   |      |      |       |       |       |      |        |
| [16] 4 0 0 0 2 |        |        |    |   |     | 0 0    | 0      |      |   |      |      |       |       |       |      |        |
| [32]           | 0      | 255    |    | 0 | 15  | 0      | 0      | 0    | 7 | 0    | 0    | 0     | 15    |       | 0    | 0      |
| [48]           | 0      | 0      | 0  | 0 | 0   | 128    | 0      | 0    | 0 | 0    | 0    | 0     | 0     | 128   | 0    | 0      |
| Parametric Ini | Еo     |        |    |   |     |        |        |      |   |      |      |       |       |       |      |        |
| [0]            | 0      |        |    | 0 |     |        |        | 0    |   |      | 0    | )     |       |       |      |        |
| [4 ]           | 0      |        |    | 0 |     |        |        | 0    |   |      | 0    |       |       |       |      |        |
| [8]            | 0      |        |    | 0 |     |        |        | 0    |   |      | Ö    | )     |       |       |      |        |
| [12]           | 0      |        |    | 0 |     |        |        | 0    |   |      | 0    | )     |       |       |      |        |
| [16]           | 0      |        |    | 0 |     |        |        | 0    |   |      | 0    | )     |       |       |      |        |
| [20]           | 0      |        |    | 0 |     |        |        | 0    |   |      | 0    | )     |       |       |      |        |
| [24]           | 0      |        |    | 0 |     |        |        | 0    |   |      | 0    | )     |       |       |      |        |
| [28]           | 0      |        |    | 0 |     |        |        | 0    |   |      | 0    | )     |       |       |      |        |
|                |        |        |    |   |     |        |        |      |   |      |      |       |       |       |      |        |

| Output Fields            |                                                                                                    |
|--------------------------|----------------------------------------------------------------------------------------------------|
| FIELD                    | Description                                                                                                    |
| Ifname                   | The ADSL ATUC physical interface name.                                                                                               |
| Serial Number            | The vendor specific string that identifies the vendor equipment.                                                                     |
| Vendor ID                | Vendor ID code.                                                                                                    |
| Version Number           | The vendor specific version number sent by this ATU as part of the initialization messages.                                          |
| Curr Status              | Indicates current state of the ATUC line. This is a bit-map of possible conditions.                                                  |
| Curr Snr Margin(dB/10)   | Noise Margin as seen by this ATU with respect to its received signal in tenth dB.                                                    |
| Curr Atn(dB/10)          | Measured difference in the total power transmitted by the peer ATU and the total power received by this ATU.                         |
| CurrAttainable Rate(bps) | Indicates the maximum currently attainable data rate by the ATU. This value will be equal to, or greater than the current line rate. |
| Curr Output Pwr(dB/10)   | Measured total output power transmitted by this ATU. This is the measurement that was reported during the last activation sequence.  |
| GsOpState                | Operational state of the Xcvr.                                                                                                    |
| GsActualStandard         | Actual standard used for connection, based on the outcome of the negotiation with the Remote Unit.                                   |
| GsTxAtmCellCounter       | Provides Tx ATM cell counter.                                                                                                    |
| GsRxAtmCellCounter       | Provides Rx ATM cell counter.                                                                                                    |

| GsStartProgress                  | Defines the current detailed start up state of Xcvr. 0x0 – startup not in progress; 0x0 – 0x0FFF Handshake/ Training/ Profile Management/ Fast Retrain in progress; 0x8000 – 0x8FFF DSP firmware Down-Load in progress; 0xF000 – 0xFFFF illegal Parameter |
|----------------------------------|----------------------------------------------------------------------------------------------------|
| GsBertError                      | Provides the number of bit errors detected during BERT.                                                                                                    |
| Bin Number                       | Bin index.                                                                                                    |
| Number of bits/bin               | Number of bits/ bin for the bin indexed by this element of the string. The 0th element contains the number of bits per bin for 0, through the 31st element, which contains the number bits for bin 31.                                                    |
| GsldleBertError                  | Number of bit errors.                                                                                                    |
| GsldleBertCell                   | Number of idle cells.                                                                                                    |
| GsBertSync                       | Indicates whether the Signal is in Sync or not.                                                                                                    |
| GsParametricTestResult           | Indicates the Result of the Parametric Test conducted on the Xcvr.                                                                                                    |
| GsSeltInfoValid                  | Indicates the information validity for the SELT operation conducted on the Xcvr.                                                                                                    |
| GsSeltLoopLen (in Feet)          | Indicates the LOOP Length in Feet once when the SELT information is valid on the Xcvr.                                                                                                    |
| GsSeltLoopEnd                    | Indicates whether the loop is short or open once when the SELT information is valid on the Xcvr.                                                                                                    |
| GsSeltLoopGauge                  | Indicates the LOOP wire gauge information once, when the SELT information is valid on the Xcvr.                                                                                                    |
| GsSeltUpShannonCap<br>(in bps)   | Indicates the upstream shannon capacity once, when the SELT information is valid on the Xcvr.                                                                                                    |
| GsSeltDownShannonCap<br>(in bps) | Indicates the downstream shannon capacity once, when the SELT information is valid on the Xcvr.                                                                                                    |
| Data Boost Status                | GlobespanVirata parameter that indicates whether DataBoost is utilized for the connection.                                                                                                    |
| Parametric Info                  | GlobespanVirata parameter that indicates the Parametric Test Array.                                                                                                    |

Caution None

• ADSL commands. References

## 5.5.35 ADSL ATUC Channel Commands

# get adsl atuc channel

**Description:** Use this command to get ADSL ATUC channels. Command Syntax: get adsl atuc channel [ifname interface-name]

\$ get adsl atuc channel ifname dsli-0 **Example** 

Output Verbose Mode On

Ifname : dsli-0

Inname: dsl1-0
Interleave Delay(ms): 20 Curr Tx Rate(bps): 80
Prev Tx Rate(bps): 40 Crc Block Length(byte): 90
Gs Curr Atm Status: OK GsSymbolsPerRsWord: 10
GsRsDepth: 20 GsRedundantBytesPerRsCode: 100

## **Output Fields**

| FIELD                     | Description                                                                                            |
|---------------------------|----------------------------------------------------------------------------------------------------|
| Ifname                    | The ADSL ATUC channel interface name.                                                                  |
| Interleave Delay(ms)      | Interleave delay for this channel.                                                                     |
| Curr Tx Rate(bps)         | Actual transmit rate on this channel.                                                                  |
| Prev Tx Rate(bps)         | The rate at the time of the last adsIAtucRateChangeTrap event.                                         |
| Crc Block Length(byte)    | Indicates the length of the channel data-block, on which the CRC operates.                             |
| Gs Curr Atm Status        | Indicates the current ATM Status.                                                                      |
| GsSymbolsPerRsWord        | Indicates the number of DMT symbols per<br>Reed-Solomon code word (S), in the<br>downstream direction. |
| GsRsDepth                 | Indicates interleaving depth (D), in the downstream direction.                                         |
| GsRedundantBytesPerRsCode | Indicates the number of redundant bytes (R), per Reed-Solomon code in the downstream direction         |

Caution None

References • ADSL commands.

# get adsl atuc chanperf

**Description:** This command is used to get.

Command Syntax: get adsl atuc chanperf [ifname interface-name] Parameters

#### **Example** \$ get adsl atuc chanperf ifname dsli-0

#### Output Verbose Mode On

Ifname : dsli-0

Perf Valid Intervals : 20
Perf Invalid Intervals : 30
PerfData Curr15Min Curr1Day Prev1Day
Time Elapsed/Monitored(sec) 15 10 20 45

Rx Blocks 10 45 30 89 Tx Blocks 20 65 70 48 Corrected Blocks 25 35 35 25

Uncorrected Blocks 30 95 80 30

NCD Count 90 86 35 20 OCD Count 60 42 15 20 HEC Count 45 21 75 35

| FIELD                           | Description                                                                                                    |
|---------------------------------|----------------------------------------------------------------------------------------------------|
| Ifname                          | The ADSL ATUC channel interface name.                                                                                                    |
| Perf Valid Intervals            | Number of previous 15-minute intervals, for which the data was collected.                                                                                                    |
| Perf Invalid Intervals          | Number of previous 15-min intervals for which no data is available                                                                                                    |
| Time Elapsed/<br>Monitored(sec) | Total elapsed seconds in the intervals – Curr15Min, Curr1Day and Monitored seconds in Prev1Day.                                                                                                    |
| Rx Blocks                       | Performance Data: Count of all encoded blocks received on this channel since agent was reset. Curr15Min/Curr1Day/Prev1Day: Count of all encoded blocks received on this channel in the current 15 minute/ current 1 day/ previous 1 day interval. |

| Tx Blocks          | Performance Data: Count of all encoded blocks transmitted on this channel since agent reset. Curr15Min/Curr1Day/Prev1Day: Count of all encoded blocks transmitted on this channel in the current 15-minute/ current 1-day/ previous 1-day interval.                                              |
|--------------------|----------------------------------------------------------------------------------------------------|
| Corrected Blocks   | Performance Data: Count of all encoded blocks received with corrected errors on this channel since agent reset. Curr15Min/Curr1Day/Prev1Day: Count of all encoded blocks received with corrected errors on this channel, in the current 15 minute/ current 1 day/ previous 1 day interval.       |
| Uncorrected Blocks | Performance Data: Count of all encoded blocks received with uncorrected errors on this channel since agent wasreset. Curr15Min/Curr1Day/Prev1Day: Count of all encoded blocks received with uncorrected errors on this channel in the current 15 minute/ current 1 day/ previous 1 day interval. |
| NCD Count          | Performance Data: Number of packets with NCD (No Cell Delineation) error. Curr15Min/Curr1Day/Prev1Day: Number of packets with NCD error received in the current 15-minute/current 1-day/ previous 1-day interval.                                                                                |
| OCD Count          | Performance Data: Number of packets with OCD (Out of Cell Delineation) error. Curr15Min/Curr1Day/Prev1Day: Number of packets with OCD error received in the current 15-minute/current 1-day/ previous 1-day interval.                                                                            |
| HEC Count          | Performance Data: Number of packets with HEC error. Curr15Min/Curr1Day/Prev1Day: Number of packets with HEC error received in the current 15 minute/ current 1 day/ previous 1 day interval.                                                                                                    |

Caution None

**References** • ADSL Commands.

# 5.5.36 ADSL ATUC Channel Interval Commands

# get adsl atuc chanintrvl

**Description:** This command is used to get.

Command Syntax: get adsl atuc chanintrvl ifname interface-name [sintrvl

start-interval-number] [nintrvl num-of-intervals]

| - urumotoro                      |                                                                                                    |
|----------------------------------|----------------------------------------------------------------------------------------------------|
| Name                             | Description                                                                                                    |
| ifname<br>interface-name         | The ADSL atuc channel interface name whose performance data collection interval is to be viewed  Type: Get — Mandatory  Valid values: dsli-0 - *, dslf-0 - * |
| sintrvl<br>start-interval-number | Start interval number  Type: Get — Optional  Valid values: 1-96  Default Value: 1                                                                            |
| nintrvl<br>num-of-intervals      | Number of intervals.  Type: Get — Optional  Valid values : 1- 96                                                                                             |

| Default Value : 12 |
|--------------------|
|                    |

## Example \$ get adsl atuc chanintrvl ifname dsli-0 sintrvl 1 nintrvl 1

Output Ifname : dsli-0 IntervalNumber : 1

Rx Blocks : 10 Tx Blocks : 45
Corrected Blocks : 20 Uncorrected Blocks : 1

Gs Time Elapsed(sec) : 30 Valid Data : true GsNoCellDelineation : 20 GsHeaderErrorCheck : 10

GsOutOfCellDelineation :50

#### **Output Fields**

| FIELD                  | Description                                                                                                |
|------------------------|----------------------------------------------------------------------------------------------------|
| Ifname                 | The ADSL ATUC channel interface name.                                                                      |
| IntervalNumber         | Performance Data Interval number.                                                                          |
| Rx Blocks              | Count of all encoded blocks received on this channel during this interval.                                 |
| Tx Blocks              | Count of all encoded blocks transmitted on this channel during this interval.                              |
| Corrected Blocks       | Count of all encoded blocks received with errors that were corrected on this channel during this interval. |
| Uncorrected Blocks     | Count of all encoded blocks received with uncorrected errors on this channel during this interval.         |
| Gs Time Elapsed(sec)   | Total time elapsed (in seconds) in this interval.                                                          |
| Valid Data             | Indicates if the data for this interval is valid.                                                          |
| GsNoCellDelineation    | Count of no cell delineation on this channel for this interval.                                            |
| GsHeaderErrorCheck     | Header error check counter on this channel during this interval.                                           |
| GsOutOfCellDelineation | Count of out cell delineation on this channel for this interval.                                           |

Caution None

**References** • ADSL Commands.

# 5.5.37 ADSL ATUC Trap Commands

# get adsl atuc traps

**Description:** This command is used to get.

Command Syntax: get adsl atuc traps [ifname interface-name]

Example \$ get adsl atuc traps ifname dsl-0

Output Verbose Mode On

Ifname : dsl-0 Lofs Thresh Trap : 0 Loss Thresh Trap : 1 Lols Thresh Trap : 0 Lprs Thresh Trap : 1 ESs Thresh Trap : 1 Init Failure Trap : 1 Rate Change Trap : 0 Gs OpState Trap : 1

| FIELD | Description |
|-------|-------------|
|       |             |

| Ifname            | The ADSL interface name.                     |
|-------------------|----------------------------------------------|
| Lofs Thresh Trap  | Loss of Framing 15 minute threshold reached. |
| Loss Thresh Trap  | Loss of Signal 15 minute threshold reached.  |
| Lols Thresh Trap  | Loss of Link 15 minute threshold reached.    |
| Lprs Thresh Trap  | Loss of Power 15 minute threshold reached.   |
| ESs Thresh Trap   | Errored Second 15 minute threshold reached.  |
| Init Failure Trap | ATUC initialization failed.                  |
| Rate Change Trap  | ATUC transmit rate has changed.              |
| Gs OpState Trap   | Op State change of Line.                     |

Caution None

**References** • ADSL commands.

## 5.5.38 ADSL ATUC Perf Commands

# get adsl atuc perf

Description: This command is used to get.

Command Syntax: get adsl atur physical [ifname ifname]

#### **Parameters**

| Name          | Description                                                              |
|---------------|--------------------------------------------------------------------------|
| ifname ifname | The ADSL Interface Name  Type: Get Optional  Valid values: dsl-0 - dsl-* |

## 5.5.39 ADSL ATUC Interval Commands

# get adsl atuc interval

**Description:** This command is used to get.

Command Syntax: get adsl atuc interval ifname interface-name [sintrvl

start-interval-number] [nintrvl num-of-intervals]

| 1 41411101010                    |                                                                                                    |
|----------------------------------|----------------------------------------------------------------------------------------------------|
| Name                             | Description                                                                                                    |
| ifname interface-name            | The ADSL ATUC channel interface name, for which performance data collection interval is to be viewed. <b>Type</b> : Get – Mandatory <b>Valid values</b> : dsl-0, dsl-* |
| Sintrvl<br>start-interval-number | Start interval number.  Type : Get – Optional  Valid values : 1- 96  Default Value : 1                                                                                 |
| Nintrvl num-of-intervals         | Number of intervals.  Type : Get – Optional  Valid values : 1- 96  Default Value : 12                                                                                  |

# 5.5.40 ADSL ATUR Physical Commands

# get adsl atur physical

**Description:** This command is used to get.

Command Syntax: get adsl atur physical [ifname ifname]

#### **Parameters**

| Name          | Description                                                              |
|---------------|--------------------------------------------------------------------------|
| ifname ifname | The ADSL Interface Name  Type: Get Optional  Valid values: dsl-0 - dsl-* |

## 5.5.41 ADSL ATUR Channel Commands

# get adsl atur channel

**Description:** This command is used to get.

Command Syntax: get adsl atur channel [ifname ifname]

#### **Parameters**

| Name          | Description                                    |
|---------------|------------------------------------------------|
| ifname ifname | The ADSL Interface Name  Type: Get Optional    |
|               | Valid values: dsli-0 - dsli-* ,dslf-0 - dslf-* |

# 5.5.42 ADSL ATUR Trap Commands

## get adsl atur traps

**Description:** This command is used to get.

Command Syntax: get adsl atur traps [ifname ifname]

#### **Parameters**

| Name          | Description                                                                           |
|---------------|---------------------------------------------------------------------------------------|
| ifname ifname | The ADSL Interface Name <b>Type :</b> Get Optional <b>Valid values:</b> dsl-0 - dsl-* |

# 5.5.43 ADSL ATUR Perf Commands

# get adsl atur perf

**Description:** This command is used to get. **Command Syntax:** *get adsl atur perf [ifname ifname]* 

| Name          | Description                                                              |
|---------------|--------------------------------------------------------------------------|
| ifname ifname | The ADSL Interface Name  Type: Get Optional  Valid values: dsl-0 - dsl-* |

## 5.5.44 ADSL ATUR Interval Commands

# get adsl atur interval

**Description:** This command is used to get.

Command Syntax: get adsl atur interval ifname [sintrvl sintrvl] [ nintrvl

nintrvl]

## **Parameters**

| Name            | Description                                                                                                    |
|-----------------|----------------------------------------------------------------------------------------------------|
| ifname ifname   | The ADSL interface name.  Type: Get – Mandatory  Valid values: dsl-0 – dsl-*.                                                                                                    |
| sintrvl sintrvl | Start interval number. Performance Data Interval number 1 is the most recent previous interval; interval 96 is 24 hours ago.  Type: Get – Optional Valid values: 1-96  Default Value: 1 |
| nintrvl nintrvl | Number of 15 minutes intervals. <b>Type:</b> Get Optional <b>Valid values:</b> 1 - 96 <b>Default value:</b> 12                                                                          |

# Example \$ get adsl atur interval ifname dsl-0 sintrvl 1 nintrvl 1 Output Verbose Mode On

```
Ifname : dsl-0
IntervalNumber : 1 IntervalValidData : true
IntervalLofs(sec) : 10 IntervalLoss(sec) : 10
IntervalLprs(sec) : 10 IntervalESs(sec) : 10
IntervalSesl(sec) : 10 IntervalUasL(sec) : 10
```

| Output Fields                          |                                                                                                    |
|----------------------------------------|----------------------------------------------------------------------------------------------------|
| FIELD                                  | Description                                                                                                    |
| Ifname                                 | The ADSL interface name.                                                                                                    |
| IntervalNumber                         | Count from 1 through 96, of 15 minute intervals.                                                                                                    |
| IntervalValidData<br>IntervalLofs(sec) | This indicates if the data for this interval is valid. Count of seconds in the interval when there was Loss of Framing.                                                            |
| IntervalLoss(sec)                      | Count of seconds in the interval when there was Loss of Signal.                                                                                                    |
| IntervalLprs(sec)                      | Count of seconds in the interval when there was Loss of Power.                                                                                                    |
| IntervalESs(sec)                       | Count of Errored Seconds in the interval. The errored second parameter is a count of one-second intervals containing one or more crc anomalies, or one or more los or sef defects. |
| IntervalSesI(sec)                      | Count of seconds in the interval when there was severely errored seconds.                                                                                                    |
| IntervalUasL(sec)                      | Count of seconds in the interval when there was                                                                                                    |

unavailable errored seconds

Caution None

 ADSL commands References

# 5.5.45 ADSL ATUR Chanperf Commands

# get adsl atur chanperf

**Description:** This command is used to get.

Command Syntax: get adsl atur chanperf [ ifname ifname ]

**Example** \$ get adsl atur chanperf ifname dsli-0

Output Verbose Mode On

Ifname : dsli-0

Perf Valid Intervals : 20 Perf Invalid Intervals : 30

PerfData Curr15Min Curr1Day Prev1Day Time Elapsed/Monitored(sec) - 10 20 45

Rx Blocks 10 45 30 89 Tx Blocks 20 65 70 48

Corrected Blocks 25 35 35 25

Uncorrected Blocks 30 95 80 30 NCD Count 90 86 35 20 HEC Count 45 21 75 35

| FIELD                           | Description                                                                                                    |
|---------------------------------|----------------------------------------------------------------------------------------------------|
| Ifname                          | The ADSL interface name.                                                                                                    |
| Perf Valid Intervals            | Number of previous 15-minute intervals, for which the data was collected.                                                                                                    |
| Perf Invalid Intervals          | Number of previous 15- minute intervals, for which no data is available.                                                                                                    |
| Time Elapsed/<br>Monitored(sec) | Total elapsed seconds in the intervals – Curr15Min, Curr1Day and Monitored seconds in Prev1Day.                                                                                                    |
| Rx Blocks                       | Performance Data: Count of all encoded blocks received on this channel, since agent was reset. Curr15Min/Curr1Day/Prev1Day: Count of all encoded blocks received on this channel in the current 15 minute/ current 1 day/ previous 1 day interval.                                          |
| Tx Blocks                       | Performance Data: Count of all encoded blocks transmitted on this Channel, since agent reset. Curr15Min/Curr1Day/Prev1Day: Count of all encoded blocks transmitted on this channel in the current 15-minute/ current 1-day/ previous 1-day interval.                                        |
| Corrected Blocks                | Performance Data: Count of all encoded blocks received with corrected errors on this channel, since agent reset. Curr15Min/Curr1Day/Prev1Day: Count of all encoded blocks received with corrected errors on this channel, in the current 15 minute/ current 1 day/ previous 1 day interval. |
| Uncorrected Blocks              | Performance Data: Count of all encoded blocks received with uncorrected errors on this channel, since agent was reset.                                                                                                    |

|           | Curr15Min/Curr1Day/Prev1Day: Count of all encoded blocks received with uncorrected errors on this channel, in the current 15 minute/ current 1 day/ previous 1 day interval.                                        |
|-----------|----------------------------------------------------------------------------------------------------|
| NCD Count | Performance Data: Number of packets with NCD (No Cell Delineation) errors. Curr15Min/Curr1Day/Prev1Day: Number of packets with NCD error, received in the current 15-minute/current 1-day/ previous 1-day interval. |
| HEC Count | Performance Data: Number of packets with HEC error. Curr15Min/Curr1Day/Prev1Day: Number of packets with HEC error received in the current 15 minute/ current 1 day/ previous 1 day interval.                        |

Caution None

References • ADSL commands

## 5.5.46 ADSL ATUR Chanintryl Commands

# get adsl atur chanintrvl

**Description:** This command is used to get.

Command Syntax: get adsl atur chanintrvl ifname ifname [sintrvl sintrvl]

[nintrvl nintrvl]

#### **Parameters**

| Name            | Description                                                                                                    |
|-----------------|----------------------------------------------------------------------------------------------------|
| ifname ifname   | The ADSL interface name. <b>Type</b> : Get – Mandatory <b>Valid values:</b> dsli-0 – dsli-*, dslj-0 – dslj- *.                                                                           |
| sintrvl sintrvl | Start interval number. Performance Data Interval number 1 is the most recent previous interval; interval 96 is 24 hours ago.  Type: Get – Optional  Valid values: 1-96  Default Value: 1 |
| nintrvl nintrvl | Number of 15 minutes intervals.  Type: Get Optional  Valid values: 1 - 96  Default value: 12                                                                                             |

# **5.5.47 System Configuration Save And Restore Commands**

## commit

Description: Use this command to commit the active configuration to the

flash.

Command Syntax: commit

**Parameters** 

None

## reboot

Description: Use this command to reboot the system and to set the boot

configuration.

Command Syntax: reboot [control <nvram|network>] [dataplane

<nvram|network>] [config <network | default | last |

backup | clean | minimum >]

#### **Parameters**

| Name                                                                                         | Description                                                                                                    |
|----------------------------------------------------------------------------------------------|----------------------------------------------------------------------------------------------------|
|                                                                                              | This specifies whether the control plane binaries are to be fetched                                                                                                    |
| control                                                                                      | from the network or the binaries already present in NVRAM are to be                                                                                                    |
| <nvram network></nvram network>                                                              | used.                                                                                                    |
| ,                                                                                            | Type: Optional Default value: Binary present in NVRAM.                                                                                                    |
|                                                                                              | This specifies whether the data plane binaries are to be fetched from                                                                                                    |
|                                                                                              | the network or the binaries already present in NVRAM are to be                                                                                                    |
| dataplane                                                                                    | used.                                                                                                    |
| <nvram network></nvram network>                                                              | Type: Optional                                                                                                    |
|                                                                                              | Default value: Binaries present in NVRAM.                                                                                                    |
|                                                                                              | This specifies the boot configuration – the                                                                                                    |
|                                                                                              | <pre></pre> <pre></pre> <pre><pre></pre><pre></pre><pre></pre><pre></pre><pre></pre><pre></pre><pre></pre><pre></pre><pre></pre><pre></pre><pre></pre><pre></pre><pre></pre><pre></pre><pre></pre><pre></pre><pre></pre><pre></pre><pre></pre><pre></pre><pre></pre><pre></pre><pre></pre><p< td=""></p<></pre> |
|                                                                                              | boot configuration is set to <i>last</i> automatically, whenever a <i>commit</i> command is given. The boot configuration being an optional                                                                                                    |
|                                                                                              | parameter, if it is not specified, it retains the previous value. So                                                                                                    |
|                                                                                              | giving <i>reboot</i> after a <i>commit</i> will result in a reboot from the committed                                                                                                    |
|                                                                                              | configuration.                                                                                                    |
|                                                                                              | Default: Use Default factory configuration while booting up.                                                                                                    |
|                                                                                              | Backup: Use the Backup configuration to boot the system.                                                                                                    |
| config                                                                                       | Last: Use last committed configuration to boot the system.                                                                                                    |
| <network default < th=""><td>Minimum: Use a configuration in which:</td></network default <> | Minimum: Use a configuration in which:                                                                                                    |
| nast packup clean min<br> mum>                                                               | • the size command is executed.                                                                                                    |
| mum>                                                                                         | <ul> <li>the user (login name and password as root) is created.</li> <li>an Ethernet interface with IP address 192.168.1.1 mask</li> </ul>                                                                                                    |
|                                                                                              | 255.255.0.0 is created.                                                                                                    |
|                                                                                              | Clean: The system comes up with nothing configured.                                                                                                    |
|                                                                                              | Network: The system fetches the default configuration file from the                                                                                                    |
|                                                                                              | remote host and system comes up with this default configuration.                                                                                                    |
|                                                                                              | Type: Optional                                                                                                    |
|                                                                                              | <b>Default value:</b> If a reboot is being given for the first time, then the                                                                                                    |
|                                                                                              | default value is <i>default</i> . Otherwise, the default value is the same as                                                                                                    |
|                                                                                              | what was given the last time.                                                                                                    |

# 5.5.48 System Control Table Commands

## create user

**Description:** Use this command to create a user account. A maximum

two accounts can exist.

Command Syntax: create user name user-name passwd password

[root/user]

## delete user

**Description:** Use this command to delete a user login.

Command Syntax: delete user name user-name

## get user

**Description:** Use this command to display information of all the users.

Password information is not displayed.

Command Syntax: get user

#### **Parameters**

| Name            | Description                                                                                                    |
|-----------------|----------------------------------------------------------------------------------------------------|
| Name user-name  | This specifies the User Name to be created. <b>Type:</b> Mandatory <b>Valid values:</b> String of up to 64 characters ( 'A'- 'Z', 'a'-'z', '0'-'9','-','_') and any combination of printable characters excluding ";"                              |
| passwd password | This specifies the password required by this user to login to the unit. <b>Type:</b> Mandatory <b>Valid values:</b> String of up to 64 characters ( 'A'- 'Z', 'a'-'z', '0'-'9','-','_') and any combination of printable characters excluding ";". |
| Root user       | This indicates the privilege level of the user. <b>Type:</b> Optional <b>Default value:</b> user                                                                                                    |

Example \$ create user name user1 passwd temp1 user

Output Verbose Mode On

Entry Created
Privilege UserName
-----user user1

Verbose Mode Off Entry Created

**Output Fields** 

| Output i leius |                                                                                                |
|----------------|------------------------------------------------------------------------------------------------|
| FIELD          | Description                                                                                    |
| UserName       | This shows the new user login, which has been created.                                         |
| Privilege      | This represents the privilege level associated with the user name shown. It may be: user, root |

# passwd

Description: Use this command to change the password associated

with a user login. An ordinary user may change the

password for another user if he knows the old password. However, the root does not need to know a

user's existing password before changing it. The passwords are not echoed on to the screen.

Command Syntax: passwd [user-id]

| Name De | Description |
|---------|-------------|
|---------|-------------|

|         | The id of the user whose password is to be changed. If not           |
|---------|----------------------------------------------------------------------|
|         | specified then the current user is assumed.                          |
|         | <b>Type:</b> Mandatory, if user is logged in through serial port and |
| User-id | user authentication is disabled through serial port.                 |
|         | Otherwise, Optional.                                                 |
|         | Valid values: String of up to 64 characters (All printable           |
|         | characters except ';')                                               |

#### **Example** Normal Usage

\$passwd
Old Password:
New Password:
Confirm New Password:

Set Done.

Super User (for ordinary user)

\$passwd User1
New Password:
Confirm New Password:
Set Done.

# 5.5.49 System Info Commands

# get system info

**Description:** This command to get system parameters.

Command Syntax: get system info

# modify system info

**Description:** Use this command to modify the system parameters. **Command Syntax:** *modify system info [contact sys-contact ] [name* 

sys-name *[[location sys-*location *][vendor sys-vendor-info][logthresh*sys-log-threshold][systime

systime ] [dst <on | off>] [timezone < timezone>]

| raiameters                     |                                                                                                    |
|--------------------------------|----------------------------------------------------------------------------------------------------|
| Name                           | Description:                                                                                                    |
| contact sys-contact            | This contains the textual identification of the contact person for this modem, together with information on how to contact this person  Type: Optional  Valid values: String of up to 63 ASCII Characters |
| name sys-name                  | This specifies the name of the modem  Type: Optional  Valid values: String of up to 63 ASCII Characters                                                                                                   |
| Location sys-location          | This specifies the physical location of this modem Type: Optional Valid values: String of up to 63 ASCII Characters                                                                                       |
| vendor sys-vendor-info         | This contains the vendor-specific information  Type: Optional  Valid values: String of up to 63 ASCII Characters                                                                                          |
| logthresh<br>sys-log-threshold | This specifies the severity level of the trap equal to or lower than that shall be logged. 1 is the lowest and represents critical traps.  Type: Optional  Valid values: 1-4                              |

| Systime systime           | This specifies the current system time.  Type: Optional  Valid values: System Time String in format. The to tal string length must be 20 characters. Single digits should be prepended with a `0', e.g. `1' should be given as `01' mon dd hh:mm:ss year e.g. "Feb 01 21:20:10 2001" |
|---------------------------|----------------------------------------------------------------------------------------------------|
| dst <on off=""  =""></on> | This specifies if the Daylight Savings Time has been enabled or not.  Type: Optional  Valid values: on off                                                                                                    |

#### Example \$ get system info

#### Output Verbose Mode On

```
Crash Id : 1 Crash IU : 0
Time of Crash : Thu Jan 01 00:00:25 1970 Crash Cause : CP crashed after DP Init
PSR Reg : 0x940060de Wim Reg : 0x0
PC : 0x474204c nPC : 0x4742050
Y Reg MSW : 0x0 Y Reg LSW : 0x491f699
Trap Num : 0x92 Trap Base Reg : 0x4602920
Fault Status Reg : 0x14 Double Fault Reg : 0x9e0
IER : 0x2000
Alternate Window # 0x1f
Reg#:Local : In | Reg#:Local : In |
0: 0x1: 0x0 | 1: 0x2: 0x0
                  3 : 0x4 : 0x0
2 : 0x3 : 0x0
  : 0x5 : 0x0
                   5 : 0x6 :
6:0x7:0x0 7:0x7:0x0
Alternate Window # 0x18
Reg#:Local : In |Reg#:Local : In |
Current Standard Window Dump
Registers : Global : Out : Local : In
0 : 0x0 : 0x5848940 : 0x5844e34 : 0x5848940
1 : 0x940060e9 : 0x4d13d7a : 0x3b1a : 0x4d13d78
2 : 0x7 : 0x4741fd4 : 0x3800 : 0x2000000
3 : 0x18 : 0x8 : 0x3b18 : 0x4d13d78
4 : 0x0 : 0x4d13d80 : 0x5844e34 : 0x4d13d80
5 : 0x2050044c : 0x3b17 : 0x5854d0d : 0x3b14
6 : 0x58f3c00 : 0x4d13c18 : 0x1 : 0x4d13c90
7 : 0x0 : 0x471073c : 0x3b1c : 0x4700f28
CCP Register Dump
CCSR Register : 0x1a2a4021 CCCRC Register : 0x1ffffbbd
CCPR Register : 0xa2aabdfc
CCIR Register: 0xbabfbfel CCIBR Register: 0x3fdled7f
CCOBR Register: 0x44208200 CCOR Register: 0x9bb2eecc
Stack at the time of the Crash
{\tt StackDepth}: {\tt CallAddress}: {\tt Return} \ {\tt Address}: {\tt Frame} \ {\tt Ptr}: {\tt StackPtr}
8 : 0x48ea65c : 0x471073c :0x4d13c18 : 0x4951e60
  : 0x471073c : 0x4700f28 :0x4d13c90 : 0x4d13c18
6 : 0x4700f28 : 0x46eab20 :0x4d13d10 : 0x4d13c90
     0x46eab20 : 0x46ea25c :0x4d14360 : 0x4d13d10
  : 0x46ea25c : 0x46e9d20 :0x4d143e8 : 0x4d14360
3 : 0x46e9d20 : 0x48e356c :0x4d144f0 : 0x4d143e8
```

| Field         | Description                                          |
|---------------|------------------------------------------------------|
| Crash Id      | Crash Number                                         |
| Crash IU      | Internal processor Number                            |
| Time of Crash | This specifies the time at which the crash occurred. |

| Crash Cause                    | This specifies crash cause. Following are the possi-blecauses: - Ctrl Transfer To CP Failed - Crash in CP self processing - DP Init Failure - CP crashed after DP Init - DP crashed after DP Init - DP internal Failure - System in Loop - Crash in DP Processing |
|--------------------------------|----------------------------------------------------------------------------------------------------|
| PSR Reg                        | This specifies the value of Processor state registerat the time of crash.                                                                                                    |
| Wim Reg                        | Window Invalid Mask register                                                                                                    |
| PC                             | This specifies the value of Program counter at the time of crash.                                                                                                    |
| NPC                            | This specifies the value of next Program Counter at the time of crash.                                                                                                    |
| Y Reg MSW                      | This specifies the value of MSW of Y Register at the time of crash.                                                                                                    |
| Y Reg LSW                      | This specifies the value of LSW of Y Register at the time of crash.                                                                                                    |
| Trap Num                       | This specifies number of trap that caused the crash.                                                                                                    |
| Trap Base Reg                  | This specifies the value of Trap Base register at the time of crash.                                                                                                    |
| Fault Status Reg               | This specifies the value of Fault Status Register at the time of crash.                                                                                                    |
| Double Fault Reg               | This specifies the value of Double Fault Register at the time of crash.                                                                                                    |
| IER                            | This specifies the value of Implementation Exten sionRegister at the time of crash.                                                                                                    |
| Alternate Window<br>Capture    | For crashes involving Alternate Windows, This Capture specifies of all local and input register capture for Alternate Windows # 0x1f to 0x18.                                                                                                    |
| Current Standard               | This specifies all global, input, local and output                                                                                                    |
| Window Dump                    | registers of standard window at the time of capture.                                                                                                    |
| CCP Register Dump              | This specifies proprietary CCP register dump                                                                                                    |
| Stack at the time of the Crash | This specifies the stack trace at the time of the crash. Display contains Return address and the caller function addreses, along with the Stack and the Frame pointer values.                                                                                     |

## **Caution** None

References • Get/modify nbsize

# get rmon idletime

**Description:** Use this command to display a list of idle time records.

Command Syntax: get rmon idletime [numentries numentries]

#### **Parameter**

| Name                  | Description                                                                                                    |
|-----------------------|----------------------------------------------------------------------------------------------------|
| Numentries numentries | This specifies last <i>numentries</i> idle time records to be displayed <b>Type</b> : Optional <b>Valid values</b> : 1 to <i>GS_CFG_MAX_IDLE_TIME_RECORDS</i> <b>Default</b> : 10 |

## Example \$ get rmon idletime numentries 1

Output \$get rmon idletime numentries 1

Start Time End Time Total Idle Util %

|                    |              |                  | Tin        | ne Time |
|--------------------|--------------|------------------|------------|---------|
|                    |              |                  |            |         |
| Thu Jan 1 12.34.51 | 1970 Thu .T. | [an 1 12·35·00 ] | 1970 10s 7 | s 30    |

#### **Output Fields**

| FIELD      | Description                                                                            |
|------------|----------------------------------------------------------------------------------------|
| Start Time | This specifies the starting time of the period for which the idle time was recorded    |
| End Time   | This specifies the end time of the period for which the idle time was recorded         |
| Total Time | This specifies the total time (in seconds) elapsed in this period.                     |
| Idle Time  | This specifies the time (in seconds) for which the system was idle during this period. |
| Util %     | This specifies the Utilization (in percentage) of the system during this period        |

Caution None.

References None

## 5.5.50 System manuf info Commands

## get system manuf info

**Description:** This command is used to display manufacturing text

information in the system.

Command Syntax: get system manuf info

## Example \$ get system manuf info

```
Output
```

```
$get system manuf info
 CpeUtopiaMode : Tx 16 Bit Rx 8 Bit
NetUtopiaMode : Tx 16 Bit Rx 8 Bit
CpeUtopiaMaster: True NetUtopiaMaster: False MaxEthMacPhy: 2 ColumbiaIdSel: 18
CpeUtopiaFreq: 40 MHz
Eth Speed: 100 Mbps
S No | SolfMacAddm | False | False | False | False | False | False | False | False | False | False | False | False | False | False | False | False | False | False | False | False | False | False | False | False | False | False | False | False | False | False | False | False | False | False | False | False | False | False | False | False | False | False | False | False | False | False | False | False | False | False | False | False | False | False | False | False | False | False | False | False | False | False | False | False | False | False | False | False | False | False | False | False | False | False | False | False | False | False | False | False | False | False | False | False | False | False | False | False | False | False | False | False | False | False | False | False | False | False | False | False | False | False | False | False | False | False | False | False | False | False | False | False | False | False | False | False | False | False | False | False | False | False | False | False | False | False | False | False | False | False | False | False | False | False | False | False | False | False | False | False | False | False | False | False | False | False | False | False | False | False | False | False | False | False | False | False | False | False | False | False | False | False | False | False | False | False | False | False | False | False | False | False | False | False | False | False | False | False | False | False | False | False | False | False | False | False | False | False | False | False | False | False | False | False | False | False | False | False | False | False | False | False | False | False | False | False | False | False | False | False | False | False | False | False | False | False | False | False | False | False | False | False | False | False | False | False | False | False | False | False | False | False | False | False | False | False | False | False | 
 S.No | SelfMacAddr | EthPortIdSel | EthType
1 | 00:BB:CC:DD:EE:FF | 16 | Data Mgmt
2 | 00:BB:CC:DD:EE:FE | 17 | Data Mgmt
 Dsl manuf Text Info
Num of LBRams : 2 Num of Chips : 2 Num of Ports : 24 Interface Type : Host Bus
 Chip Type : G24
 Serial Number : <co-0123456>
 Vendor Id : FFBSGSPN
 Version Number: Z3219
 Chip No Base Addr LBRam
 1 0x84a00000 0
 2 0x84a00c00 1
 Logical To Physical Port Mapping
  [ 0-7 ] 0 1 2 3 4 5 6 7
  [ 8 -15 ] 8 9 10 11 12 13 14 15
[16 -23 ] 16 17 18 19 20 21 22 23
   [24 -31 ] 24 25 26 27 28 29 30 31
  [32 -39 ] 32 33 34 35 36 37 38 39
  [40 -47 ] 40 41 42 43 44 45 46 47
 UART manuf Text Info
Num of UARTs : 1
```

```
HSSL Port Id : 1 Baud Rate : 9600
Data Bits : 8 Stop Bit : 2
Parity : Even U ART Mode : Polling
Application Type : Console
$
$
```

| FIELD         Description           CpeUtopiaMode         Mode of operation of CPE side Utopia intermediate Mode of operation of NET side Utopia intermediater           CpeUtopiaMaster         This specifies whether CPE side Utopia intermediater           NetUtopiaMaster         This specifies whether NET side Utopia intermediater                                                                                                    | face                          |
|----------------------------------------------------------------------------------------------------|-------------------------------|
| NetUtopiaMode         Mode of operation of NET side Utopia intermediate           CpeUtopiaMaster         This specifies whether CPE side Utopia intermediate           NetUtopiaMaster         This specifies whether NET side Utopia intermediate                                                                                                    | face                          |
| CpeUtopiaMaster         This specifies whether CPE side Utopia into master           NetUtopiaMaster         This specifies whether NET side Utopia into whether NET side Utopia into the master                                                                                                    |                               |
| master   master   This specifies whether NET side Utopia into                                                                                                    |                               |
| Nerorogawasier                                                                                                    |                               |
|                                                                                                    |                               |
| MaxEthMacPhyThis specifies the maximum number of MAI<br>can be configured                                                                                                    |                               |
| ColumbialdSel Specifies the address bit in the PCI bus, wh connected to IDSEL pin of the Columbia                                                                                                    | nich is                       |
| CpeUtopiaFreq         CPE Frequency for Utopia Interface                                                                                                    |                               |
| This specifies the speed of operation. Supp speeds are – 10 Mbps, 100 Mbps, and 100 It is a bitmask.                                                                                                    |                               |
| SelfMacAddr This specifies the self MAC address                                                                                                    |                               |
| EthPortIdSel  This specifies the address bit in the PCI but is connected to IDSEL pin of the Ethernet of                                                                                                    | device                        |
| This specifies the Defines the ethernet type , mgmt, or both. It is a bitmask.                                                                                                    |                               |
| Num of LBRams This specifies the number of LBRams in the system.                                                                                                    |                               |
| Num of Chips This specifies the number of Chips in the sy                                                                                                    |                               |
| Num of Ports This specifies the number of Ports per Chip system.                                                                                                    |                               |
| Interface Type  This specifies the InterfaceType. Following values it can take – Host Bus, PCI, Utopia                                                                                                    | are the                       |
| <b>Chip Type</b> This specifies the Type of Chip – G24, G16 octane.                                                                                                    | , and                         |
| Serial Number  This specifies the vendor specific string identifies the vendor equipment.                                                                                                    | that                          |
| Vendor Id This specifies the binary vendor identification                                                                                                    | on field.                     |
| Version Number  This specifies the vendor specific version sent by this ATU as part of the initialization message                                                                                                    |                               |
| Base Addr This specifies the base address of the chip.                                                                                                    |                               |
| LBRam This specifies the LBRam associated with t                                                                                                    | he chip                       |
| Logical To Physical This specifies the Logical To Physical Port                                                                                                    |                               |
| Port Mapping Mapping.                                                                                                    |                               |
| No of UARTs This specifies the number of UARTs config                                                                                                    |                               |
| HSSL Port Id This specifies the HSSL port to be used for                                                                                                    | UART.                         |
|                                                                                                    |                               |
| Baud Rate This specifies the Baud Rate of the port                                                                                                    | ucod                          |
| Data Bits This specifies the number of data bits to be                                                                                                    |                               |
| Data BitsThis specifies the number of data bits to beStop BitThis specifies the stop bits used on HSSL -<br>1.5                                                                                                    | - 1, 2,                       |
| Data Bits     This specifies the number of data bits to be       Stop Bit     This specifies the stop bits used on HSSL - 1.5       Parity     This specifies the parity used on HSSL - even none                                                                                                    | - 1, 2,<br>/en, odd,          |
| Data Bits       This specifies the number of data bits to be         Stop Bit       This specifies the stop bits used on HSSL - 1.5         Parity       This specifies the parity used on HSSL - events are specified to the parity used on HSSL - events are specified to the parity used on | -1,2,<br>/en, odd,<br>terrupt |

# get system version

**Description:** This command is used to get the information of the

versions with which the system has come up.

Command Syntax: get system version

Example \$ get system version

Output Verbose Mode On

Control Plane Binary : COL 2.6.0.0.040217 Data Plane Binary : DP\_B02\_06\_19

## **Output Fields**

| FIELD                | Description                                                                                 |
|----------------------|---------------------------------------------------------------------------------------------|
| Control Plane Binary | This tells about the version of the control plane binary with which the system has come up. |
| Data Plane Binary    | This tells about the version of the data plane binary with which the system has come up.    |

## 5.5.51 System reboot info command

# get system reboot info

**Description:** This command is used for displaying a list of reboot

failures that were encountered when the system was

trying to come up.

Command Syntax: get system reboot info [numentries]

Example \$ get system reboot info numentries 1

Output Verbose Mode On

CP Bin Version : 1.6 DP Bin Version : 1.8

Time of Reboot : Thu Jan 2 12:34:56 1970 Reboot Failure Cause : DP Init Failure

Reboot Type : Secondary CFG

| FIELD                 | Description                                            |
|-----------------------|--------------------------------------------------------|
| Control Plane Version | The control Plane Version with which the system        |
| Control Flane Version | could not come up.                                     |
| Data Plane Version    | The data Plane Version with which the system           |
| Data Plane Version    | could not come up.                                     |
| Time of Reboot        | Time at which the reboot failure occured.              |
|                       | This tells the type of reboot with which the system is |
| Type of Reboot        | trying to come up. The various possible values         |
|                       | are:                                                   |
|                       | Last, Back Up, Default, Minimum, Clean.                |

This tells the various causes of failure that system encountered while rebooting. It can be :-Sdram CP Decompress failed Nvram CP Decompress failed Sdram DP Decompress failed Nyram DP Decompress failed **DP Init Failure** Nvm CP Nvm DP CI Mismatch Nym CP Sdram DP CI Mismatch Sdram CP Nvm DP CI Mismatch # Sdram CP Sdram DP CI Mismatch Sdram CP All DP CI Mismatch Nvm CP All DP CI Mismatch Failure Cause Applying Last cfg failed Applying BackUp cfg failed Applying Min cfg failed Applying Nvm FD failed Applying Sdram FD failed Nvm CP Last CFG CI Mismatch

> Nvm CP Backup CFG CI Mismatch Sdram CP Last CFG CI Mismatch Sdram CP Backup CFG CI Mismatch NVRAM CP had invalid sign SDRAM CP had invalid sign Control Plane wrongly linked CP mem req exceeds limit Applying Clean cfg Failed

## 5.5.52 System Size Commands

# get nbsize

**Description:** Use this command to view System Sizing parameters

available on next boot.

Command Syntax: get nbsize

# modify nbsize

**Description:** Use this command to modify System Sizing parameters

available on next boot.

Command Syntax: modify nbsize [maxatmport max-atm-port]

[maxvcperport maxvcper-port] [maxvc max-vc] [maxatmoam max-atm-oamactivities][maxrmon max-rmon] [maxnumethprioQsmaxnumethprioQs] [maxmulticast max-multicast][maxmac maxmac] [maxhashbuck max-hash-bucket] [ maxnumvlan

max-numvlans][maxvlanidval

maxvlanidval ][maxnumacentrymaxnummacentry]

[devcap devcap]

[maxnumeoaprioQsmaxnumeoaprioQs] [bridgingmode bridgingmode ][maxhpriotreenodes maxhpriotreenodes] [maxClfrTrees

maxClfrTrees ][maxClfrProfiles

maxClfrProfiles ][maxinrules maxinrules] [maxoutrules maxoutrules][maxinhpriosubrules]

[maxinlpriosubrulesmaxinlpriosubrules] [maxouthpriosubrulesmaxouthpriosubrules]

[maxoutlpriosubrulesmaxoutlpriosubrules] [mcastcap

ivmcapable | svmcapable |none]

| Name                                | Description                                                                                                    |
|-------------------------------------|----------------------------------------------------------------------------------------------------|
| maxatmport<br>max-atm-port          | Maximum number of ATM ports.  Type: Modify — Optional  Valid values: 1- GS_CFG_MAX_ATM_PORT.                                                                                                 |
| maxvcperport<br>max-vc-per-port     | Maximum number of VCs possible per ATM port.  Type: Modify — Optional  Valid values:  1-GS_CFG_MAX_ATM_VC_PER_PORT.                                                                          |
| тахус тах-ус                        | Maximum number of VCs possible in the system.  Type: Modify – Optional  Valid values : 1 – (GS_CFG_MAX_ATM_PORT * GS_CFG_MAX_ATM_VC_PER_PORT)                                                |
| maxatmoam<br>max-atm-oam-activities | Maximum number of OAM activities that can be active at a time.  Type: Modify - Optional  Valid values: 1 - GS_CFG_MAX_OAM_ACT                                                                |
| maxrmon max-rmon                    | Maximum number RMON probes that can be applied simultaneously in the system.  Type: Modify — Optional  Valid values:  1 -GS_CFG_MAX_RMON_PROBES                                              |
| MaxnumethprioQs<br>maxnumethprioQs  | This specifies the max number of priority queues that can be configured on a bridge port created over an ethernet interface.  Type: Modify - Optional  Valid values: 1 - GS_CFG_MAX_ETH_PRIO |
| maxmulticast<br>max-multicast       | Maximum number of multicast groups that can be configured in the system.  Type: Modify — Optional  Valid values:  1 — GS_CFG_MAX_MCAST_GROUPS                                                |
| тахтас тах-тас                      | Maximum number of MAC addresses that can be learned by the system. This should be multiples of 32.  Type: Modify — Optional  Valid values: 1 — GS_CFG_MAX_MAC_ADDRS                          |
| maxhashbuck<br>max-hash-bucket      | Maximum number of hash buckets for the Forwarding table. This value should be a power of 2. (1, 2, 4, 8,)  Type: Modify — Optional  Valid values: 1 - GS_CFG_MAX_HASH_BKTS                   |
| maxnumvlan<br>max-num-vlans         | This specifies the maximum number of Vlans Supported.  Type: Modify — Optional  Valid values : 1 - GS_CFG_MAX_VLAN                                                                           |
| maxvlanidval<br>max-vlan-id-val     | This specifies the maximum value of Vlan Id that a bridge can support.  Type: Modify — Optional  Valid values: 1 - GS_CFG_MAX_VLAN_ID                                                        |
| maxnumacentry<br>max-num-mac-entry  | This specifies the maximum number of Static Ucast Entries Supported.  Type: Modify — Optional  Valid values:  1 — GS_CFG_MAX_STATIC_ENTRIES                                                  |
| devcap devcap                       | This specifies the capabilities of the device.  Type: Modify - Optional  Valid values: IVL, SVL, none                                                                                        |

| T                                          | I —                                                                                                    |
|--------------------------------------------|----------------------------------------------------------------------------------------------------|
| maxnumeoaprioQs<br>maxnumeoaprioQs         | This specifies the max number of priority queues that can be configured on a bridge port created on EOA interface  Type: Modify – Optional  Valid values:  1 – GS_CFG_MAX_EOA_PRIO_QUEUES                                                                                                    |
| bridgingmode<br>bridgingmode               | This specifies the state of full bridging on the bridge. Value residential specifies that packets coming from CPE side would be forwarded to the net side port without a lookup. In case of restricted bridging, the packets would undergo a lookup and if the destination is another CPE port, the packet would be dropped, i.e. CPE to CPE traffic is not allowed. Unrestricted bridging is forwarding based on lookup in all cases.  Type: Modify – Optional  Valid values: residential, restricted, unrestricted |
| maxhpriotreenodes<br>maxhpriotreenodes     | Maximum number of classifier tree nodes of high access priority that can be created.  Type: Modify - Optional  Valid values:  1-GS_CFG_MAX_CLFR_TREE_NODE_MPRIO                                                                                                    |
| maxlpriotreenodes<br>maxlpriotreenodes     | Maximum number of classifier tree nodes of low ac cess priority that can be created.  Type: Modify - Optional  Valid values: 1- GS_CFG_MAX_CLFR_TREE_NODE_LPRI                                                                                                    |
| maxClfrTrees<br>maxClfrTrees               | Maximum number of classifier trees that can be cre ated <b>Type:</b> Modify – Optional <b>Valid values:</b> 1 – GS_CFG_MAX_CLFR_TREE                                                                                                    |
| maxClfrProfiles<br>maxClfrProfiles         | Maximum number of classifier profiles that can be created  Type: Modify – Optional  Valid values:  1 – GS_CFG_MAX_CLFR_PROFILES                                                                                                    |
| maxinrules maxinrules                      | Maximum number of generic filter ingress rules that can be created.  Type: Modify - Optional  Valid values:  1-GS_CFG_MAX_GFLTR_RULES_INGRESS                                                                                                    |
| maxoutrules<br>maxoutrules                 | Maximum number of generic filter egress rules that can be created.  Type: Modify - Optional  Valid values : 1-  GS_CFG_MAX_GFLTR_RULES_EGRESS                                                                                                    |
| maxinhpriosubrules<br>maxinhpriosubrules   | Maximum number of generic filter ingress subrules of high access priority that can be created.  Type: Modify - Optional  Valid values:  1-GS_CFG_MAX_GFLTR_SUBRULES_INGRESS_MPRIO                                                                                                    |
| maxinlpriosubrules<br>maxinlpriosubrules   | Maximum number of generic filter ingress subrules of low access priority that can be created.  Type: Modify - Optional  Valid values: 1-  GS_CFG_MAX_GFLTR_SUBRULES_INGRESS_ LPRIO                                                                                                    |
| maxouthpriosubrules<br>maxouthpriosubrules | Maximum number of generic filter egress subrules of high access priority that can be created.  Type: Modify - Optional  Valid values:  1-GS_CFG_MAX_GFLTR_SUBRULES_EGRESS_MPRIO                                                                                                    |

| maxoutlpriosubrules<br>maxoutlpriosubrules | Maximum number of generic filter egress subrules of low access priority that can be created.  Type: Modify - Optional  Valid values:  1-GS_CFG_MAX_GFLTR_SUBRULES_EGRESS_L PRIO |
|--------------------------------------------|----------------------------------------------------------------------------------------------------|
| mcastcap ivmcapable  <br>svmcapable   none | It denotes the Multicast Device Capability <b>Type</b> : Modify — Optional <b>Valid values</b> : ivmcapable, svmcapable                                                         |

## Example \$ get nbsize

## Output Verbose Mode On

```
Max ATM Ports: 80 Max VC per Port: 2
Max VCs: 200 Max OAM activities: 5
Max RMON probes: 30 Bridging Mode: Residential
Max Multicast groups: 50 Max MAC addresses: 256
Max Hash buckets: 40 Max VLANs: 10
Max VlanId Value: 10 Max Num Static Mac Entries: 5
Dev Capabilities: IVL
Max Num EOA Prio Qs: 1 Max Num Eth Prio Qs: 2
Max Tree Nodes: 2 Max Tree Branches: 3
Max Clfr Trees: 2 Max Tree Trees: 3
Mcast Capabilities: Symcapable
```

| FIELD                         | Description                                                                                                    |  |
|-------------------------------|----------------------------------------------------------------------------------------------------|--|
| Max ATM Ports                 | Maximum number of ATM ports.                                                                                                    |  |
| Max VC per Port               | Maximum number of VCs possible per ATM port                                                                                                    |  |
| Max VCs                       | Maximum number of VCs possible in the system.                                                                                                    |  |
| Max OAM activities            | Maximum number of OAM activities that are active at a time.                                                                                                    |  |
| Max RMON probes               | Maximum number RMON probes that can be applied simultaneously in the system.                                                                                                    |  |
| Max Multicast groups          | Maximum number of multicast groups that are configured in the system.                                                                                                    |  |
| Max MAC addresses             | Maximum number of MAC addresses that are learned by the system.                                                                                                    |  |
| Max Hash buckets              | Maximum number of hash buckets for the Forwarding table. This value should be a power of 2. (1, 2, 4, 8,)                                                                                                    |  |
| Max VLANs                     | Maximum number of Vlans Supported.                                                                                                    |  |
| Max Vlanid Value              | Maximum value of VLANID that the bridge can support.                                                                                                    |  |
| Max Num Static Mac<br>Entries | Maximum number of static Unicast entries.                                                                                                    |  |
| Dev Capabilities              | Device Capabilities of the bridge.                                                                                                    |  |
| Max Num Eth Prio Qs           | This specifies the max number of priority queues that can be configured on a bridge port created over an ethernet interface.                                                                                                    |  |
| Max Num EOA Prio<br>Qs        | This specifies the max number of priority queues that can be configured on a bridge port created on EOA interface                                                                                                    |  |
| Bridging Mode                 | This specifies the state of full bridging on the bridge. Value residential specifies that packets coming from CPE side would be forwarded to the net side port without a lookup. In case of restricted bridging, the packets would undergo a lookup and if the destination is another CPE port, the packet would be dropped, i.e. CPE to CPE traffic is not allowed. Unrestricted bridging is forwarding based on lookup in all cases. |  |
| Max Tree Nodes                | Maximum number of classifier tree nodes that can be created                                                                                                    |  |

| Max Tree Branches  | Maximum number of classifier tree branches that can be created |
|--------------------|----------------------------------------------------------------|
| Max Clfr Trees     | Maximum number of classifier trees that can be created         |
| Mcast Capabilities | It denotes the Multicast Device Capability                     |

Caution None

References • get/modify system info

• get system stats.

## 5.5.53 System Stats Commands

# get system stats

**Description:** Use this command to view System Statistics.

Command Syntax: get system stats

## reset system stats

**Description:** Use this command to reset System Statistics.

Command Syntax: reset system stats

**Example** \$ get system stats

**Output** Verbose Mode On

> CPE Ucast Addr Count : 10 DnLink Ucast Addr Count : 80 NET Ucast Addr Count : 20 CPE Learn Entry Discards : 90 DnLink Learn Entry Discards : 30 NET Learn Entry Discards :

100

Dyn Addr Conflicts Static : 40 Moved Dyn Addrs Count : 110 Ucast Lookup Fail Count : 50 Mcast Lookup Fail Count : 120

Tx Ctl Pkts Count : 60 Rx Ctl Pkts Count : 130 Ctl Pkts Discards Count : 70

| FIELD                          | Description                                                                                                    |
|--------------------------------|----------------------------------------------------------------------------------------------------|
| CPE Ucast Addr Count           | Number of unicast addresses, which were learned from the CPE ports.                                               |
| DnLink Ucast Addr Count        | Number of unicast addresse,s which were learned from the Downlink port.                                           |
| Learn Entry Discards           | Number of addresses which, were not learned from the CPE ports, due to lack of space in the forwarding table.     |
| DnLink Learn Entry<br>Discards | Number of addresses which, were not learned from the Downlink port, due to lack of space in the forwarding table. |
| Dyn Addr Conflicts Static      | Number of times a learned address conflicted with a static address.                                               |
| Moved Dyn Addrs Count          | Number of times a learned address moved from one port to another.                                                 |
| Ucast Lookup Fail Count        | Number of times Unicast address lookup failed.                                                                    |
| Mcast Lookup Fail Count        | Number of times Multicast address lookup failed.                                                                  |
| Tx Ctl Pkts Count              | Number of packets sent to the Control                                                                             |

|                          | module.                                                                                                    |
|--------------------------|----------------------------------------------------------------------------------------------------|
| Rx Ctl Pkts Count        | Number of packets received from Control module.                                                               |
| Ctl Pkts Discards Count  | Number Control module packets discarded.                                                                      |
| NumNetUcastAddrCount     | Number of unicast addresses which were learned from the Net ports.                                            |
| NumNetLearnEntryDiscards | Number of addresses, which were not learned from the Net ports, due to lack of space in the forwarding table. |

**Caution** None

**References** • get/modify system info

• get/modify nbsize

## 5.5.54 System Traps Commands

## reset traps

**Description:** Use this command to delete all trap logs.

Command Syntax: reset traps

Example \$ reset traps
Output Set Done
Output Fields None

Caution None.

**References** • get traps command.

# 5.5.55 ACL Global Macentry Commands

# get acl global macentry

**Description:** Use this command to get.

Command Syntax: get acl global macentry [ macaddr macaddr ]

# create acl global macentry

**Description:** Use this command to create.

Command Syntax: create acl global macentry macaddr macaddr [ deny

disable |enable ] [ track disable | enable ]

## modify acl global macentry

**Description:** Use this command to modify.

Command Syntax: modify acl global macentry macaddr macaddr [ deny

disable | enable ] [ track disable | enable ]

### **Parameters**

| Name                   | Description                                                                                                    |
|------------------------|----------------------------------------------------------------------------------------------------|
| macaddr macaddr        | Unicast Source MAC Address, which needs to be tracked/denied access  Type: CreateMandatory DeleteMandatory Modify Mandatory Get Optional                                                                                                    |
| deny disable   enable  | This flag specifies if the MAC address is to be denied access.  Type: CreateOptional Modify Optional Default value: enable                                                                                                    |
| track disable   enable | This flag specifies if the MAC address is to be tracked accross different ports. A trap is raised when packet from the address comes over a port for the first time and when it changes the port.  Type: CreateOptional Modify Optional Default value: disable |

Example \$ create acl global macentry macaddr 00:01:34:a0:d1:34 deny enable track enable

Output Verbose Mode On

Entry Created

Mac Address: 00:01:34:a0:d1:34
Deny: enable Track: enable
Number of times Port changed: 2

Verbose Mode Off

**Entry Created** 

**Output field description** 

| Field                        | Description                                                                                                    |
|------------------------------|----------------------------------------------------------------------------------------------------|
| Mac Address                  | Unicast Source MAC Address, which needs to be tracked/denied access                                                                                                    |
| Deny                         | This flag specifies if the MAC address is to be denied access.                                                                                                    |
| Track                        | This flag specifies if the MAC address is to be tracked accross different ports. A trap is raised in case packet from the address comes over a port for the first time and when it changes the port. |
| Number of times Port changed | This specifies the number of times port has been changed by the MAC address.                                                                                                    |

**Caution** None

References None

# 5.5.56 ACL Port Macentry Commands

### get acl port macentry

**Description:** Use this command to get.

Command Syntax: get acl port macentry [ portid portid ] [ macaddr

macaddr ]

# create acl port macentry

**Description:** Use this command to create.

Command Syntax: create acl port macentry portid portid macaddr macaddr

### delete acl port macentry

**Description:** Use this command to delete.

Command Syntax: delete acl port macentry portid portid macaddr macaddr

### **Parameter**

| Name            | Description                                                                                                    |
|-----------------|----------------------------------------------------------------------------------------------------|
| portid portid   | Bridge Port Id, for which the port MAC Address entry is created  Type: CreateMandatory DeleteMandatory Get Optional  Valid values: 1 -GS_CFG_MAX_BRIDGE_PORTS |
| macaddr macaddr | Unicast Source MAC Address, which is to be allowed access over the particular port.  Type: CreateMandatory DeleteMandatory Get Optional                       |

**Example** \$ create acl port macentry portld 2 macaddr 00:01:34:a0:d1:34

Output Verbose Mode On

Entry Created

PortId : 2

Mac Address : 00:01:34:a0:d1:34

#### Verbose Mode Off

Entry Created

### **Output field description**

| <u> </u>    |                                                                                     |
|-------------|-------------------------------------------------------------------------------------|
| Field       | Description                                                                         |
| Portld      | Bridge Port Id, for which the port MAC Address entry is created                     |
| Mac Address | Unicast Source MAC Address, which is to be allowed access over the particular port. |

### **Caution** None

#### References None

# 5.5.57 SNTP Cfg Commands

# get sntp cfg

**Description:** Use this command to get.

Command Syntax: get sntp cfg

# modify sntp cfg

**Description:** Use this command to modify.

Command Syntax: modify sntp cfg [ enable | disable ]

#### **Parameter**

| Name           | Description                                                                                                    |
|----------------|----------------------------------------------------------------------------------------------------|
| enable disable | This specifies whether the SNTP service is enabled or disabled. True means that SNTP is enabled and False means that SNTP is disabled.  Type: Modify Optional  Valid values: enable, disable |

**Example** \$ modify sntp cfg enable

Output Verbose Mode On/Off

Status : Enable

#### **Output field description**

| Name   | Description                                                                                                    |
|--------|----------------------------------------------------------------------------------------------------|
| Status | This specifies whether the SNTP service is enabled or disabled. True means that SNTP is enabled and False means that SNTP is disab |

Caution None. References None.

### 5.5.58 SNTP Stats Commands

### get sntp stats

**Description:** Use this command to get.

Command Syntax: get sntp stats

### reset sntp stats

**Description:** Use this command to reset.

Command Syntax: reset sntp stats

**Example** \$ get sntp stats Output Verbose Mode On/Off

Status : Enable

### **Output field**

| Field                                         | Description                                                                                                    |
|-----------------------------------------------|----------------------------------------------------------------------------------------------------|
| Requests count                                | This specifies the number of requests sent to SNTP Server.                                                                  |
| Responses count                               | This specifies the Number of responses received from SNTP Server.                                                           |
| Invalid Responses count                       | This specifies the Number of invalid responses received from SNTP Server.                                                   |
| Lost Responses count                          | This specifies the number of responses which do not come within time limit.                                                 |
| Last Time Stamp<br>[MM/DD/<br>YYYY::HH:MM:SS] | This specifies time at which the local clock was last set or corrected. The display format shall be mm/dd/ yyyy:hr:min:sec. |

Caution None.References None.

### 5.5.59 SNTP servaddr Commands

# get sntp servaddr

**Description:** Use this command to get. **Command Syntax:** *get sntp servaddr* 

# create sntp servaddr

**Description:** Use this command to create. **Command Syntax:** *create sntp servaddr* 

Example \$ create sntp servaddr 172.23.3.45

Output Verbose Mode On

Entry Created

Server Addr : 172.23.3.45 Status : Standby

Verbose Mode Off

Entry Created

### **Output field description**

| Field       | Description                                                     |
|-------------|-----------------------------------------------------------------|
| Server Addr | This specifies the IP Address of the SNTP Server.               |
| Status      | Server is in Use. OR Server is in standby mode i.e. not in use. |

Caution None.

References None.

### 5.5.60 SNMP Comm Commands

get snmp comm

**Description:** Use this command to get.

Command Syntax: get snmp comm [ community community ]

create snmp comm

**Description:** Use this command to create.

Command Syntax: create snmp comm community community [ro | rw ]

delete snmp comm

**Description:** Use this command to delete.

Command Syntax: delete snmp comm community community

### **Parameter**

| Name                   | Description                                                                                                    |
|------------------------|----------------------------------------------------------------------------------------------------|
| community<br>community | This specifies the Community name.  Type: CreateMandatory DeleteMandatory Get Optional                                                                                                    |
| ro   rw                | This specifies the access permissions given to managers with this community name. ro implies Read Only permissions and rw implies Read-Write permissions.  Type: CreateOptional Default value: ro |

Example 1 to create a snmp cummunity

\$ create snmp comm community public

Output Verbose Mode On

Entry Created

Access community

ro public

Verbose Mode Off:

Entry Created

Example 2 to create a rewritable community

\$ create snmp comm community public rw

**Output field description** 

| Field     | Description                                                                                                    |
|-----------|----------------------------------------------------------------------------------------------------|
| community | This specifies the Community name.                                                                                                    |
| Access    | This specifies the access permissions given to managers with this community name.ro implies Read Only permissions and rw implies Read-Write permissions. |

Caution None.

**References** • SNMP commands

### 5.5.61 SNMP Host Commands

get snmp host

**Description:** Use this command to get.

Command Syntax: get snmp host [ip ip] [community community]

create snmp host

**Description:** Use this command to create.

Command Syntax: create snmp host ip ip community community

delete snmp host

**Description:** Use this command to delete.

Command Syntax: delete snmp host ip ip community community

### **Parameter**

| Name                   | Description                                                                                                    |
|------------------------|----------------------------------------------------------------------------------------------------|
| ip ip                  | This specifies the IP address of the manager that has access permissions.  Type: CreateMandatory DeleteMandatory Get Optional                        |
| community<br>community | This specifies the Community name. This must be a valid community in the snmp community table.  Type: CreateMandatory Delete –Mandatory Get Optional |

Example \$ create snmp host ip 172.25.34.34 community

public

Output Verbose Mode On

Entry Created

Ip Address Community

172.25.34.34 public

Verbose Mode Off: Entry Created

**Output field description** 

| Field      | Description                                                                                    |
|------------|------------------------------------------------------------------------------------------------|
| Ip Address | This specifies the IP address of the manager that has access permissions.                      |
| Community  | This specifies the Community name. This must be a valid community in the snmp community table. |

Caution None.

**References** • SNMP commands

### 5.5.62 SNMP Stats Commands

### snmp stats

**Description:** Use this command to get.

Command Syntax: get snmp stats

# modify snmp stats

**Description:** Use this command to modify.

Command Syntax: modify snmp stats [ authentraps enable | disable ]

#### **Parameter**

| Name                           | Description                                                                                                    |  |  |  |  |
|--------------------------------|----------------------------------------------------------------------------------------------------|--|--|--|--|
| authentraps enable<br> disable | Indicates whether the SNMP agent process is permitted to generate authentication-failure traps. The value of this object overrides any configuration information; as such, it provides a means whereby all authentication-failure traps may be disabled.  Type: Modify Optional  Default value: disable |  |  |  |  |

# Example \$ get snmp stats

Output

InPkts : 100 OutPkts : 100
InBadVersions : 0 InBadCommunityNames : 0
InBadCommunityUses : 0 InASNParseErrs : 0
InTooBigs : 0 InNoSuchNames : 0
InBadValues : 0 InReadOnlys : 0
InGenErrs : 0 InTotalReqVars : 200
InTotalSetVars : 0 InGetRequests : 100
InGetNexts : 0 InSetRequests : 0
InGetResponses : 0 InTraps : 0
OutTooBigs : 0 OutNoSuchNames : 0
OutBadValues : 0 OutGenErrs : 0
OutGetRequests : 0 OutGetNexts : 0
OutSetRequests : 0 OutGetNexts : 0
OutSetRequests : 0 OutGetResponses : 100
OutTraps : 0 AuthenTraps : disable
SilentDrops : 0 ProxyDrops : 0

### **Output field description**

| Field                                                                                                    | Description                                                                                                    |  |  |  |  |  |
|----------------------------------------------------------------------------------------------------|----------------------------------------------------------------------------------------------------|--|--|--|--|--|
| InPkts                                                                                                    | The total number of Messages delivered to the SNMP entity from the transport service.                                             |  |  |  |  |  |
| OutPkts                                                                                                    | The total number of SNMP Messages which were passed from the SNMP protocol entity to the transport service.                       |  |  |  |  |  |
| InBadVersions                                                                                                    | The total number of SNMP Messages which were delivered to the SNMP protocol entity and were for an unsupported SNMP version.      |  |  |  |  |  |
| InBadCommunityNames                                                                                                    | The total number of SNMP Messages delivered to the SNMP protocol entity which used a SNMP community name not known to say entity. |  |  |  |  |  |
| InBadCommunityUses  The total number of SNMP Messages de to the SNMP protocol entity which represan SNMP operation which was not allowed the SNMP community named in the Messages de to the SNMP operation which was not allowed the SNMP community named in the Messages de to the SNMP operation which was not allowed the SNMP community named in the Messages de to the SNMP operation which was not allowed the SNMP operation. |                                                                                                    |  |  |  |  |  |
| InASNParseErrs                                                                                                    | The total number of ASN.1 or BER errors encountered by the SNMP protocol entity when decoding received SNMP Messages.             |  |  |  |  |  |

|                | ,                                                                                                    |  |  |  |  |  |  |
|----------------|----------------------------------------------------------------------------------------------------|--|--|--|--|--|--|
| InTooBigs      | The total number of SNMP PDUs which were delivered to the SNMP protocol entity and for which the value of the error-status field is 'tooBig'.                                                                                                    |  |  |  |  |  |  |
| InNoSuchNames  | The total number of SNMP PDUs which were delivered to the SNMP protocol entity and for which the value of the error-status field is 'noSuchName'.  The total number of SNMP PDUs which were                                                                                                    |  |  |  |  |  |  |
| InBadValues    | The total number of SNMP PDUs which were delivered to the SNMP protocol entity and for which the value of the error-status field is 'badValue'.                                                                                                    |  |  |  |  |  |  |
| InReadOnlys    | The total number valid SNMP PDUs which were delivered to the SNMP protocol entity and for which the value of the error-status field is 'readOnly'. It should be noted that it is a protocol error to generate an SNMP PDU which contains the value 'readOnly' in the error-status field, as this object is provided as a means of detecting incorrect implementations of the SNMP. |  |  |  |  |  |  |
| InGenErrs      | The total number of SNMP PDUs which were delivered to the SNMP protocol entity and for which the value of the error-status field is 'qenErr'.                                                                                                    |  |  |  |  |  |  |
| InTotalReqVars | The total number of MIB objects which have been retrieved successfully by the SNMP protocol entity as the result of receiving valid SNMP Get-Request and Get-Next PDUs.                                                                                                    |  |  |  |  |  |  |
| InTotalSetVars | The total number of MIB objects which have been altered successfully by the SNMP protocol entity as the result of receiving valid SNMP Set-Request PDUs.                                                                                                    |  |  |  |  |  |  |
| InGetRequests  | The total number of SNMP Get-Request PDUs which have been accepted and processed by the SNMP protocol entity.                                                                                                    |  |  |  |  |  |  |
| InGetNexts     | The total number of SNMP Get-Next PDUs which have been accepted and processed by the SNMP protocol entity.                                                                                                    |  |  |  |  |  |  |
| InSetRequests  | The total number of SNMP Set-Request PDUs which have been accepted and processed by the SNMP protocol entity.                                                                                                    |  |  |  |  |  |  |
| InGetResponses | The total number of SNMP Get-Response PDUs which have been accepted and processed by the SNMP protocol entity.                                                                                                    |  |  |  |  |  |  |
| InTraps        | The total number of SNMP Trap PDUs which have been accepted and processed by the SNMP protocol entity.                                                                                                    |  |  |  |  |  |  |
| OutTooBigs     | The total number of SNMP PDUs which were generated by the SNMP protocol entity and for which the value of the error-status field is 'tooBig'.                                                                                                    |  |  |  |  |  |  |
| OutNoSuchNames | The total number of SNMP PDUs which were generated by the SNMP protocol entity and for which the value of the error-status is 'noSuchName'.                                                                                                    |  |  |  |  |  |  |
| OutBadValues   | The total number of SNMP PDUs which were generated by the SNMP protocol entity and for which the value of the error-status field is 'badValue'.                                                                                                    |  |  |  |  |  |  |
| OutGenErrs     | The total number of SNMP PDUs which were generated by the SNMP protocol entity and for which the value of the error-status field is 'genErr'.                                                                                                    |  |  |  |  |  |  |
| OutGetRequests | The total number of SNMP Get-Request PDUs which have been generated by the SNMP protocol entity.                                                                                                    |  |  |  |  |  |  |

| OutGetNexts                                                                                                    | The total number of SNMP Get-Next PDUs which have been generated by the SNMP protocol entity.                                                                                                    |  |  |  |  |
|----------------------------------------------------------------------------------------------------|----------------------------------------------------------------------------------------------------|--|--|--|--|
| OutSetRequests                                                                                                    | The total number of SNMP Set-Request PDUs which have been generated by the SNMP protocol entity.                                                                                                    |  |  |  |  |
| OutGetResponses                                                                                                    | The total number of SNMP Get-Response PDUs which have been generated by the SNMP protocol entity.                                                                                                    |  |  |  |  |
| OutTraps                                                                                                    | The total number of SNMP Trap PDUs which have been generated by the SNMP protocol entity.                                                                                                    |  |  |  |  |
| AuthenTraps                                                                                                    | Indicates whether the SNMP agent process is permitted to generate authentication-failure traps. The value of this object overrides any configuration information; as such, it provides a means whereby all authentication-failure traps may be disabled.                                                                                                    |  |  |  |  |
| SilentDrops                                                                                                    | The total number of GetRequest-PDUs, GetNextRequest-PDUs, GetBulkRequest-PDUs, SetRe-quest-PDUs, and InformRequest-PDUs delivered to the SNMP entity which were silently dropped be- cause the size of a reply containing an alternate Re-sponse-PDU with an empty variable-bindings field, was greater than, either a local constraint, or the maximum message size associated with the originator of the |  |  |  |  |
| request.  The total number of GetRequest-PDUs, GetNex-tRequest-PDUs, GetBulkRequest-PDUs, SetRequest-PDUs, InformRequest-PDUs delivered to the SNMI entity, which were silently dropped, because transmission of the (possibly translated) message to a proxy target failed in a manne (other than a time-out) such that no Response-PDU could be returned. |                                                                                                    |  |  |  |  |

Caution None.

References • SNMP commands.

# **5.5.63 SNMP Traphost Commands**

# get snmp traphost

**Description:** Use this command to get.

Command Syntax: get snmp traphost [ip ip] [port port]

# create snmp traphost

**Description:** Use this command to create.

Command Syntax: create snmp traphost ip ip community community

[ port port ][ version v1 | v2c ]

# delete snmp traphost

**Description:** Use this command to delete.

Command Syntax: delete snmp traphost ip ip [port port]

# modify snmp traphost

**Description:** Use this command to modify

Command Syntax: modify snmp traphost ip ip [port port] [ version v1 |

v2c 1

#### **Parameter**

| Name             | Description                                                                                                    |  |  |  |
|------------------|----------------------------------------------------------------------------------------------------|--|--|--|
| port port        | This specifies the Port at which the trap is to be sent.  Type: CreateOptional Get Optional Modify – Optional Delete Optional Default value: 162 |  |  |  |
| version v1   v2c | This specifies the Trap version to be sent to the Manager.  Type: CreateOptional Get Optional Modify Optional  Default value: v2c                |  |  |  |

Example Output

\$ create snmp traphost ip 172.25.34.34 community public

Verbose Mode On Entry Created

Tp Address : 172.25.34.34 Community : public Port : 162 Version : v2c

Verbose Mode Off: Entry Created

### **Output field description**

| Field                                                                | Description                                                            |  |  |  |  |
|----------------------------------------------------------------------|------------------------------------------------------------------------|--|--|--|--|
| Ip Address                                                           | This specifies the IP address of the manager where trap is to be sent. |  |  |  |  |
| <b>Community</b> This specifies the Community name used in the trap. |                                                                        |  |  |  |  |
| Port                                                                 | This specifies the Port at which the trap is to be sent.               |  |  |  |  |
| Version                                                              | This specifies the Trap version to be sent to the Manager.             |  |  |  |  |

Caution None.

References • SNMP commands

### 5.5.64 File Commands

# apply

**Description:** Use this command to apply a configuration file stored on the

system

Command Syntax: Apply fname file-name [version version]

[bestefforttrue|false]

| Name | Description |
|------|-------------|
|------|-------------|

| fnar  | fname file-name       |                                                                                          | This specifies the name of the configuration file (the extension of the file shall be .cfg) to be applied. The file shall contain valid CLI commands. The user shall specify the filename for files present in the system as directories. The directories are /nvram/cfg/ factorydef/, /nvram/user/, /sdram/cfg, /sdram/user.  Type: mandatory Valid values: string of up to 128 characters: ('A'-'Z', 'a'-'z', '0'-'9', '-','') |       |
|-------|-----------------------|------------------------------------------------------------------------------------------|----------------------------------------------------------------------------------------------------|-------|
| vers  | version version       |                                                                                          | This specifies the version of the file that needs to be applied.  Type: Optional  Default Value: Incase of multiple version files the active copy gets applied. Not valid for single version file.                                                                                                    |       |
| bes   | besteffort true false |                                                                                          | If the besteffort flag is false, command execution (as specified in "file-name"file) stops immediately after a command returns an error. If the besteffort flag is true, command execution (as specified in "file-name"file) continues even if a command returns an error.  Type: Optional  Default value: false                                                                                                    |       |
|       | Mode                  | Super-Use                                                                                |                                                                                                    |       |
| E     | xample                | \$ apply                                                                                 | fname /nvram/user/commands.cfg vers                                                                                                    | ion 2 |
|       | Output                | The output of the command is dependent on the list of CLI commands in commands.cfg file. |                                                                                                    |       |
| Exa   | ample 1:              | The file commands.cfg has the following commands:                                        |                                                                                                    |       |
|       |                       | Verbose                                                                                  | on                                                                                                    |       |
|       |                       | create a                                                                                 | atm port ifname atm-0 lowif dsl-0                                                                                                    |       |
|       |                       | Entry Cre                                                                                | eated                                                                                                    |       |
|       |                       | If-Name<br>MaxVccs<br>MaxVpiBi<br>OAMSrc<br>Oper Sta                                     | : atm-0 LowIfName : dal-0<br>: 2 MaxConfVccs : 4<br>ts : 3 MaxVciBits : 10<br>: 0xffffffffffffffffffffffffffffffffffff                                                                                                    |       |
| Exa   | ample 2:              | The file c                                                                               | ommands.cfg has the following commands:                                                                                                    |       |
|       |                       | create                                                                                   | atm port ifname atm-0 lowif dsl-0                                                                                                    |       |
|       | The output would be:  |                                                                                          |                                                                                                    |       |
|       |                       | Entry Cr                                                                                 | eated                                                                                                    |       |
| Outpo | ut Fields             | None                                                                                     |                                                                                                    |       |
|       | Caution               | None                                                                                     |                                                                                                    |       |
| Ref   | ferences              | remo                                                                                     | ade command<br>ve command<br>ommand<br>iload command                                                                                                    |       |

# download

**Description:** Use this command to download a binary, configuration or

user specific file from the remote host.

Command Syntax: download src src-filename dest dest-filename ip

ip-address [mode tftp|ftp]

| Name               | Description                                                                                                    |  |  |  |  |
|--------------------|----------------------------------------------------------------------------------------------------|--|--|--|--|
| src src-filename   | This specifies the name of the binary, configuration or user specific file to be downloaded from a remote host.  The filename contains the complete path on the host. The filename extension can be .cfg or .bin or any other user specified extension. A cfg file can contain only valid CLI commands. A .bin file must be availd image file.  Type: Mandatory  Valid values: String of up to 128 characters ( all characters except ';', ' ', '?')                                                                                                    |  |  |  |  |
| dest dest-filename | Inis specific file on the system. The user shall specify the filename for files present in the system, as directories.  The directories are /nvram/bin/control/ - This directory contains control plane zipped image. There can be multiple versions of images. The name of the image file shall be as specified in the configuration file of createfi tool.  The files are stored in NVRAM. /nvram/bin/dataplane/ - This directory contains data plane zipped image. There can be multiple versions of images. The name of the image file shall be as specified in the configuration file of createfi tool. The files are stored in NVRAM. /nvram/bin/decompressor/ - This directory contains decompressor image. There can be multiple versions of images. The name of the image file shall be as specified in the configuration file of createfi tool. The files are stored in NVRAM. /nvram/bin/dslphy/ - This directory contains DSL physical layer image. Only one version of image is possible. The name of the image file shall be as specified in the configuration file of createfi tool. The files are stored in NVRAM. /nvram/cfg/factorydef/ - This directory contains factory default configuration files. There can be multiple versions of files. The name of the file shall be as specified in the configuration file of createfi tool. The files are stored in NVRAM. /nvram/user/ - This directory contains user specific files. There can be multiple versions of files. The files are stored in NVRAM. /nvram/user/ - This directory contains user specific Configuration files with .cfg extension. The files are stored in SDRAM. /sdram/user/ - This directory contains user specific Configuration files are stored in SDRAM. /sdram/user/ - This directory contains user specific files. The files are stored in SDRAM. Type: Mandatory Valid values: String of up to 128 characters ( all Characters except ';', ', ', '?') |  |  |  |  |
| ip ip-address      | This specifies the IP address of the remote host from which the file is to be downloaded. <b>Type:</b> Mandatory                                                                                                    |  |  |  |  |

|                 | Valid values: Any valid IP address.                                                                                                    |  |  |  |  |  |
|-----------------|----------------------------------------------------------------------------------------------------|--|--|--|--|--|
| mode tftp   ftp | This specifies the protocol to be used for downloading the file. Currently only TFTP is supported.  Type: Optional  Default Value: TFTP |  |  |  |  |  |

# list

**Description:** This command is used to list the Configuration or binary

files stored on the unit

Command Syntax: list fname [/nvram | /sdram]

### **Parameters**

| Name                    | Description                                                                                                    |
|-------------------------|----------------------------------------------------------------------------------------------------|
| fname [/nvram   /sdram] | This specifies whether the files of NVRAM or SDRAM are to be listed.  /nvram – This lists all directories and files stored in NVRAM. /sdram - This lists all directories and files stored in SDRAM.  Type: Optional.  Default Value: All the files present in the NVRAM or SDRAM will be displayed. |

Mode Super-User.

Example \$ list fname /nvram

/nvram/bin/control

| Output | Verb | ose M | lode | On |
|--------|------|-------|------|----|
|--------|------|-------|------|----|

|   | nane                  | version |     | Time |    |            |      | size  | Access | state  |
|---|-----------------------|---------|-----|------|----|------------|------|-------|--------|--------|
|   | /nvram/bin/control    |         |     |      |    |            |      |       |        |        |
|   | gsv-control.bin.gz    | 2       | Thu | Jan  | 01 | 00:00:10 1 | 970  | 68803 | RO     | Active |
|   | /manam/him/hasatatéta |         |     |      |    |            |      |       |        |        |
|   | /nvram/bin/bootptftp  |         |     |      |    |            |      |       |        |        |
|   | gsv-boot.bin.gz       | 3       | Fri | Feb  | 12 | 12:20:10   | 2000 | 102   | RW     | Active |
|   | /nvram/bin/dataplane  |         |     |      |    |            |      |       |        |        |
|   | gsv-data.bin.gz       | 3       | Fri | Feb  | 12 | 21:20:10   | 2002 | 102   | RW     | Active |
|   |                       |         |     |      |    |            |      |       |        |        |
|   | /nvram/bin/decompres  | sor     |     |      |    |            |      |       |        |        |
|   | decomp.bin.gz         | 3       | Fri | Feb  | 12 | 22:20:10   | 2000 | 102   | RW     | Active |
|   | /nvram/cfg/factoryde  | f       |     |      |    |            |      |       |        |        |
|   |                       |         |     |      |    |            |      |       |        |        |
|   | commands.cfg          | 3       | Fri | Feb  | 12 | 23:20:10   | 2000 | 102   | RW     | Active |
|   | /nvram/user/          |         |     |      |    |            |      |       |        |        |
|   | gsv-user.tmp          | 3       | Fri | Feb  | 12 | 12:20:10   | 2000 | 102   | RW     | Active |
|   |                       |         |     |      |    |            |      |       |        |        |
| , | /erbose Mode Off      |         |     |      |    |            |      |       |        |        |
| \ | rerbose Mode Off      |         |     |      |    |            |      |       |        |        |
|   | nane                  | version |     | Time |    |            |      | si ze | Access | state  |

gsv-control.bin.gz 2 Thu Jan 01 00:00:10 1970 68803 R0

Active

| /nvram/bin/bootptf | tp    |            |                   |    |        |
|--------------------|-------|------------|-------------------|----|--------|
| gsv-boot.bin.gz    | 3     | Fri Feb 12 | 12:20:10 2000 102 | RW | Active |
| /nvram/bin/datapla | ne    |            |                   |    |        |
| gsv-data.bin.gz    | 3     | Fri Feb 12 | 21:20:10 2002 102 | RW | Active |
| /nvram/bin/decompr | essor |            |                   |    |        |
| decomp.bin.gz      | 3     | Fri Feb 12 | 22:20:10 2000 102 | RW | Active |
| /nvram/cfg/factory | def   |            |                   |    |        |
| commands.cfg       | 3     | Fri Feb 12 | 23:20:10 2000 102 | RW | Active |
| /nvram/user/       |       |            |                   |    |        |
| gsv-user.tmp       | 3     | Fri Feb 12 | 12:20:10 2000 102 | RW | Active |

### **Output Fields**

| FIELD   | Description                                                                                     |
|---------|-------------------------------------------------------------------------------------------------|
| Name    | The name of the file present in the directory. Name starting with i/î indicates directory name. |
| Version | This specifies the version of the file.                                                         |
| Time    | Time at which the file got created. This is displayed in Day Mon DD HH:MM:SS YEAR format.       |
| Size    | The size of the file in bytes.                                                                  |
| Access  | The access of the file. It can be read only, read write or write only.                          |
| State   | The state of the file. It can be active, inactive, tried, latest.                               |

### Caution None

References • upgrade command

- remove command
- apply command
- download command.

### remove

**Description:** Use this command to remove a configuration or binary file

stored on the unit

Command Syntax: remove fname file-name [version version]

| Name            | Description                                                                                                    |
|-----------------|----------------------------------------------------------------------------------------------------|
| fname file-name | This specifies the file name, which needs to be removed. The user shall specify the filename for files present in the system, as directories. The directories are /nvram/bin/control/, /nvram/bin/control/, /nvram/bin/dataplane/, /nvram/bin/dslphy, /nvram/cfg/factorydef/, /nvram/user/,/sdram/cfg, /sdram/user.  Type: Mandatory Valid values: string of upto 128 characters |

|                 | ('A'-'Z', 'a'-'z', '0'-'9', '-', '_')                                                                                                    |
|-----------------|----------------------------------------------------------------------------------------------------|
| version version | This specifies the version of the file that need to be removed. <b>Type:</b> Optional for single version file. Mandatory for multiple version file. Default Value: |

# upgrade

**Description:** Use this command to upgrade a configuration or binary file

stored on the system.

Command Syntax: upgrade fname file-name version version

### **Parameters**

| Name            | Description                                                                                                    |
|-----------------|----------------------------------------------------------------------------------------------------|
| fname file-name | This specifies the file name, which needs to be upgraded. The specified file becomes Active and the present active file is made inactive. The user shall specify the filename for files present in Columbia, as directories. The directories are /nvram/bin/control/, /nvram/bin/dataplane/, /nvram/bin/decompressor, /nvram/bin/dslphy, /nvram/cfg/factorydef/, /nvram/ user/, Type: Mandatory Valid values: string of upto 128 characters ('A'-'Z', 'a'-'z', '0'-'9', '-', '') |
| version version | This specifies the version of the file that needs to be upgraded  Type: Mandatory Valid values: Decimal number                                                                                                    |

### 5.5.65 Other Commands

### alias

**Description:** Use this command to create an alias for any CLI

command. You can later call this command by using the alias-string along with any additional parameters, which you need to specify. It will display a list of all the aliases

currently defined if no parameter is given.

Command Syntax: alias [alias-string = aliased-command]

#### **Parameters**

| 1 drameters     |                                                                                                    |  |  |  |  |
|-----------------|----------------------------------------------------------------------------------------------------|--|--|--|--|
| Name            | Description                                                                                                    |  |  |  |  |
| alias-string    | The string, which you will use to refer to the aliased command, henceforth. It should not match any CLI keyword.  Type: Optional  Valid values: string of up to 14 characters ('A'-'Z', 'a'-'z', '0'-'9', '-', '_') |  |  |  |  |
| aliased-command | This is the total CLI command length (512 characters).  Type: Mandatory  Valid values: Any string (all printable characters except ';') as long as the total CLI Command length is not exceeded.                    |  |  |  |  |

Mode Super-User, User

#### **Output** With Parameters

\$alias abc = nodify nbsize
Set Done
\$abc maxatmport 48
Set Done

#### Without Parameters

\$alias
Alias Command
----abc modify nbsize

### **Output Fields**

| FIELD   | ELD Description                                                                                     |  |
|---------|----------------------------------------------------------------------------------------------------|--|
| Alias   | This is the new abbreviated command, which you may use in place of the string specified in Command. |  |
| Command | The command string which has been aliased.                                                          |  |

### unalias

**Description:** Use this command to delete an alias. Either a particular

alias or all aliases can be removed using this command.

Command Syntax: unalias [all | <name>]

### **Parameters**

| Name | Description                                                                                                    |  |
|------|----------------------------------------------------------------------------------------------------|--|
| all  | Using this option all the aliases defined in the system will be removed.  Type: Optional  Valid values: String ìALL.î |  |
| Name | Name of the alias defined for a command.  Type: Optional.  Valid values: Any valid alias defined in the system.       |  |

# help

**Description:** Use this command for a listing of all the user inputs

permissible at the point. In case Help is asked for, as a parameter of any incomplete command, then it displays a list of all the pending/Extra parameters input by the user. In all other cases, the next set of permissible keywords required in order to shortlist a command, is displayed. The Incomplete Command keyed in by the user is made

available again, after help is dispalyed.

Command Syntax: help | ?

# logout

**Description:** Use this command to exit from the CLI shell.

Command Syntax: logout | quit | exit

### prompt

**Description:** Use this command to set the new CLI prompt.

Command Syntax: prompt new-prompt

| Name       | Description                                       |
|------------|---------------------------------------------------|
|            | The new prompt string.                            |
| prompt     | Type: Mandatory                                   |
| new-prompt | Valid values: String of up to 19 characters ( All |
|            | characters except ',', ' ', '?')                  |

### traceroute

**Description:** This command is used to trace the route to the specified

destination.

**Command Syntax:** traceroute {ip-address | dname domain-name} {ping | udp}

[-m num-of-hops] [-w wait-time] [-p udp-port-number] [-q

numof-probes]

### **Parameters**

| Name                              | Description                                                                                                    |
|-----------------------------------|----------------------------------------------------------------------------------------------------|
| ip-address   dname<br>domain-name | This specifies the Destination address to be pinged.  Type: Mandatory  Valid values: Any Valid IP Address (0.0.0.0 – 255.255.255.255) or Domain Name (String of Max 63 characters ('a'-'z', 'A'- 'Z', '0'-'9', '-', '_and '.') |
| Ping   udp                        | Traceroute probe message type <b>Type</b> : Mandatory                                                                                                    |
| -m num-of-hops                    | Maximum number of hops to search for ip-address <b>Type</b> : Optional <b>Valid Values</b> : <i>0-255</i> <b>Default Value</b> : <i>30</i>                                                                                     |
| -w wait-time                      | This specifies the timeout in seconds  Type: Optional  Valid values: 0-65535  Default Value: 5                                                                                                    |
| -p udp-port-number                | Destination UDP port to be used, only when Probe is Udp  Type: Optional.  Valid Values: 0-65535  Default Value: 32768                                                                                                    |
| -q num-of-probes                  | Number of probes to be sent for each TTL value Type: Optional Valid Values: 0-255 Default Value: 3                                                                                                    |

Example \$ traceroute 192.168.1.13 ping Output

Tracing route to [192.168.1.13]

Over a maximum of 30 hops 1 0.000000 ms 0.000000 ms 0.000000 ms 192.168.1.13

Trace complete.

### **Output Fields**

| FIELD | Description                                                                                           |
|-------|----------------------------------------------------------------------------------------------------|
| 1     | This denotes the hop counter value.                                                                   |
| 2-4   | These are the Round trip timings of the 3 probe packets sent. A * denotes that this probe was missed. |
| 5     | This is the ip address of the intermediate/destination node.                                          |

Caution None.

References • ping command.

# verbose

**Description:** Using this command, a user can view the status of

entries before and after the execution of a command (create, delete, modify,get). However if this mode is turned off, then display only shows the final result of execution of command, i.e. whether it was successful or

failure.

Command Syntax: Verbose [on | off ]

| Name | Description                                                                  |  |
|------|------------------------------------------------------------------------------|--|
| On   | Used for switching on the verbose mode.  Type: Optional  Valid values: On.   |  |
| Off  | Used for switching off the verbose mode.  Type: Optional.  Valid values: Off |  |

# **Appendix-A: Pin Assignment**

# **CID Pin Assignment**

The CID port is configured as DCE. The connection for such link is given below:

Table A-1 DAS-3248/3224 CID port pin assignment

| Pin no. | Usage |  |  |
|---------|-------|--|--|
| 1       |       |  |  |
| 2       | TD    |  |  |
| 3       | RD    |  |  |
| 4       |       |  |  |
| 5<br>6  |       |  |  |
| 6       |       |  |  |
| 7       |       |  |  |
| 8       | CTS   |  |  |
| 9       |       |  |  |

Note: Connector type is DB9 male

Table A-2 RS-232 DB9 pin assignment (for PC to CID port connection)

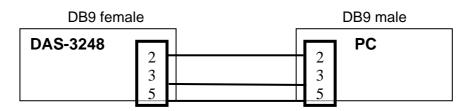

Table A-3 DAS-3248/3224 management port pin assignment

| Pin no. | Usage<br>RX+ |  |
|---------|--------------|--|
| 1       | RX+          |  |
| 2       | RX-<br>TX+   |  |
| 3       | TX+          |  |
| 4       |              |  |
| 5<br>6  |              |  |
| 6       | TX-          |  |
| 7       |              |  |
| 8       |              |  |

**Note:** Connector type is RJ-45

Table A-4 Uplink and downlink port (Xn) pin assignment

| Pin no. | Usage<br>RX+ |
|---------|--------------|
| 1       | RX+          |
| 3       | RX-<br>TX+   |
| 3       | TX+          |
| 4       |              |
| 5       |              |
| 6       | TX-          |
| 7       |              |
| 8       |              |

Note: (1) Ports are straight.

(2) Connector type is RJ 45.

# Transceiver connector pin assignment

Table A-524 ports ADSL LINE Connector pin assignment

|      | Table A-324 ports ADOL LINE Confinector pin assignment |      |                |  |  |  |
|------|--------------------------------------------------------|------|----------------|--|--|--|
| PIN# | usage                                                  | PIN# | usage          |  |  |  |
| 1    | ADSL loop#24-T                                         | 26   | ADSL loop#24-R |  |  |  |
| 2    | ADSL loop#23-T                                         | 27   | ADSL loop#23-R |  |  |  |
| 3    | ADSL loop#22-T                                         | 28   | ADSL loop#22-R |  |  |  |
| 4    | ADSL loop#21-T                                         | 29   | ADSL loop#21-R |  |  |  |
| 5    | ADSL loop#20-T                                         | 30   | ADSL loop#20-R |  |  |  |
| 6    | ADSL loop#19-T                                         | 31   | ADSL loop#19-R |  |  |  |
| 7    | ADSL loop#18-T                                         | 32   | ADSL loop#18-R |  |  |  |
| 8    | ADSL loop#17-T                                         | 33   | ADSL loop#17-R |  |  |  |
| 9    | ADSL loop#16-T                                         | 34   | ADSL loop#16-R |  |  |  |
| 10   | ADSL loop#15-T                                         | 35   | ADSL loop#15-R |  |  |  |
| 11   | ADSL loop#14-T                                         | 36   | ADSL loop#14-R |  |  |  |
| 12   | ADSL loop#13-T                                         | 37   | ADSL loop#13-R |  |  |  |
| 13   | ADSL loop#12-T                                         | 38   | ADSL loop#12-R |  |  |  |
| 14   | ADSL loop#11-T                                         | 39   | ADSL loop#11-R |  |  |  |
| 15   | ADSL loop#10-T                                         | 40   | ADSL loop#10-R |  |  |  |
| 16   | ADSL loop#9-T                                          | 41   | ADSL loop#9-R  |  |  |  |
| 17   | ADSL loop#8-T                                          | 42   | ADSL loop#8-R  |  |  |  |
| 18   | ADSL loop#7-T                                          | 43   | ADSL loop#7-R  |  |  |  |
| 19   | ADSL loop#6-T                                          | 44   | ADSL loop#6-R  |  |  |  |
| 20   | ADSL loop#5-T                                          | 45   | ADSL loop#5-R  |  |  |  |
| 21   | ADSL loop#4-T                                          | 46   | ADSL loop#4-R  |  |  |  |
| 22   | ADSL loop#3-T                                          | 47   | ADSL loop#3-R  |  |  |  |
| 23   | ADSL loop#2-T                                          | 48   | ADSL loop#2-R  |  |  |  |
| 24   | ADSL loop#1-T                                          | 49   | ADSL loop#1-R  |  |  |  |
| 25   | NOT USED                                               | 50   | NOT USED       |  |  |  |

Note: Connector type is 50 pin teleco-champ female

Table A-6 24 ports POTS splitter PHONE Connector pin assignment

| LICOGO                                                                                                    | DINI#                                                                                                    | LICAGO                                                                                                    |
|----------------------------------------------------------------------------------------------------|----------------------------------------------------------------------------------------------------|----------------------------------------------------------------------------------------------------|
| , and the second second |                                                                                                    | usage                                                                                                    |
|                                                                                                    |                                                                                                    | PHONE#24-R                                                                                                    |
|                                                                                                    |                                                                                                    | PHONE#23-R                                                                                                    |
| PHONE#22-T                                                                                                    | 28                                                                                                    | PHONE#22-R                                                                                                    |
| PHONE#21-T                                                                                                    | 29                                                                                                    | PHONE#21-R                                                                                                    |
| PHONE#20-T                                                                                                    | 30                                                                                                    | PHONE#20-R                                                                                                    |
| PHONE#19-T                                                                                                    | 31                                                                                                    | PHONE#19-R                                                                                                    |
| PHONE#18-T                                                                                                    | 32                                                                                                    | PHONE#18-R                                                                                                    |
| PHONE#17-T                                                                                                    | 33                                                                                                    | PHONE#17-R                                                                                                    |
| PHONE#16-T                                                                                                    | 34                                                                                                    | PHONE#16-R                                                                                                    |
| PHONE#15-T                                                                                                    | 35                                                                                                    | PHONE#15-R                                                                                                    |
| PHONE#14-T                                                                                                    | 36                                                                                                    | PHONE#14-R                                                                                                    |
| PHONE#13-T                                                                                                    | 37                                                                                                    | PHONE#13-R                                                                                                    |
| PHONE#12-T                                                                                                    | 38                                                                                                    | PHONE#12-R                                                                                                    |
| PHONE#11-T                                                                                                    | 39                                                                                                    | PHONE#11-R                                                                                                    |
| PHONE#10-T                                                                                                    | 40                                                                                                    | PHONE#10-R                                                                                                    |
| PHONE#9-T                                                                                                    | 41                                                                                                    | PHONE#9-R                                                                                                    |
| PHONE#8-T                                                                                                    | 42                                                                                                    | PHONE#8-R                                                                                                    |
| PHONE#7-T                                                                                                    | 43                                                                                                    | PHONE#7-R                                                                                                    |
| PHONE#6-T                                                                                                    | 44                                                                                                    | PHONE#6-R                                                                                                    |
| PHONE#5-T                                                                                                    | 45                                                                                                    | PHONE#5-R                                                                                                    |
| PHONE#4-T                                                                                                    | 46                                                                                                    | PHONE#4-R                                                                                                    |
| PHONE#3-T                                                                                                    | 47                                                                                                    | PHONE#3-R                                                                                                    |
| PHONE#2-T                                                                                                    | 48                                                                                                    | PHONE#2-R                                                                                                    |
| PHONE#1-T                                                                                                    | 49                                                                                                    | PHONE#1-R                                                                                                    |
| NOT USED                                                                                                    | 50                                                                                                    | NOT USED                                                                                                    |
|                                                                                                    | PHONE#20-T PHONE#19-T PHONE#18-T PHONE#17-T PHONE#16-T PHONE#15-T PHONE#14-T PHONE#13-T PHONE#12-T PHONE#10-T PHONE#9-T PHONE#8-T PHONE#6-T PHONE#5-T PHONE#4-T PHONE#3-T PHONE#3-T PHONE#3-T PHONE#3-T PHONE#3-T PHONE#3-T PHONE#1-T | PHONE#24-T 26 PHONE#23-T 27 PHONE#22-T 28 PHONE#21-T 29 PHONE#20-T 30 PHONE#19-T 31 PHONE#18-T 32 PHONE#17-T 33 PHONE#16-T 34 PHONE#15-T 35 PHONE#14-T 36 PHONE#14-T 36 PHONE#11-T 39 PHONE#11-T 39 PHONE#10-T 40 PHONE#9-T 41 PHONE#9-T 41 PHONE#8-T 42 PHONE#6-T 44 PHONE#5-T 45 PHONE#4-T 46 PHONE#3-T 47 PHONE#2-T 48 PHONE#1-T 49 |

Note: Connector type is 50 pin teleco-champ female